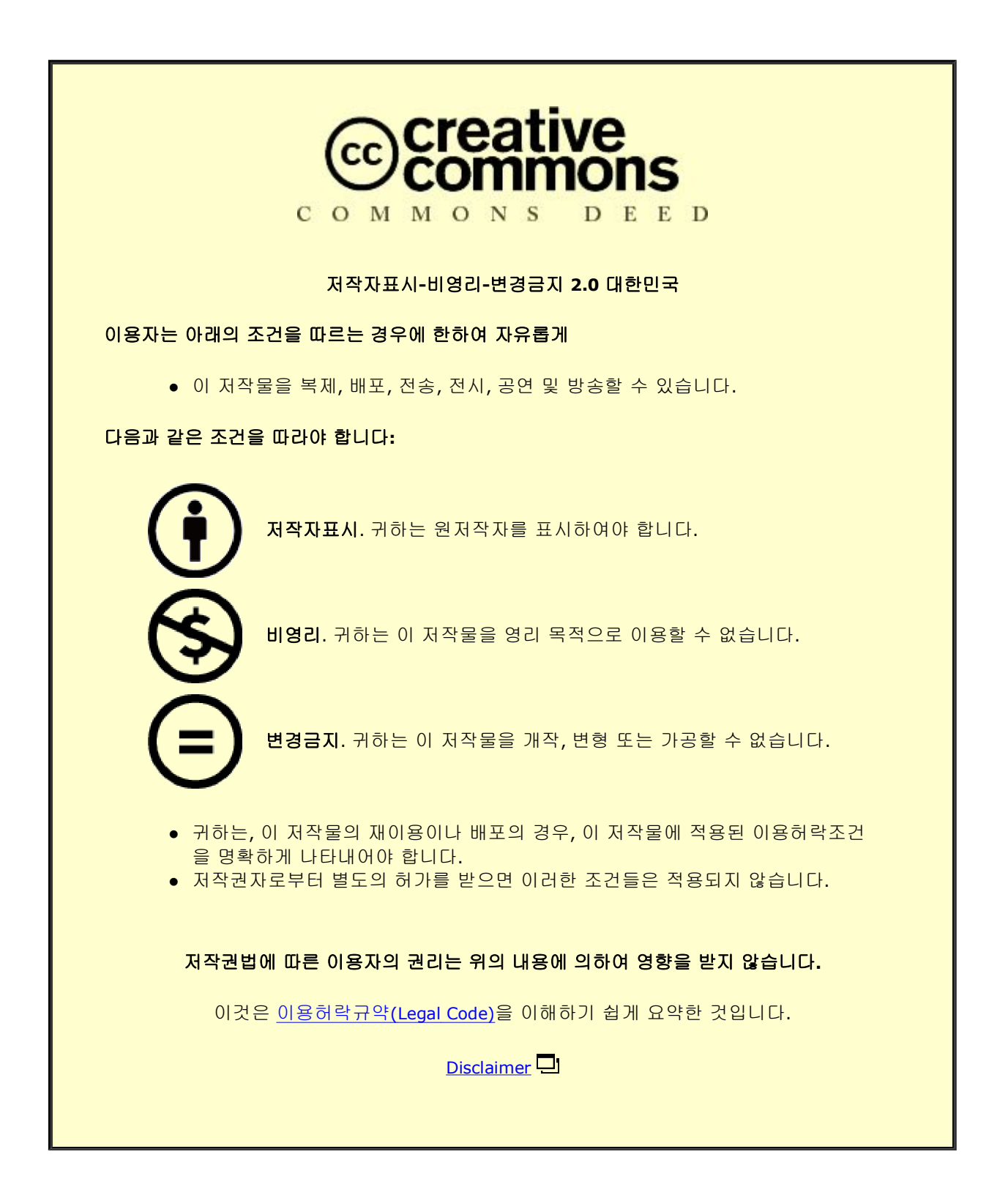

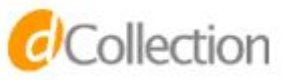

### 디자인학석사 학위논문

# **가상현실 사용자 경험(VRUX)을 위한 임계 공간(Threshold Space)디자인 제안 - 중력 법칙의 적용을 받지 않는 가상공간을 대상으로 -**

### 2023년 2월

서울대학교 대학원

미술대학 산업디자인전공

권 정 륜

## **가상현실 사용자 경험(VRUX)을 위한 임계 공간(Threshold Space)디자인 제안 - 중력 법칙의 적용을 받지 않는 가상공간을 대상으로 -**

### 지도교수 정 의 철

이 논문을 디자인학석사 학위논문으로 제출함 2023년 2월

> 서울대학교 대학원 디자인학부 디자인전공 권 정 륜

권정륜의 석사 학위논문을 인준함 2023년 2월

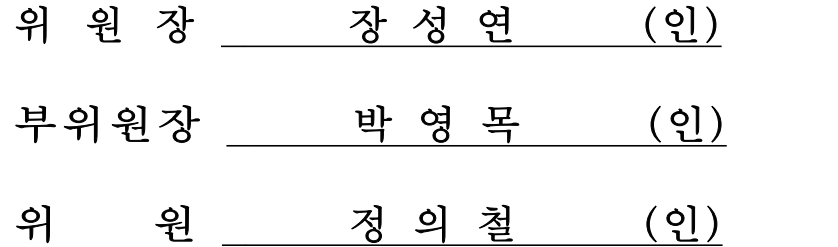

### 국문초록

한때 연구자와 애호가들만의 주제였던 가상 현실(VR)은 최근 엄청난 잠재력을 가진 널리 사용 가능한 플랫폼으로 발전했지만, 여전히 가상 환경의 잠재력을 최대한 활용하지 못하고 있다. 이는 HMD(Head Mounted Display)의 보급률이 낮거나 추가 기술 발전의 문제이기도 하 지만 HMD를 착용하여 들어가는 가상공간과 물리적 공간 간의 상호작용 부족으로 생기는 이질감도 그 이유 중 하나이다. 이러한 이질감을 줄이 기 위한 방법으로 임계공간 개념을 활용한 현실에서 가상으로의 전환 설 계 디자인을 진행했다. 임계공간은 공간 이동을 위해 사용자의 속도를 늦추고 그사이에 중간 공간을 만드는 건축에서 쓰이는 개념이다. 임계공 간은 다른 공간으로의 이동을 상기시켜주는 역할 뿐만 아니라 다름을 미 리 경험하는 공간으로 단순히 둘 사이의 중간 공간 이상의 역할을 한다. 본 연구는 의도치 않은 새로움과 불확실성에 대비하는 임계공간 개념 을 통해 가상현실 사용자 경험(VRUX, Virtual Reality User Experience) 을 향상시키는 디자인을 제안하는 것이 목적이다. 세부 연구 단계는 세 단계로 첫 번째 단계에서는 임계공간의 의미와 조형을 탐색하였고, 두 번째와 세 번째 단계에서는 현실의 중력 법칙과 다른 가상공간을 고려한 임계공간으로 범위를 좁혀 연구를 진행하였다.

전환 단계를 바라보는 관점을 바꾸어 임계공간이 가지는 의미와 조형 을 디자인 방법으로 해석하여 세 가지 초기 디자인을 제안하였다. 첫째, 물리적 공간의 임계공간화는 불규칙적인 패턴으로 이루어진 면들이 다양 한 형태로 모습을 왜곡시켜 무한히 변하는 공간으로 구성된다. 공간 안 에서 주체의 이동으로 형상이 계속해서 변하는 조형 콘셉트이다. 하지만 물리적공간에 임계공간을 디자인 했기 때문에 HMD 착용 후의 상황은 고려하지 않았다는 점과 특정 상황에만 적용가능한 임계공간이라는 한계 가 있었다. 둘째, 첫 번째 디자인의 한계를 보완하고자 HMD 착용 후 상 황으로 설정했으며 현실과 다른 물리적 법칙을 가진 가상공간의 유형을 분류해서 분석한 결과 기존 2D UI 디자인이 적용되어 있었다. 하지만 가상현실을 강한 몰입을 필요로 하는 매체로서 기존 2D UI 디자인이 아 닌 가상현실 사용자 경험관점에서 디자인되어야 한다. 현실 세계에서의 공간 경험과 가상현실 게임에서 많이 사용되는 3D UI 디자인 요소들은

합체되거나 분리되어 새로운 런처공간 사용 경험이 창출될 수 있어야 한 다. 정해진 형태가 없으며 사용자가 변하는 과정을 즐길 수 있는 콘셉트 이다. 셋째, 분류한 물리적 법칙이 다른 가상공간의 유형 중 중력이 다른 가상공간을 대상으로 진행했다. 임계공간의 단계를 설정해 가상경험의 시작과 끝까지 각 단계별로 필요한 요소를 정리한다. 이러한 단계가 설 정됨으로써 공간 형태가 매번 달라지는 상징성만을 지닌 디자인에 그치 는 것이 아닌 효용성을 지닌 조형 콘셉트이다.

제안된 세 가지 초기 콘셉트 디자인 안을 분석한 결과, 현실과 다른 물리적 법칙의 불확실성을 대비할 수 있고 사용자의 예상을 뛰어넘는 유 연한 공간의 목적에 잘 부합된다고 해석된 세 번째 시작과 끝의 단계 연 결 콘셉트를 바탕으로 진행한 조형 작업을 THole로 구성하였다. THole 은 현실의 중력 법칙의 적용을 받지 않는 가상공간을 대상으로 한 임계 공간이다. 사용자의 인지적 관점에서, 임계공간은 사용자의 관심을 사로 잡고 경험의 적극적이고 능동적인 공동 창조로 가상 경험에 편안함을 느 끼게 해 참여를 유도한다. 사용자와 디자인 작업을 통해 제시된 5단계 개념적 모델의 조합으로 구현되는 임계공간은 서로의 움직임이 의미를 부여하고, 현실과 가상 간의 원활한 이동을 가능하게 하는 공간이다.

### 주요어 : 가상현실, 가상현실사용자경험, 임계공간, 물리적공간, 가상 공간, 전환, 중력법칙

학 번 : 2021-25274

이 학위 논문의 일부가 IHCI 학회, 김민영, 권정륜, 정의철.(2022). User Experience in Virtual Reality using Threshold Space in between Different Physical Laws, 에 게재되었습니다.

#### 목 차

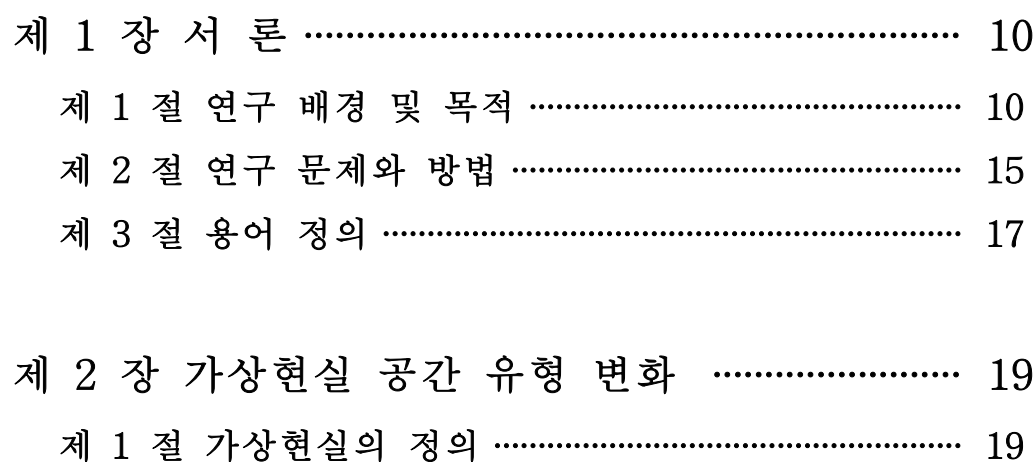

- 제 2 절 가상현실 적용 매체 사례 ……………………………… 21 제 3 절 가상공간 유형의 변화 …………………………………… 22
- 제 3 장 가상현실 사용자 경험 ………………………… 25 제 1 절 사용자 경험 정의 ………………………………………… 25 제 2 절 가상현실 사용자 경험 …………………………………… 25 3.2.1 몰입감 ………………………………………………………………… 26
	- 3.2.2 상호작용성 ………………………………………………………… 27 3.2.3 점진적 학습 …………………………………………………… 27 제 3 절 전환 단계 UX 설계를 위한 기반 이론 ………… 29
		- 3.3.1 Daniel Kahneman의 피크 엔드 법칙 …………………… 29 3.3.2 Husserl과 Merleau-Ponty의 지각의 현상학 ………… 30

### 제 4 장 가상현실 경험에서의 전환 …………………. 31

- 제 1 절 전환 디자인 사례 분석 ………………………………… 31
	-
	-
	- 4.1.3 임계공간 개념이 적용된 3차원(3D) 매체의 전환 … 37

#### 제 2 절 전환 설계 연구 문헌 고찰 ……………………………… 39

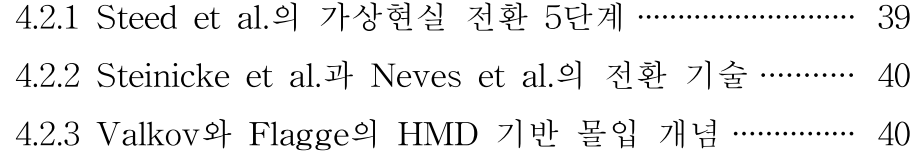

### 제 5 장 공간 개념의 기반 이론 탐색 ……………… 42

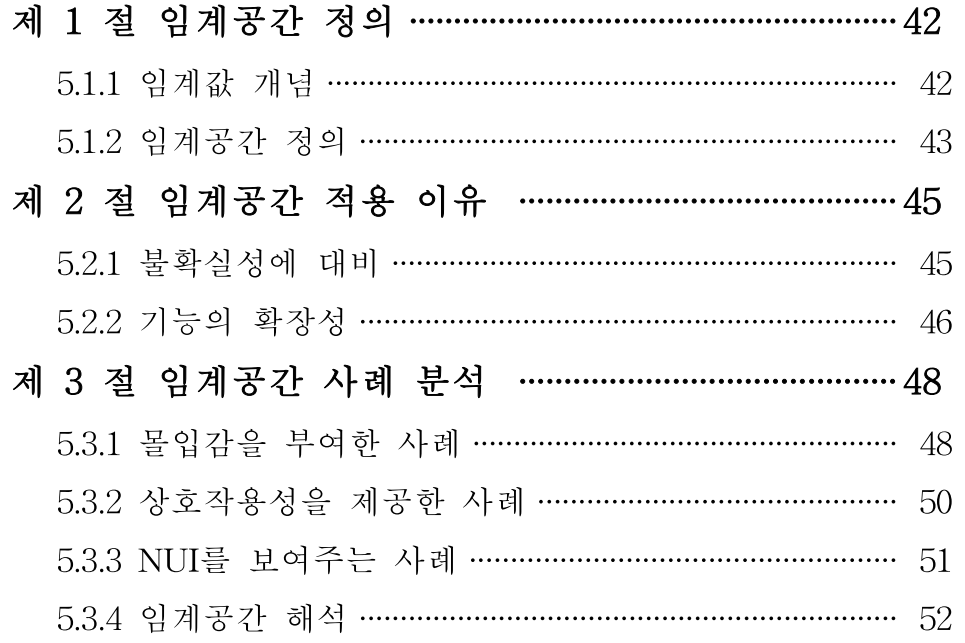

## 제 6 장 디자인 작품 제안 ……………………………… 53

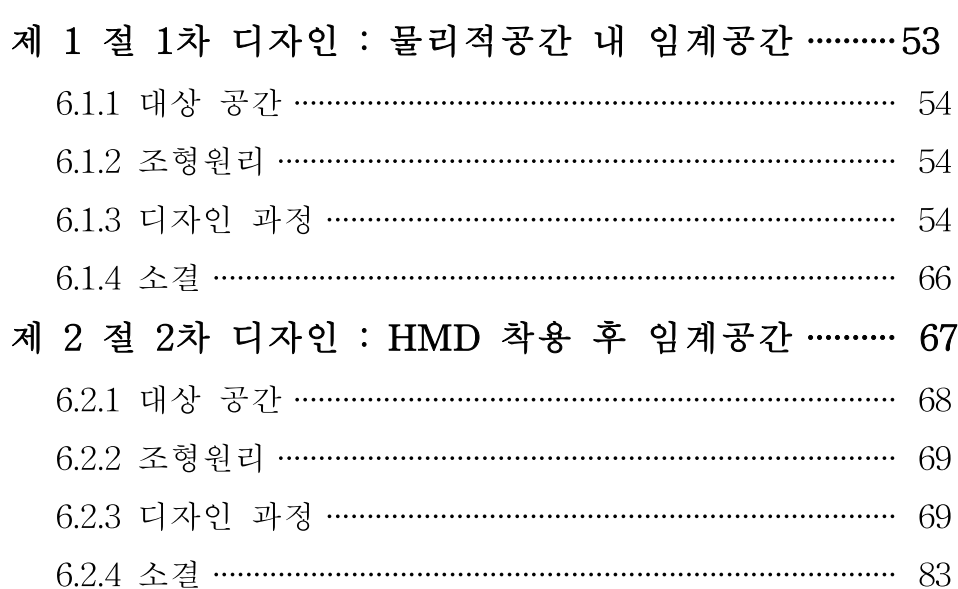

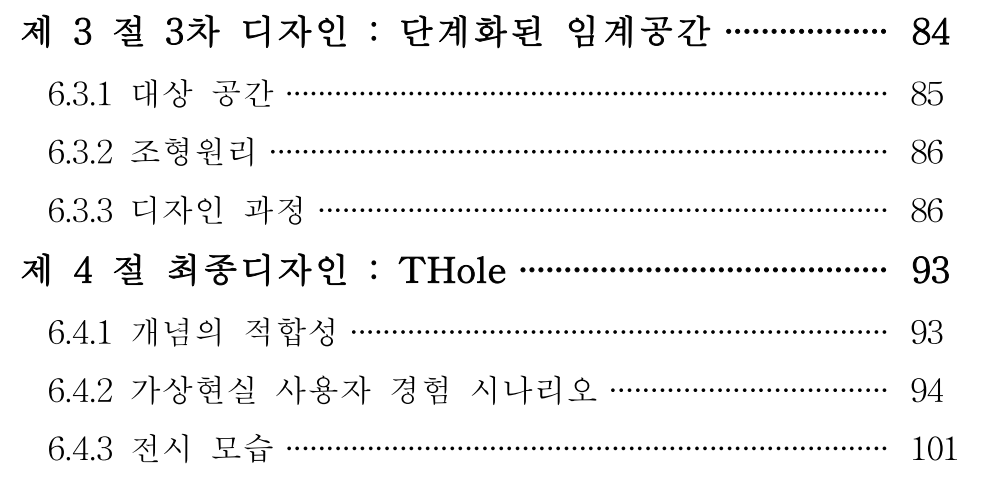

제 7 장 결론 ……………………………………………………… 105

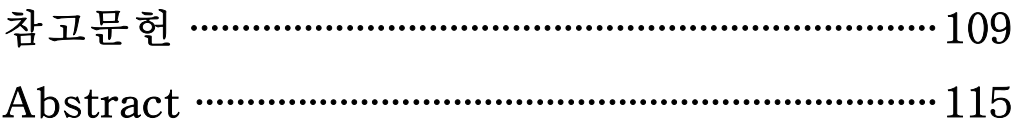

## 표 목 차

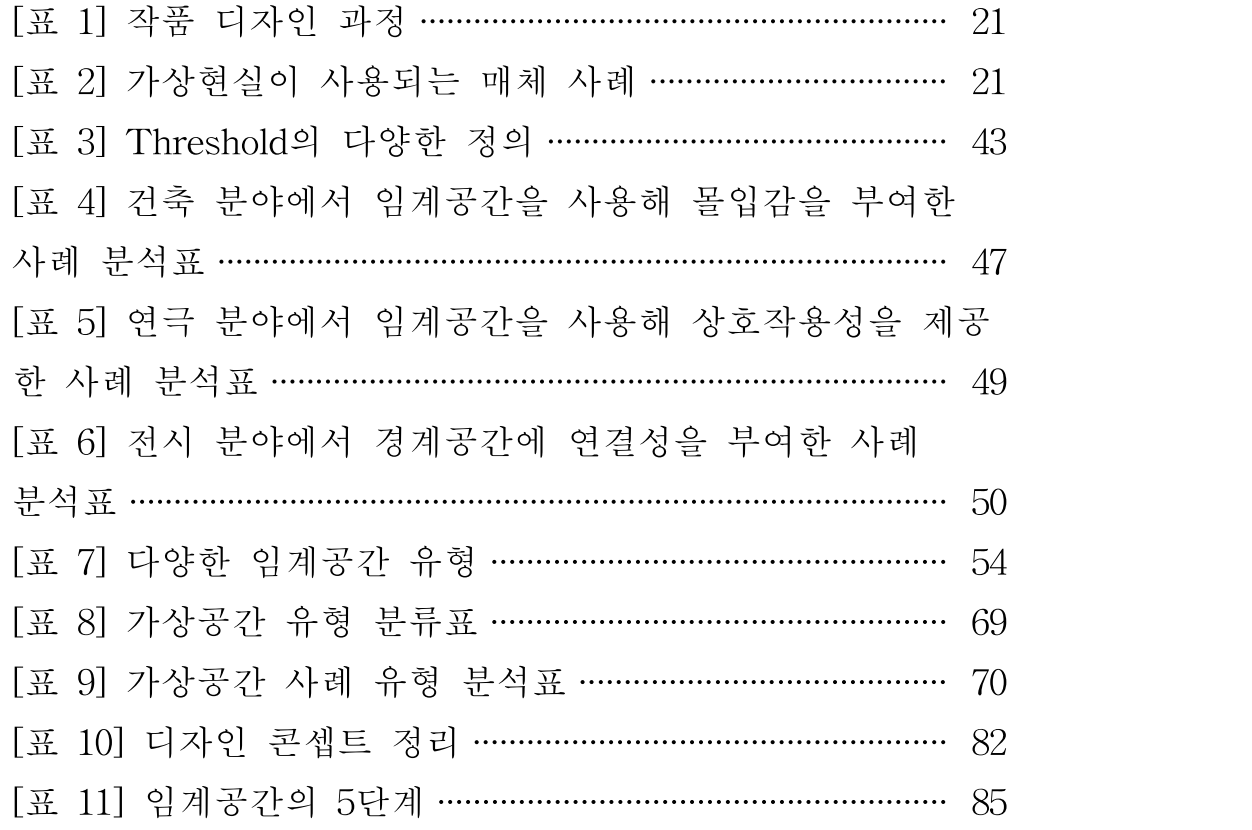

## 그 림 목 차

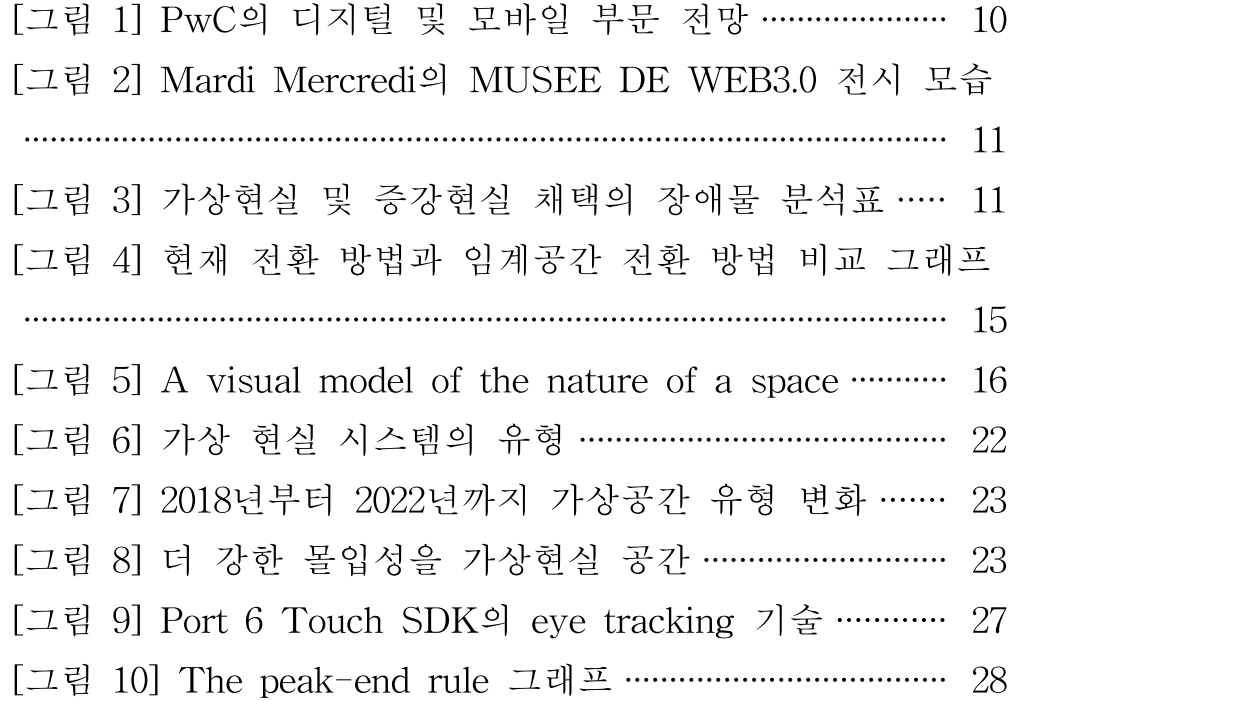

[그림 11] 가상현실 경험에서의 Perception과 Recognition

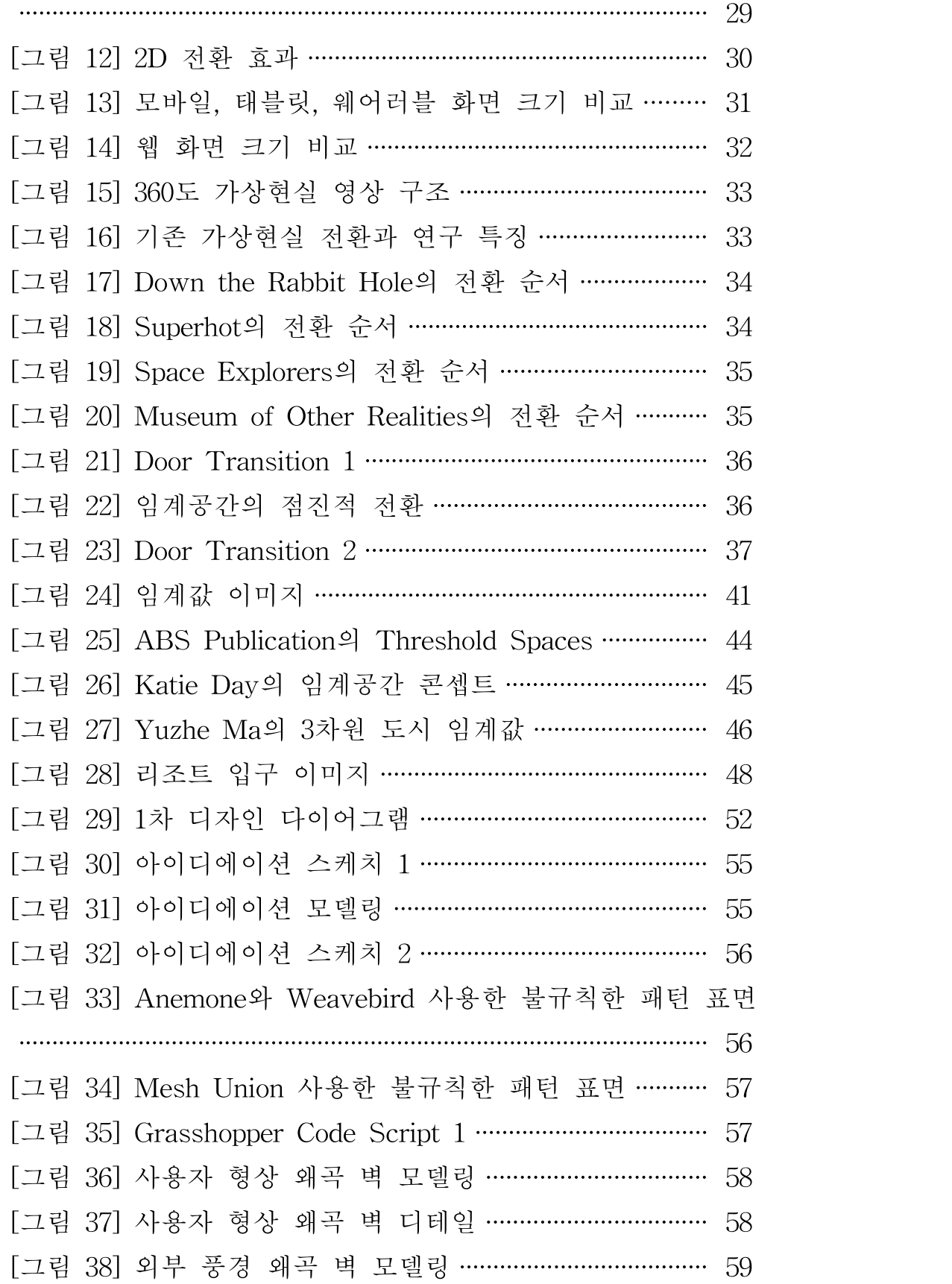

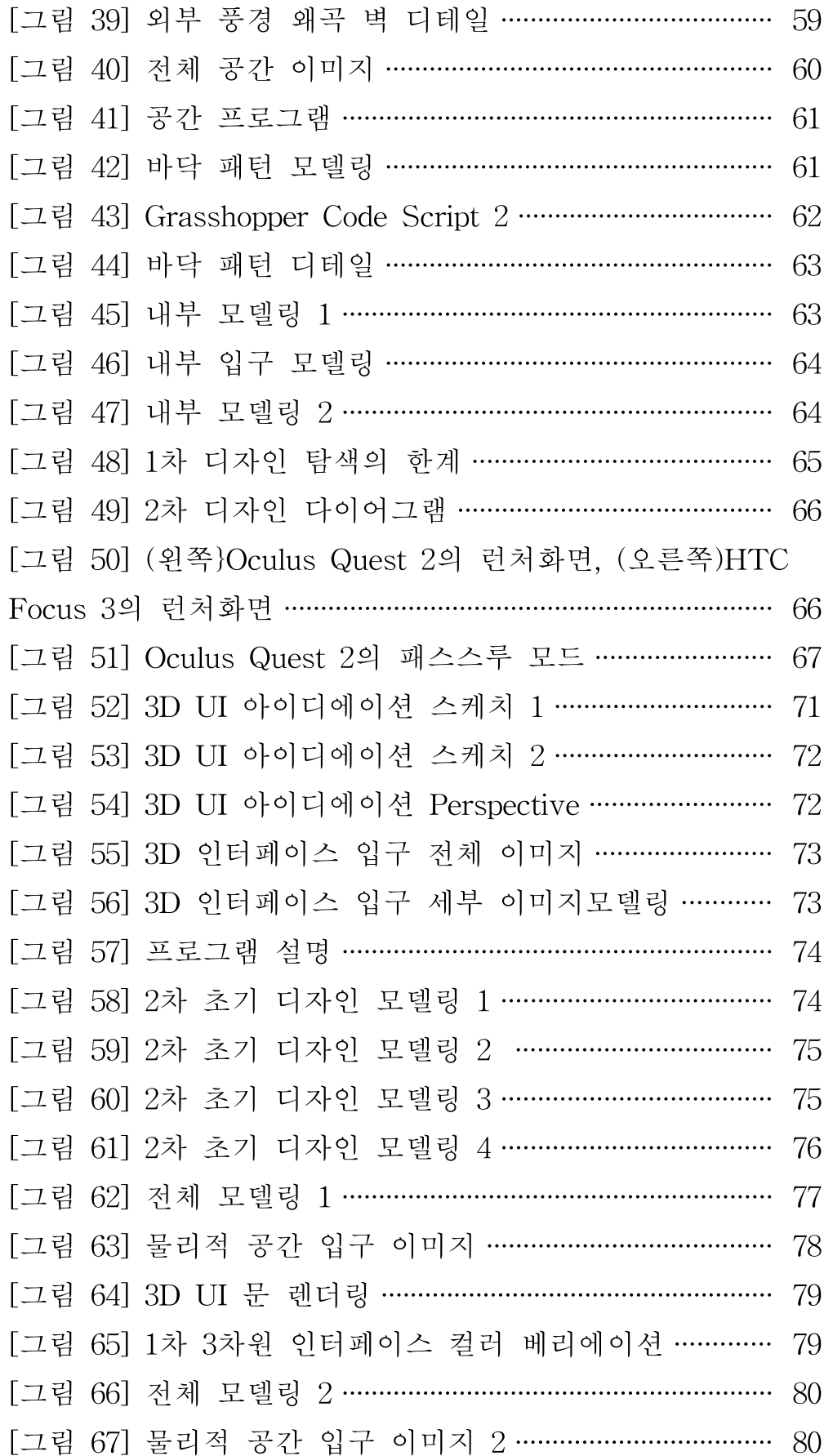

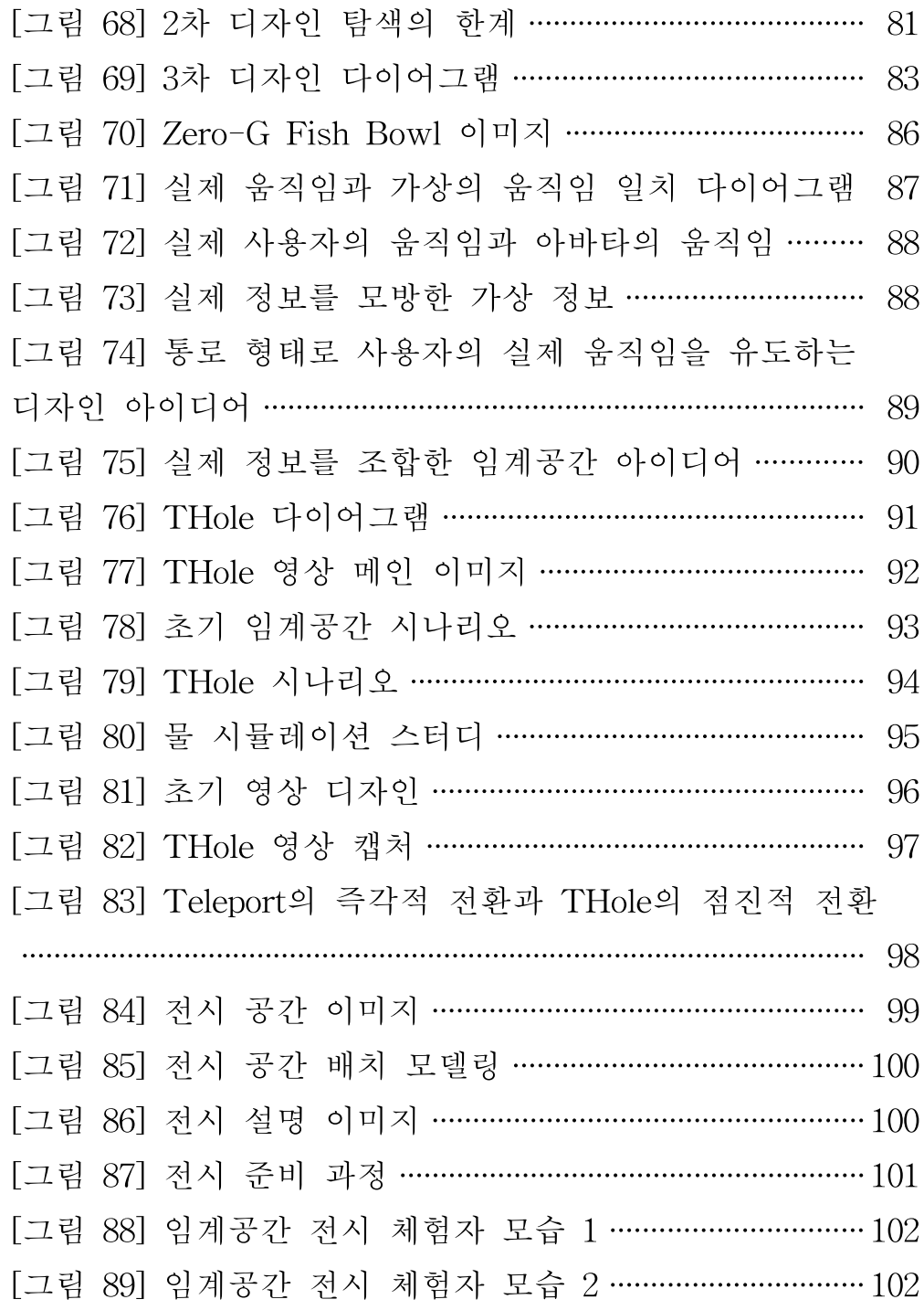

### 제 1 장 서론

### 제 1 절 연구배경 및 목적

현재 가상현실은 성장 가능성이 큰 기술 중 하나이다. 가상현실은 영 화 및 온라인 스트리밍을 포함한 다른 디지털 형식보다 빠르게 성장하고 있는데, IDC Research(2018)의 최신 예측에 따르면 가상현실 및 증강현 실에 대한 투자는 15배 증가하여 2025년까지 2,022억 유로에 이를 것이 다. [그림 1]의 PwC 연구에 따르면 글로벌 가상현실 콘텐츠 수익은 영 화, 전통적인 비디오 게임 및 음악을 제치고 전년 대비 약 30% 증가한 것으로 알려졌다.1)

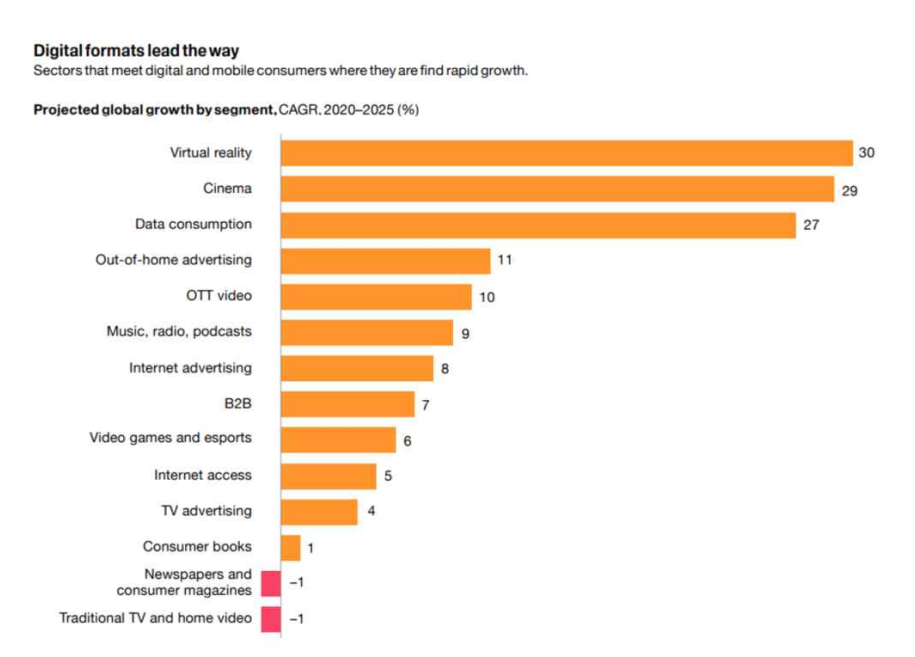

PwC's Global Entertainment & Media Outlook 2021-2025, Omdia | Image courtesy PwC

[그림 1] PwC의 디지털 및 모바일 부문 전망

<sup>1)</sup> Perspectives from the Global Entertainment & Media Outlook 2021–2025

최근 몇 년 동안 가상현실 기술의 사용은 엔터테인먼트 및 비디오 게 임 등의 여러 영역에서 증가했다. [그림 2]의 Mardi Mercredi 브랜드 같 은 소매 부문의 기업들까지 잠재적인 고객에게 제품을 미리 보여주거나 브랜드 이미지를 전달하기 위한 방법으로 가상현실 기술을 도입하고 있 다.

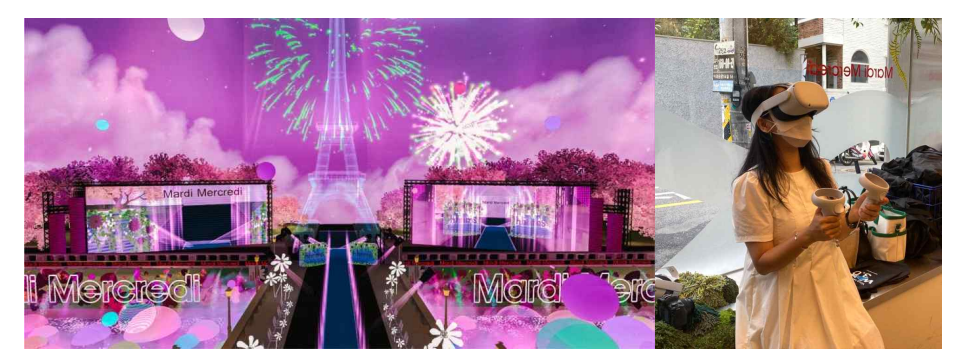

[그림 2] Mardi Mercredi의 MUSÉE DE WEB3.0 전시 모습

가상현실 기술은 또한 위험한 순간에 대처하기 위한 몰입형 교육 및 훈련, 역사적 시나리오 시뮬레이션, 가상 여행, ADHD 또는 시각 장애가 있는 학생을 위한 교육 경험 등 다양한 응용 프로그램이 있는 교육 분야 에서도 빠른 발전을 이루고 있다.

하지만 [그림 3]에 따르면 가상현실 및 증강현실 채택의 가장 큰 장애 물로 사용자 경험을 보고 있었다. 이는 기술적 한계 및 성능 문제뿐만 아니라 가상현실 안에서 어떠한 경험을 제공해 줄 수 있고, 최적의 경험 을 만들어 줄 것인지를 고민해야 할 때라는 것을 보여준다.

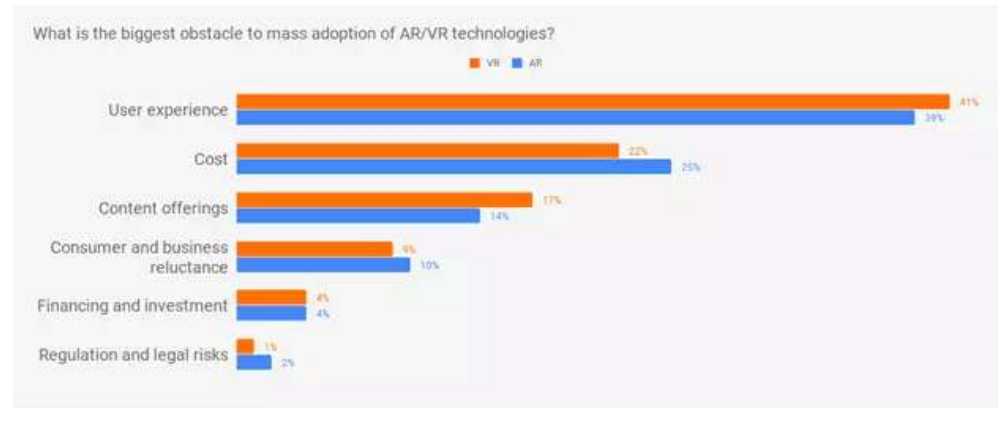

[그림 3] 가상현실 및 증강현실 채택의 장애물 분석표 2)

현재 가상현실의 제약 없는 경험(seamless experience)을 위해 사용자 는 HMD만 착용하면 시공간의 제약 없이 현실에서 가상공간으로 빠른 진입이 가능해졌고, 사람들은 가상현실 경험을 위한 최소한의 공간만 확 보된다면 어디서든 새로운 경험을 하고 다른 사람의 아바타를 만날 수 있게 됐다.

하지만 아이러니하게도 과거의 경험을 토대로 인식하는 사용자에게 가 상공간에서 전혀 새로운 경험을 하는 것은 사용자의 관점에서 받아들이 기 힘든 수용성(Acceptability)의 문제를 일으킬 수 있다. 피크 엔드 법칙 (Peak-End Rule)에 따르면 인간은 경험 전체의 평균이나 합계가 아니 라, 절정의 순간과 마지막 순간에 느낀 감정을 바탕으로 경험을 판단하 는 경향이 있다.3) Fredrickson과 Kahneman(2000)은 초기 기대치도 정점 또는 끝의 가중치에 영향을 미칠 수 있다는 연구를 발표했다.4) 이러한 이론에 비추어 볼 때 처음과 절정 그리고 끝 지점의 설계는 사용자 경험 설계에 있어 매우 중요하다. 현실 세계에서 가상 세계로의 전환은 이렇 듯 전반적인 사용자 경험에서 중요한 역할을 하는데, 여러 연구에서도 중간 과도기 공간을 제공하는 디자인을 탐구했다.5)6)7) Pierce et

<sup>2)</sup> https://devabit.com/blog/ar-가상현실-mass-adoption/

<sup>3)</sup> Fredrickson, Barbara L, and Daniel Kahneman. "Duration Neglect in Retrospective Evaluations of Affective Episodes." Journal of Personality and Social Psychology 65, no. 1 (1993): 45-55.

<sup>4)</sup> Kahneman, Daniel (2000). "Evaluation by moments, past and future" (PDF). In Kahneman, Daniel; Tversky, Amos (eds.). Choices, Values and Frames. Cambridge University Press. p. 693.

<sup>5)</sup> Mel Slater, Anthony Steed, John McCarthy, and Francesco Marinelli. The virtual ante-room: Assessing presence through expectation and surprise. In Proceedings of Virtual Environments '98 – Eurographics Workshop, pages 41–48, (1998).

<sup>6)</sup> Frank Steinicke, Gerd Bruder, Klaus Hinrichs, Markus Lappe, Brian Ries, and Victoria Interrante. Transitional environments enhance distance perception in immersive virtual reality systems. In Proceedings of the 6th Symposium on Applied Perception in Graphics and Visualization - APGV '09, volume 1, pages 19–26, 2009.

<sup>7)</sup> Frank Steinicke, Gerd Bruder, Klaus Hinrichs, Anthony Steed, and

al.(1999)의 연구에서 중간 전환 공간의 사용은 더 나은 주관적 사용자 경험과 가상 세계에 대한 사용자 인식에도 영향을 미쳤고, 과도기적 환 경은 가상 환경에 들어가고 나갈 때 의미 있고 일관된 내러티브를 제공 하여 가상현실 경험의 필수적인 부분으로 만드는 것은 전체 사용자 경험 에 매우 유익하다고 정의했다.8)

하지만 현재 현실과 가상현실 사이 일반적인 단계 전환은 급작스러운 진입으로 방향 감각을 잃거나 적응하는 데 시간이 걸려 몰입을 방해할 수 있다. 대부분의 가상현실 전환 디자인은 모바일 및 웹에서 쓰이는 트 렌지션 효과를 사용하고 있고, 가상현실 콘텐츠의 상대적으로 긴 로딩 시간으로 2차원 매체의 짧은 트렌지션 효과를 여러 번 나열하여 보여진 다. 이로 인해 가상현실 경험의 몰입도와 연결성이 떨어지고 사용자가 이질감을 느낄 수 있다. 따라서 3차원 매체인 가상현실에 맞는 중간 전 환 공간 디자인을 진행하기 위해 임계공간의 개념을 적용했다.

임계공간(Threshold space)이란 문지방, 한계점이라는 사전적 의미를 가지며 경계와 구별되는 컨셉으로 공간과 공간 사이에 존재하는 전환 단 계를 의미한다. 따라서 가상현실 경험 내에서 부정적인 영향을 완화해주 는 공간적 UX/UI의 정체성을 가질 수 있다. [그림 4]와 같이 현재 2차원 트렌지션 효과와 임계공간의 큰 차이점은 공간과 공간 사이를 이동한다 는 개념이 추가되며 이동할 때 새로운 공간을 미리 경험하게 해주기 때 문에 자연스럽게 스며드는 전환으로 현실과 가상을 이동할 때 사용자의 이질감을 줄여준다.

Alexander L. Gerlach. Does a Gradual Transition to the Virtual World increase Presence? 2009 IEEE Virtual Reality Conference, pages 203–210, 2009.

<sup>8)</sup> Jeffrey S Pierce, Randy Pausch, Christopher B Sturgill, and Kevin D Christiansen. Designing A Successful HMD-Based Experience. Presence: Teleoperators and Virtual Environments, 8(4):469–473, 1999.

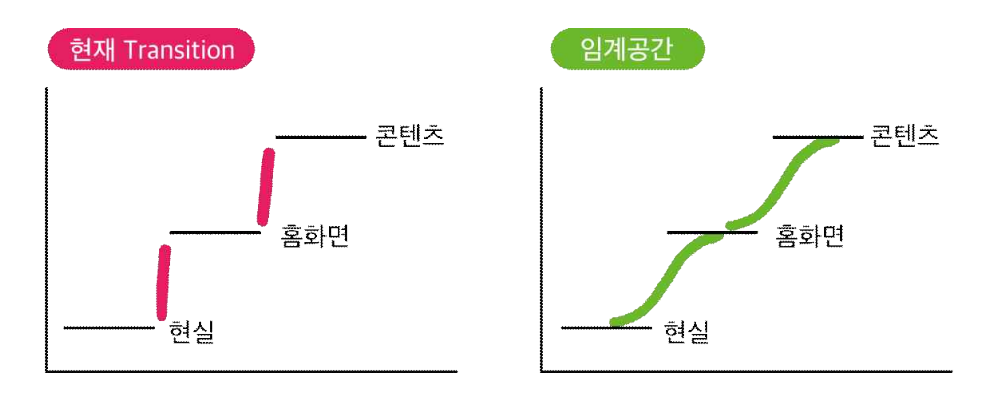

[그림 4] 현재 전환 방법과 임계공간 전환 방법 비교 그래프

이러한 임계공간이 가지는 의미와 조형을 디자인 방법으로 해석하여 추출된 요소들을 활용하여 연구자의 조형 문법으로 환원해 임계공간 디 자인에 적용하여, 사용자가 현실과 가상공간 사이의 진입과 나가는 과정 에 현실을 서서히 인식하고 여운을 남겨 심리적 안정감을 부여하고 두 공간이 분리된 공간이 아닌 연결된 공간임을 감각할 수 있는 기회를 제 공하고자 한다. 따라서 본 연구는 가상과 현실의 경계를 연결성으로 풀 기 위한 임계공간을 설계해 가상현실 사용자 경험을 향상하는 데 그 목 적이 있다.

### 제 2 절 연구 문제와 방법

연구 배경과 목적을 바탕으로 세부 목적 달성을 위한 디자인 내용을 다음과 같이 도출하였다.

- 가상현실에서 변화되는 사용자 경험 디자인을 고찰한다.
- 임계공간이 현재 물리적 공간과 가상공간 사이의 전화 시점에서 도구 로써 활용될 가능성을 탐색한다.
- 불확실성에 대비할 수 있고 사용자에게 원활한 전환 공간을 제공하는 방법의 모색을 통하여 다양한 디자인을 수행한다.

연구 목적을 달성하기 위해 [표 1]과 같이 작품 디자인 과정을 수행하 였다.

첫째, 2차원에서 3차원으로 경험의 형태가 변화하며 사용자 경험 설계 디자인이 같이 변화해야 할 필요성을 제고하고, 가상현실 경험을 영상 디자인 분야가 아닌 공간 디자인 분야에서 공간 개념으로 나누고 분석하 여 문제를 발견한다.

둘째, 공간적 사용자 경험 관점으로 실제 현실과 가상현실 간의 전환 시점의 디자인을 통해 가상현실 사용자 경험 향상에 도움을 줄 것이라는 가설을 확립한다.

셋째, 전환 단계의 공간을 임계공간으로 해석하고 세 가지 디자인 콘 셉트를 제안한다.

넷째, 앞서 밝힌 세 가지 조형 디자인 콘셉트를 바탕으로 작품을 진행 한다.

다섯째, 세 가지 콘셉트 중 임계공간을 적용해 전환 프로세스의 단계 를 설정하고 불확실성에 대비하지만, 사용자에게 익숙한 경험을 제공해 수용성의 문제를 일으키지 않는 전환에 적합한 최종 디자인으로 완성한 다.

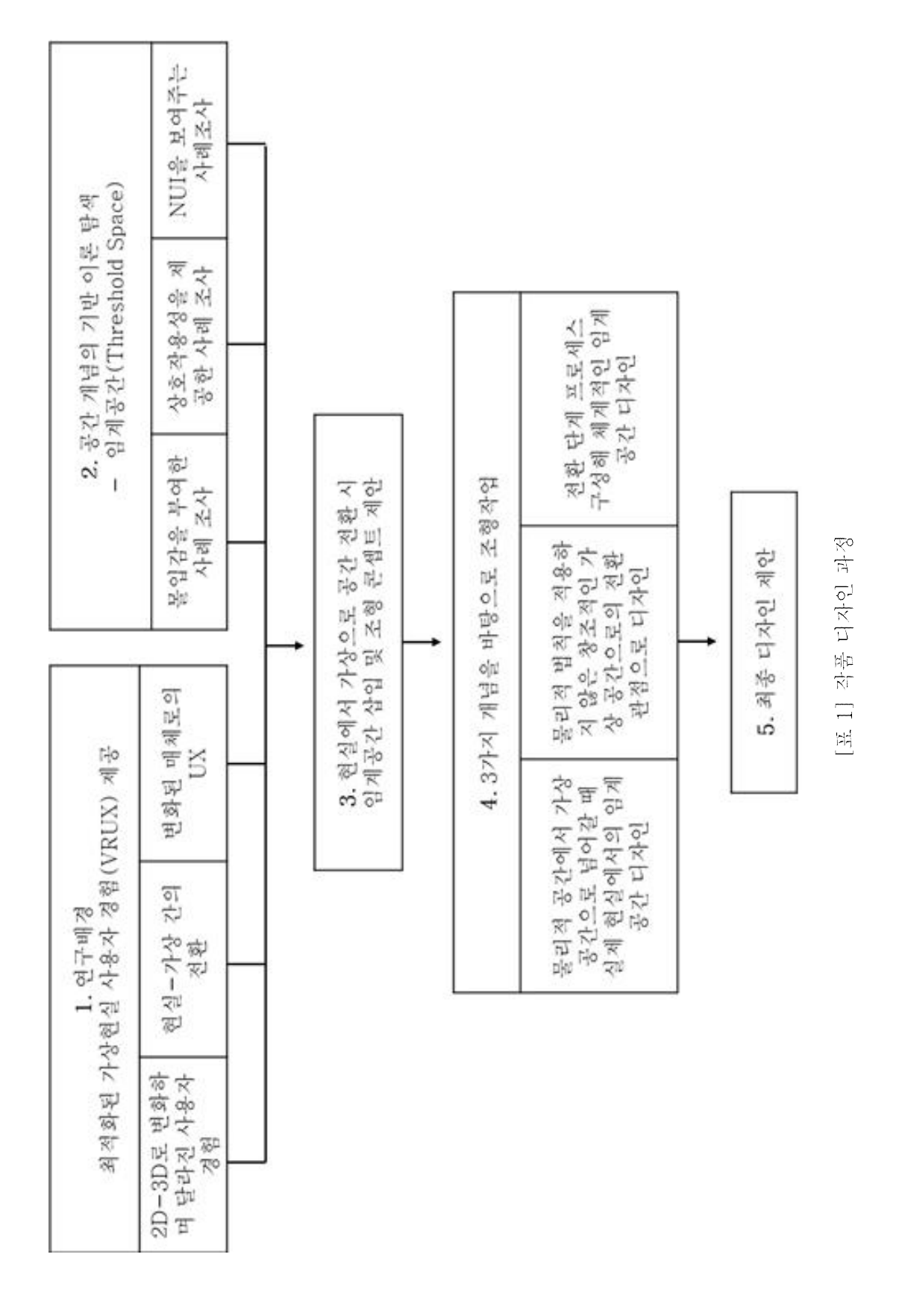

### 제 4 절 용어 정의

#### - 물리적 공간

사용자의 행위나 물질적 요소를 통해 구분된 공간은 사물과 사물, 또 는 사용자와 사물과의 위치 및 거리의 관계에 의해 공간 정보가 생성된 다. 하지만 물리적 요소들만을 가지고 공간을 정의할 수는 없는데 인간 의 행위로 인해 의미가 발생하는 공간도 존재하기 때문이다. 이러한 공 간 안에서 사용자는 지각하고 체험하는 '경험'을 하게 된다. 이는 인간의 주체적 행위로 변화하는데 객관적 사고와 주관적인 상태인 감각과 지각, 개념을 통해 총체적으로 이루어진다. 이에 본 논문에서의 물리적 공간은 물리적인 요소와 사용자에게 경험을 발생시키는 공간을 모두 포함한다.

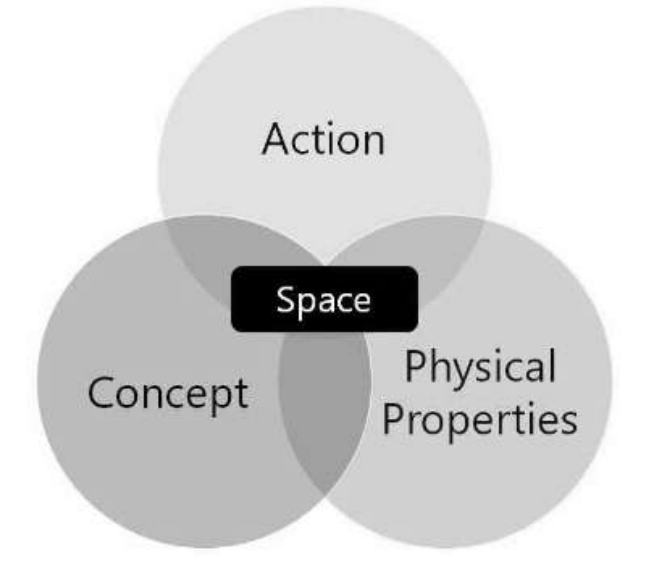

[그림 5] A visual model of the nature of a space<sup>9)</sup>

<sup>9)</sup> Architectural Institute of Japan, Spatial studies, kimoondang, Seoul, 2010.

#### - 가상공간

물리적으로 존재하지 않지만, 실제 공간과 마찬가지로 사용자와 상호 교환적 관계를 맺고 있으며, 존재로서의 가치를 지닌 공간이다. 하지만 영화, 소설 등의 매체를 통해 표현되고 전달되는 가상은 여기에 포함되 지 않는데, 이는 관객과 상호교환이 불가능하기 때문이다. 따라서 본 논 문에서의 가상공간은 컴퓨터로 구현된, 사용자에게 상호교환적 공간을 제공하는 공간으로 HMD를 착용해 경험하는 완전 몰입형 디지털 현실을 말한다.

#### - 임계공간

Catherine Dee는 임계공간을 통합적이고 미묘하며 복잡한 전환을 제공 하는 공간 구성 요소로 간주하면서, 공간, 매체 또는 사물을 연결하는 공 간이라고 정의했다.10) Till Boettger는 경계에서 구멍을 만들어 이동 및 전환을 허용하는 공간 조건이라고 정의했다.11) 이처럼 건축 분야에서 공 간과 공간을 연결해 단순히 이동을 허용하는 것뿐만 아니라 경험을 제공 할 수 있는 임계공간은 본 논문에서 현실에서 가상으로 들어가는 시작과 가상에서 현실로 돌아가는 끝부분의 이동 시 원활한 전환을 공간을 뜻한 다. 이는 인터랙션이 있는 가상현실 공간에서 사용자의 체험을 원활하게 해 몰입감을 증가시키는 역할과 예측하지 못한 새로움에 대한 기대도 불 러일으키는 공간이다.

<sup>10)</sup> Alakavuk, Ebru. "Threshold Approaches to Architectural Design Studio." ERPA INTERNATIONAL CONGRESSES ON EDUCATION 2018 (ERPA 2018) 48 (2018): 1046.

<sup>11)</sup> Till Boettger, Threshold Spaces: Transitions in Architecture Analysis and Design Tools (Basel, Switzerland: Birkhäuser), 15–51, (2014).

### 제 2 장 가상현실 공간 유형 변화

### 제 1 절 가상공간(Virtual Space)의 정의

#### 2.1.1 가상환경 개념

가상환경(Virtual Environment)은 컴퓨터로 생성된 현실 공간의 3차원 적 표현이다12). 가상환경에서는 사용자가 인지 가능한 환경-사용자 간의 상호작용이 일어나는 것이 특징적이다13). 가상환경의 개념은 Ivan Edward Sutherland(1968)가 연구한 HMD(Head Mount Display)를 시작 으로 생겨났으며14), S.S. Fisher(1986)의 연구를 통하여 머리에 장착할 수 있는 광각 입체 디스플레이 시스템(A head-mounted, wide-angle, stereoscopic display system)이 개발됨으로써15), 너무 무겁고 사용성이 떨어졌던 기존의 가상환경 시스템이 HMD와 컴퓨터로 연결하는 비교적 단순한 형태의 가상환경 시스템으로 대체되게 되었고, 이러한 방식은 현 대에서 사용되는 가상현실 시스템의 전신이 되었다. 가상환경을 이용한 기술은 1960년대 후반 미국항공우주국(NASA)의 승무원 상호작용반응 훈련 시스템16)의 전신이 되는 시스템을 구축하는 것을 필두로, 실제 산

<sup>12)</sup> Van Schaik, P., S. Martin, and M. Vallance. "Measuring Flow Experience in an Immersive Virtual Environment for Collaborative Learning." Journal of Computer Assisted Learning 28, no. 4 (2012): 350-65.

<sup>13)</sup> Mine, Mark R. Virtual environment interaction techniques. / UNC Chapel Hill CS Dept. (1995).

<sup>14)</sup> Sutherland, Ivan E. A head-mounted three dimensional display. / Proceedings of the December 9-11, 1968, fall joint computer conference, part I. pp. 754-764.

<sup>15)</sup> Fisher, S. S., McGreevy, M., Humphries, J., & Robinett, W. Virtual environment display system. In Proceedings of the 1986 workshop on Interactive 3D graphics. (1987). pp. 77-87.

<sup>16)</sup> Fisher, Scott S. Virtual interface environment. 1986.

업에 적용되기 시작했으며, 1970년대 매사추세츠주 공과대학(MIT)에서 개발한 산책 시뮬레이션 시스템인 아스펜무비맵(Aspen Movie Map)17), 1980년대 S.S. Fisher가 개발한 HMD 기반의 광각 입체 디스플레이 시 스템, 1990년대 일리노이 대학에서 개발 및 제안한 CAVE Virtual Environment System을 가상환경 기술의 대표적인 기술 및 연구사례로 들 수 있다18).

#### 2.1.2 가상현실 개념

가상현실은 가상환경 기술의 발달로 새롭게 생겨난 개념으로, 디지털 기술 등을 활용한 실제와 유사하지만, 실제는 아닌 특정한 환경이나 상 황 또는 기술 그 자체를 의미한다19). 가상현실은 3차원의 공간성, 몰입 감, 실시간 상호작용 등이 특징이며, 디스플레이 장비 등을 통해 현실에 는 존재하지 않는 정보를 제공할 수 있게 된다20). 일반적으로 가상현실 은 양안의 시차를 이용하는 3차원 기술 '스테레오스코피'를 바탕으로 한 다. 각자 다른 영상을 양안에 보여주고 각기 다른 영상을 뇌에서 합성하 여 원근감, 입체감을 만들어낸다. 또한 100도 이상의 넓은 시야각을 구축 해 몰입감을 극대화하고, 360도 전 방향의 이미지를 시각화하여 가상현

<sup>17)</sup> Lippman, A., & Mohl, R. The Aspen movie map. / Cambridge: MIT ARPA. 1978.

<sup>18)</sup> Cruz-Neira, C., Sandin, D. J., DeFanti, T. A., Kenyon, R. V., & Hart, J. C. The CAVE: audio visual experience automatic virtual environment. / Communications of the ACM, Vol.35 No.6, 1992. pp.64-73.

<sup>19)</sup> Cheng, L. K., Chieng, M. H., & Chieng, W. H. Measuring virtual experience in a three-dimensional virtual reality interactive simulator environment: a structural equation modeling approach.  $\ell$  Virtual Reality, 2014. Vol.18 No.3, pp.173-188.

<sup>20)</sup> Richards, Angus Duncan. *Virtual reality display device.* / U.S. Patent No. 6,813,085. 2 Nov. 2004.

실 사용자들에게 현존감을 느낄 수 있게 한다21).

가상현실에 관한 수많은 정의가 존재하는데 그 중 Jeremy Bailenson 은 가상현실은 경험 생성기이며, 디지털 매체이기 때문에 우리가 보거나 들을 수 있는 모든 것을 가상현실 환경에서 쉽게 생성할 수 있는 것이라 고 정의한다. 가상현실은 컴퓨터 하드웨어와 소프트웨어의 조합을 사용 하여 물리적 세계의 다양한 측면을 개인에게 실시간으로 표현한다. 최적 의 대기 시간, 렌더링 및 추적은 이를 가능하게 하는 몇 가지 요소이다. 가상 현실의 핵심 설계 목표는 단순히 외부 관점에서 환경을 보는 것과 는 대조적으로 심리적 존재감 또는 환경에 몰입하는 환상을 심어주는 것 이다.22) 또한, 가상현실은 사람들이 접근하기 어려운 장소, 사라진 장소, 현실 세계에서 만들 수 없는 장소를 경험하는 데 도움이 될 수 있다. 가 상 현실을 통해 우리는 친구들과 함께 이러한 장소를 경험할 수 있으며 기술 지원 소셜 경험을 위한 새로운 문을 열 수 있다.

### 제 2 절 가상현실 적용 매체 사례

가상현실은 주로 게임과 관련이 있지만, 판매를 지원하고, 학습을 촉진 하고, 여행을 시뮬레이션하고, 의사소통을 위해서도 사용된다. 즉, 의학에 서 관광에 이르기까지 다양한 비즈니스에 영향을 미치고 있으며 많은 기 업의 디지털 혁신 전략을 위한 초석이 되었다.

미래학자 아나트 바론(Anat Baron)은 가상현실기술을 사용하는 건축, 예술, 항공, 기업, 교육, 식사, 패션, 게임, 제조, 마케팅 및 광고, 박물관, 종교, 소셜미디어 등의 다양한 매체 사례에 대해 연구했다.23)

21) Woods, A. J., Docherty, T., & Koch, R. Image distortions in stereoscopic video systems. / In Stereoscopic displays and applications IV,International Society for Optics and Photonics. Vol. 1915, 1993. pp. 36-48 22) Bailenson, Jeremy. "Practice Made Perfect." Experience on Demand: What Virtual Reality Is, How It Works, and What It Can Do. New York: W.W. Norton, 2018. 19. Print.

| 분야        | 응용이미지          | 분야     | 응용이미지           |
|-----------|----------------|--------|-----------------|
| 게임        |                | 커뮤니케이션 |                 |
| 영화        | <b>S GINER</b> | 교통     |                 |
| 교육        |                | 여행     | <b>TERMINAL</b> |
| 의료        |                | 企图     |                 |
| 가정(가상애완견) |                | 군사     |                 |

[표 2] 가상현실이 사용되는 매체 사례

### 제 3 절 가상공간 유형의 변화

Raja'a M. Albuha Al-Mussawi와 Farzaneh Farid(2016)는 가상공간을 [표 5]과 같이 세 가지 유형 비 몰입형(Non-Immersive), 반 몰입형 (Semi-Immersive), 완전 몰입형(Fully Immersive)으로 분류했다.24)

<sup>23)</sup> https://anatbaron.stashwall.com/

<sup>24)</sup> Raja'a M. Albuha Al-Mussawi, and Farzaneh Farid. Computer-Based Technologies in Dentistry: Types and Applications. / Frontiers in Dentistry 13, no. 3 (2016): Frontiers in Dentistry, 2016-12-01, Vol.13 (3).

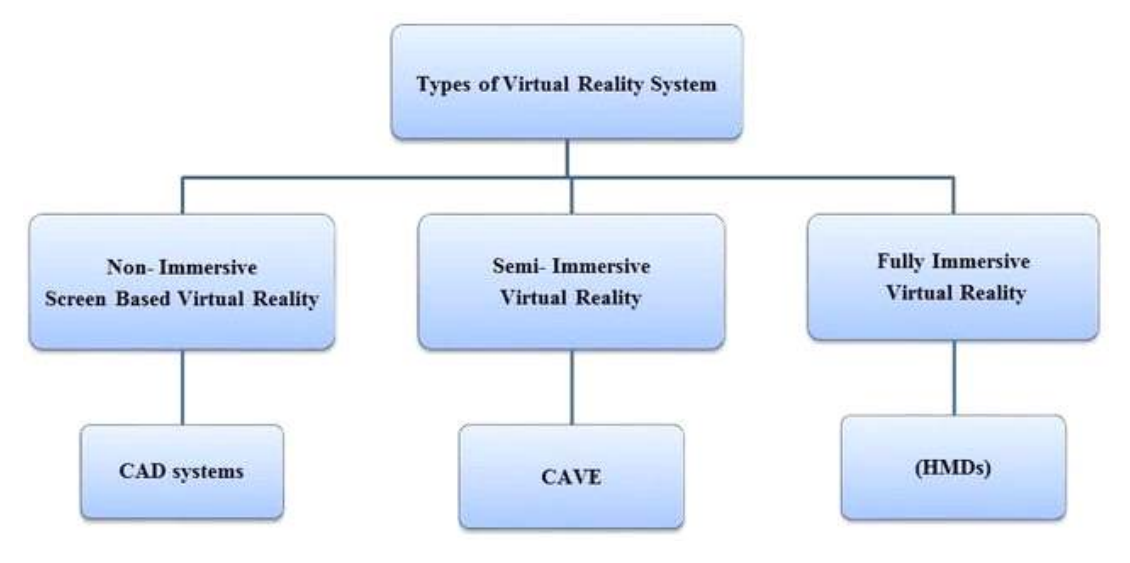

[그림 5] 가상 현실 시스템의 유형

비 몰입형 가상경험은 컴퓨터 또는 비디오 콘솔 게임, 디스플레이 및 키보드, 마우스 및 컨트롤러와 같은 입력 장치에 의존한다. 반 몰입형은 사용자에게 부분적으로 제공되는 가상공간이다. 사용자가 가상공간에 몰 입할 때 물리적 환경에 계속 연결되어 있다고 인식하게 한다. 이 유형은 교육 또는 훈련 목적으로 자주 사용되는데 사용자에게 가장 사실적인 경 험을 제공하기 때문이다. 완전 몰입형 가상공간을 경험하고 상호작용하 기 위해 사용자는 가상현실 안경 또는 HMD가 필요하다. 가상현실 헤드 셋은 사실적인 3D 세계를 만들기 위해 스테레오 오디오와 결합 된 입체 3D 보기를 제공하는 데 사용되며, 또한 입력 추적은 디지털 세계에서 사 용자의 움직임을 캡처하는 기술에 통합된다. 예를 들어 사용자가 실제 공간에서 고개를 돌리면 게임 속에서도 움직이는 것처럼 느껴지게 된다. 또한, 가상공간의 유형이 점차 다양해지고 있는데 [그림 6]과 같이 2018년까지만 해도 현실 세계를 그대로 복제한 가상공간이 대다수였다면 2022년으로 오면서 현실에서 재현 불가능한 가상공간들을 만들어 사용자 와 상호작용하고자 하는 공간의 유형이 증가했다.

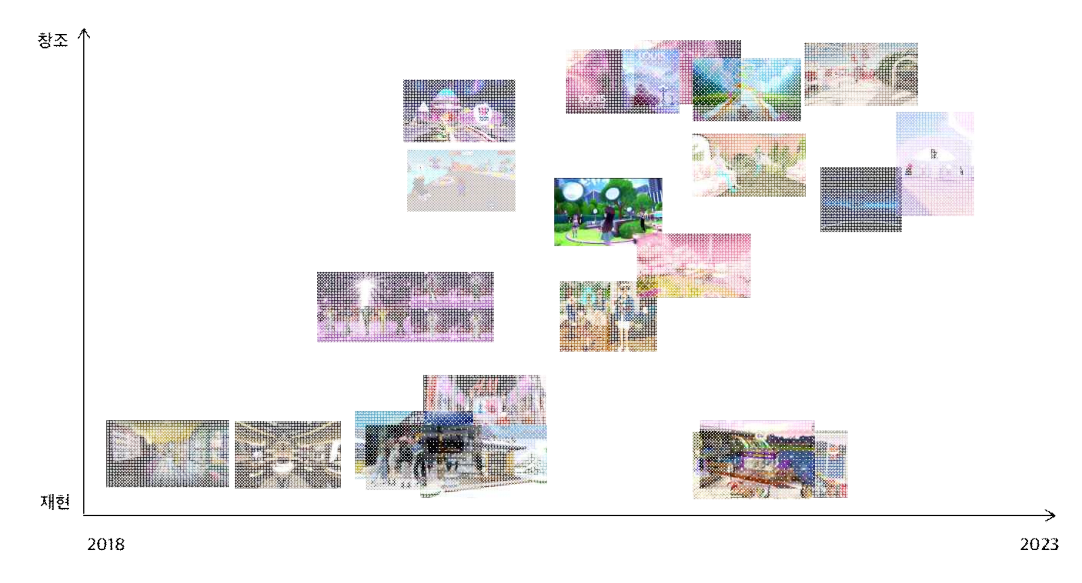

[그림 6] 2018년부터 2022년까지 가상공간 유형 변화

[그림 7]에서도 볼 수 있듯이 가상공간은 현실을 더 이상 재현하는 데 에 그치지 않기 때문에 더 강한 몰입성을 갖게 된다. 하지만 물리적 한 계가 없는 무한한 영역으로 자기만의 새로운 물리적 법칙을 만들지만, 가상이라고 해서 인간 경험을 무시한 전혀 새로운 경험을 제공하는 것은 사용자 관점에서 받아들이기 힘든 수용성(Acceptability)의 문제를 일으 킬 수 있고, 이는 강하게 몰입한 상태에서 더 큰 부작용을 가져오게 된 다.

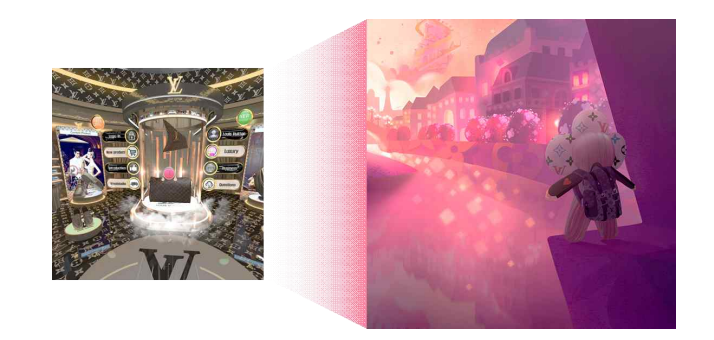

[그림 7] 더 강한 몰입성을 가상현실 공간

### 제 3 장 가상현실 사용자 경험

### 제 1 절 사용자 경험(UX) 정의

사용자 경험(UX)은 인터랙션 디자인(IxD), 시각 디자인(VisD), 유용성, 콘텐츠 전략, 사용자 인터페이스 디자인, 정보 아키텍처(IA), 사용자 연 구를 포함한 다양한 분야의 영향을 받는 광범위한 연구이다. UX에 대한 단일 정의는 없으며 분야 자체에 대한 용어는 서로 바꿔서 사용할 수 있 다. UX라는 용어조차도 모호하지만 사용자 경험 디자이너는 시작, 중간 및 끝이 있는 경험을 설계하는 디자이너라는 것을 의미하기도 하고 경험 을 통제하지 않고 경험을 제공하는 제품을 만드는 것을 의미할 수도 있 다. 여기서 Don Norman은 후자를 UX라고 정의했다. 그가 말하는 UX는 사람들을 이해하고 이해할 수 있는 것, 즉 가치와 즐거움을 제공하는 철 학을 따른다. 하지만 가상현실을 위한 UX 디자인은 기존 2차원 화면 인 터페이스 디자인과 다르게 더 이상 평평한 직사각형 화면이나 표면으로 제한되지 않는다. 즉 2차원 화면에서의 경험과는 다르게 3차원 가상현실 속에서 사용자는 영상이 아닌 공간을 경험하게 된다. 따라서 가상현실 디자인은 터치, 사운드 및 깊이와 같은 공간 변수를 고려한 최신 UX 디 자인 접근 방식을 취해야 한다.

### 제 2 절 가상현실 사용자 경험

가상현실의 3D 환경은 2D 웹, 모바일과는 다르게 프레임으로부터 자 유롭다는 특성을 가지고 있다. 이러한 '탈 프레임화' 공간은 360도를 포 함하며 단순한 6x9인치 창이 아닌 몰입형 경험으로 사용자는 그 공간 속에 실재하는 것처럼 느끼게 된다. 이에 따라 웹, 모바일 콘텐츠를 경험 할 때와는 다르게 잘못 설계된 가상현실 공간은 메스꺼움과 방향 감각 상실을 일으켜 효과적인 학습 경험을 방해할 수 있다. 가상현실에서의 사용자와 환경 간의 상호작용은 클릭 가능한 개체일 가능성이 적고 학습 자가 3차원 공간을 이동하고 콘텐츠를 경험하는 방식에서 비롯될 가능성 이 더 크다. 그렇다면 가상현실에 최적화된 사용자 경험은 무엇일까? 결 국, 가상현실을 실제 현실과 구분되지 않도록, 혹은 자연스럽게 일상에 스며들 수 있는 공간 형태로 UX를 고려해 설계하는 것이 가상현실 사 용자 경험의 중요한 요소라고 할 수 있다. 이에 따라 가상현실에서 최적 화된 사용자 경험을 만들기 위해 '몰입감', '상호작용성', 'NUI' 3가지 측 면에서 살펴보고자 한다.

#### 3.2.1 몰입감

무언가에 심취해있는 상태를 몰입이라고 한다. 가상현실에서 몰입감은 중요한 요소 중 하나이다. 가상현실에서 사용자가 접하는 환경은 실제가 아니기 때문에 몰입감을 높이기 위해서는 현실 세계의 인지력을 저하시 키는 경험을 제공해야 한다. 하지만 몰입은 쉽게 깨질 수 있다.25) 가상 현실 경험을 하는 도중에도 지속적인 몰입을 위해서는 노력이 필요한데 현실을 조금이라도 인지하게 되면 몰입이 깨지기 때문이다. 이처럼 몰입 이 깨지는 것은 한순간이지만 사용자를 콘텐츠에 자연스럽게 몰입을 유 도하기 위해서는 청각적 요소라든지 인터랙티브 요소와 같은 것들이 필 요하다. 이때 전환 단계를 활용하면 사용자의 몰입이 극대화된 상태에서 콘텐츠를 경험할 수 있다는 이점이 있는데, 영화가 시작하기 전에 보여 주는 예고편 또한 사용자가 간접적으로 영화의 분위기, 내용 등을 파악 하며 기대감을 갖게 하는 역할을 하며 영화가 시작하기 전 집중하게 만 들어 주는데 이것 또한 전환 디자인을 어떻게 설계하는지에 따라 달라지 는 몰입 정도를 보여주는 사례 중 하나이다.

<sup>25)</sup> Murray, Janet H. "Virtual/reality: How to Tell the Difference." Journal of Visual Culture 19, no. 1 (2020): 11-27.

#### 3.2.2 상호작용성

가상현실 콘텐츠는 사용자들이 수동적으로 주어진 콘텐츠를 경험하는 단순 사용자에 머물지 않는다. 사용자의 개입으로 시시각각 상황이 변화 하는 가상현실의 특성에서 상호작용은 가상현실 콘텐츠 경험을 향상시키 는 주요한 요소이다. 이전의 매체에서는 개발자 혹은 제작자가 만들어 놓은 공식이 사용자가 콘텐츠를 경험하는 전반에 지배적인 영향을 주었 다. 하지만 가상현실은 구현된 공간과 경험하는 주체의 상호작용이 콘텐 츠 흐름의 근간이 된다. 이러한 상호작용성은 사용자에게 자신이 콘텐츠 를 통제하고 있다는 느낌을 지속적으로 전달하게 되며, 가상현실 사용자 경험을 높이는 주요 요인으로 작용한다.

#### 3.2.3 점진적 학습

일반적으로, 가상현실을 위한 사용자-상호작용 패러다임은 사람들이 그래픽 사용자 인터페이스(GUI)를 사용하여 컴퓨팅 시스템과 상호작용 하는 방법의 확장이다. GUI의 개념은 사용자가 2차원(2D) 디스플레이상 의 콘텐츠를 직접 조작하기 위해 일부 입력 장치를 사용하고, 그 동작에 대한 즉각적인 피드백(예를 들어, 포인트 앤 클릭, 드래그 등)을 수신하 는 직접 조작(DM)의 개념을 중심으로 전개된다.

반면에 가상현실은 콘텐츠가 진정한 3차원(3D) 환경에서 표시될 뿐만 아니라 가상현실 장치로 인해 사용자가 마우스 및 키보드 같은 입력 장 치를 직접 관찰할 수 있는 능력을 상실하여 현재 DM 사용자 인터페이 스 패러다임을 3D 몰입형 가상현실 환경에 적합하지 않다. 따라서 몰입 형 가상현실 환경의 경우 물리적 입력 장치를 사용하지 않고 자연스러운 사용자 상호작용에 더 적합한 다양한 유형의 사용자 인터페이스 패러다 임을 탐색해야 한다. 자연스러운 사용자 인터페이스(NUI, Natural User Interface)를 통해 사람들은 사용자 상호작용을 위한 중간 장치 없이도 기술과 상호작용이 가능하다. 이러한 상호작용은 사용자의 손짓이나 신

체 움직임에 의해 발생하고, 따라서 3D 사용자 인터페이스에서 NUI를 HCI(인간 컴퓨터 상호작용)의 효과적인 수단으로 사용하는 방법을 이해 하는 것이 매우 중요하다.

또한 Kinect, Leap Motion, Holo Lens, Magic Leap 등과 같은 여러 가지 새로운 입력 장치가 HCI 시스템의 새로운 시대를 열고 있다.

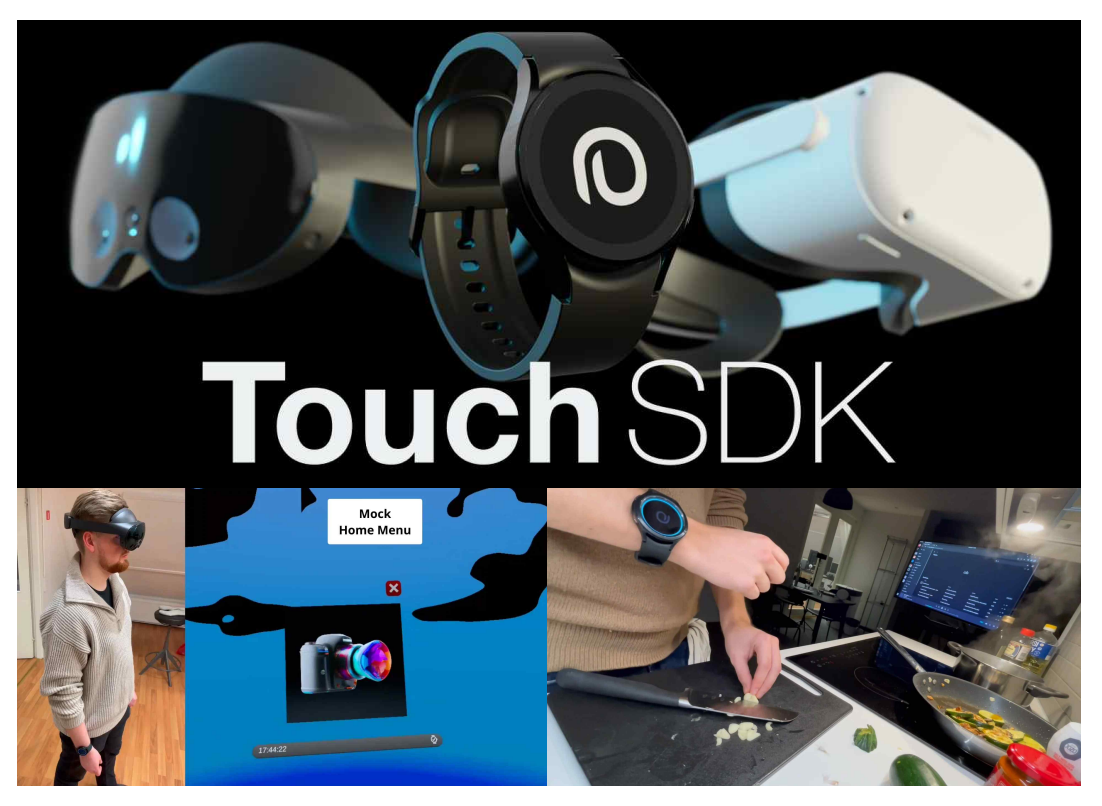

[그림 9] Port 6 Touch SDK의 eye tracking 기술

[그림 9]의 Port 6의 Touch SDK는 스마트 손목 기반 웨어러블로 터 치를 감지하여 컨트롤러로 전환하는 새로운 입력 방법으로 2023년 CES 에 소개되었다.

이러한 장치를 통해 사용자는 데스크톱 시스템이나 가상현실 환경에서 손이나 몸짓을 사용하여 모든 3D 사용자 인터페이스를 제어할 수 있다. 가상현실 시각화 및 자연스러운 대화형 제스처를 사용하면 사용자의 참 여도가 높아져 유용성과 사용자 경험이 향상된다.26)

### 제 3 절 전환 단계 UX 설계를 위한 기반 이론

#### 3.3.1 Daniel Kahneman의 피크 엔드 법칙

1993년 행동경제학의 창시자이자 심리학자인 Daniel Kahneman과 연 구진은 사람은 경험의 전체 평가를 피크(Peak)와 마지막(End)의 경험에 서 결정한다는 피크 엔드 법칙을 발견했다. 무언가가 얼마나 즐거웠는지, 또는 실제로 얼마나 고통스러웠는지를 고려할 때, 사용자는 그것이 어땠 는지 평균적인 척도로 평가하지 않는다. [그림 10]과 같이 사용자는 최고 점과 마지막 순간에 의해 전체적인 경험을 평가하게 된다. 사람들이 경 험에 대한 첫인상과 마지막 인상을 바탕으로 경험을 판단할 것이라고 말 한다. 이것은 사람들이 그룹의 첫 번째 항목과 마지막 항목을 기억하는 직렬 위치 효과와 다소 관련이 있다.

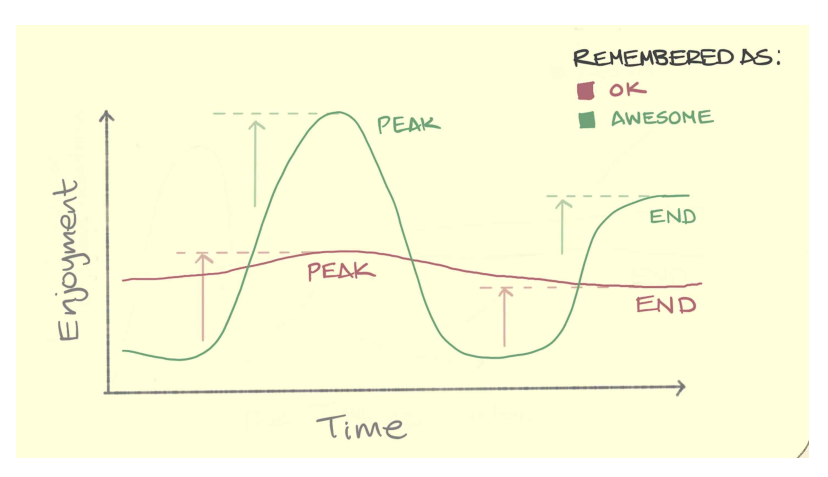

[그림 10] The peak-end rule 그래프27)

<sup>26)</sup> Re, G.M.; Bordegoni, M. A Natural User Interface for Navigating in Organized 3D Virtual Contents. In International Conference on Virtual, Augmented and Mixed Reality; Springer International Publishing: New York, NY, USA, 2014.

<sup>27)</sup> https://sketchplanations.com/the-peak-end-rule

### 3.3.2 Husserl과 Merleau-Ponty의 지각의 현상학

Edmund Husserl과 Maurice Merleau-Ponty에 따르면 우리가 생생하 게 경험하는 신체와 심리 현상은 서로 엄밀하게 구별되는 두 가지 존재 영역이 아니라, '실존(existence)'이라고 불리는 동일한 상태의 서로 다른 두 층에 불과하고 하였다. 우리의 고유한 몸은 실존이라고 불리는 총체 적인 사태의 하부층에 해당하며, 심리 현상은 동일한 상태의 상부층에 해당한다. 이 두 가지는 연속선 위에서 존재하는 서로 다른 두 가지 현 상으로 그들 사이에는 단지 정도의 차이만 있을 뿐이다. 따라서 후설과 메를로-퐁티의 이론에 기반하면 [그림 11]와 같이 가상현실 경험 안에서 신체적인 하부층과 심리 현상의 상부층의 경험이 같지 않기 때문에 사용 자는 혼돈을 겪을 수 있다.

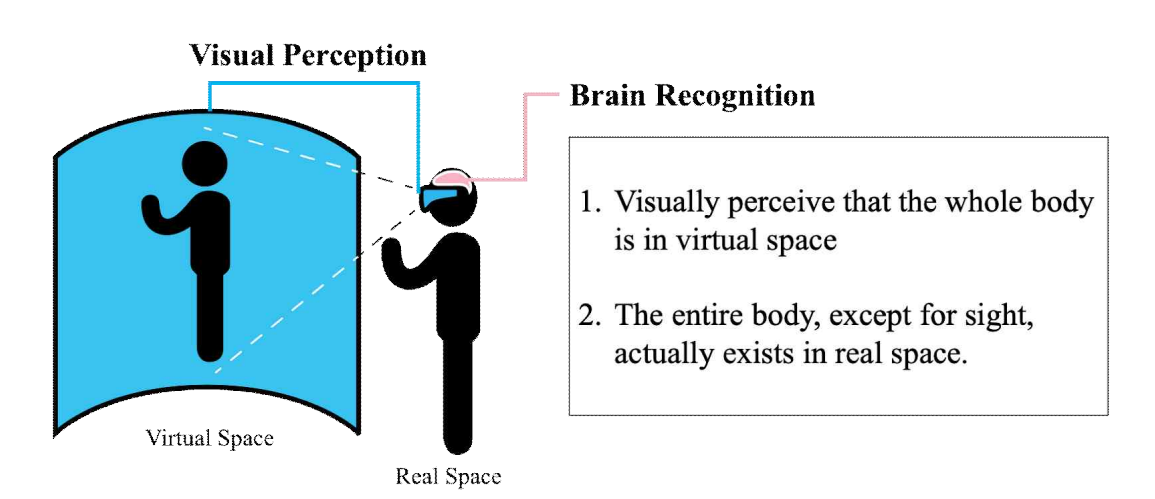

[그림 11] 가상현실 경험에서의 Perception과 Recognition

### 제 4 장 가상현실 경험에서의 전환

### 제 1 절 전환 디자인 사례 분석

### 4.1.1 2차원(2D) 매체의 전환

전환은 대부분의 매체에서 필수적이다. 영화에서 각 컷 사이의 전환은 시간이나 장소 또는 둘 다의 변화를 시청자에게 효과적으로 전달한다. 영화의 장면 전환은 [그림 12]과 같이 일반적으로 매우 짧으며 간단한 컷이 사용된다.

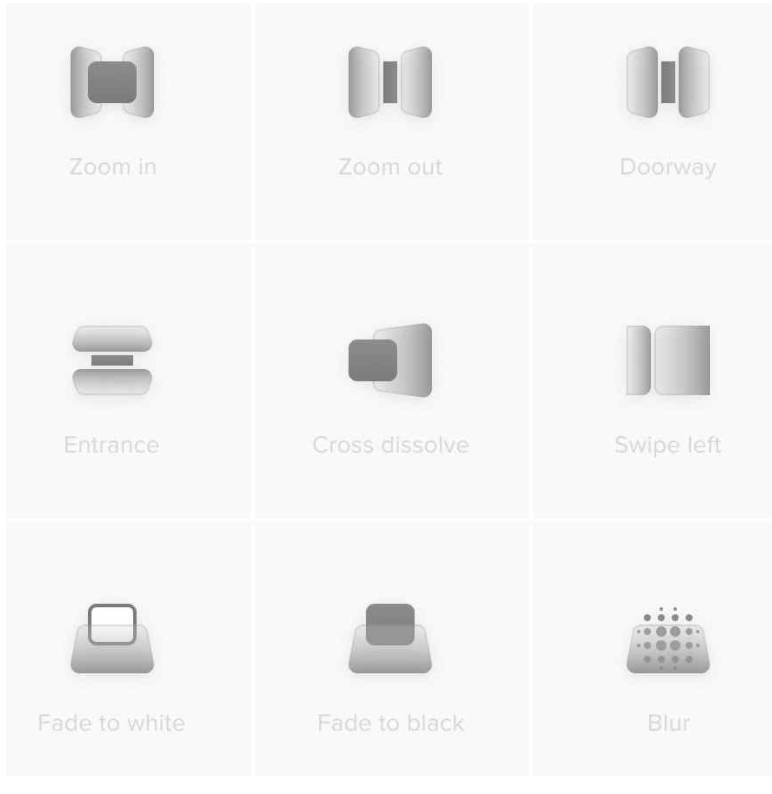

[그림 12] 2D 전환 효과28)

<sup>28)</sup> Legenki, Andy. "Video Transition Effects Icons." dribbble, n.d. https://dribbble.com/shots/6565463-Video-transition-effects-Icons.

이러한 전환 효과는 대부분 사용자의 눈에 띄지 않지만, 컷 및 기타 전환을 사용하는 것은 매우 뚜렷한 의미가 있다.29) 영화의 전환은 영화 문법 내에서 구두점으로 이해될 수 있는데 이때 모든 전환은 숨겨진 전 환과 보이는 전환 두 가지 영역으로 나눌 수 있다.

또 다른 2D 매체인 웹과 모바일에서도 전환을 위한 애니메이션 효과 는 앱에 참여하는 사용자의 경험을 향상시키는데 도움을 주기 때문에 중 요하다. 웹과 모바일에서 좋은 전환 애니메이션은 빠르고 유동적이며, Neilson Norman Group과 Model Human Processor의 연구에 따르면 인 터페이스 애니메이션의 최적 속도는 200ms에서 500ms 범위여야 한다.30)

머티리얼 디자인 지침에서는 모바일에서의 전환 애니메이션은 200~300ms의 속도로 제한하는 것을 제안하고 태블릿의 경우 30% 더 긴 400~450ms 그리고 웨어러블의 경우는 30%가 더 짧은 150~200ms로 유 지해야 한다고 말하는데 그 이유는 [그림 13]과 같이 서로 다른 모바일 장치의 화면 크기에 영향을 받기 때문이다.

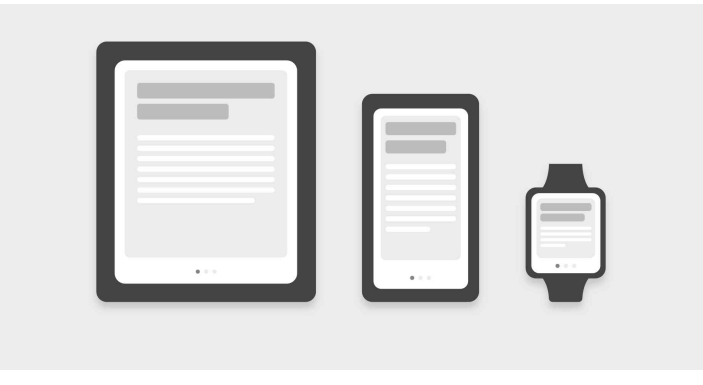

 $[I$ 그림  $13]$  모바일, 태블릿, 웨어러블 화면 크기 비교 $31$ )

31)Skytskyi, Taras. "The Ultimate Guide to Proper Use of Animation in UX." medium, September 5, 2018. https://uxdesign.cc/the-ultimate-guide-to-proper-use-of-animation-in-ux-10b d98614fa9.

<sup>29)</sup> S. D. Katz, Film directing shot by shot: visualizing from concept to screen, Gulf Professional Publishing, 1991.

<sup>30)</sup> Head, Val. Designing Interface Animation. 1st edition. Rosenfeld Media, 2016.

하지만 [그림 14]와 같이 가장 큰 화면의 크기가 큰 웹의 애니메이션 은 다른 방식으로 처리된다. 사용자는 브라우저에서 웹 페이지를 거의 즉시 여는 데 익숙하기 때문에 다른 상태 사이를 빠르게 이동할 것으로 기대한다. 따라서 웹 전환 속도는 모바일 장치보다 약 2배 짧은 150~200ms가 되어야 한다. 더 길어지는 경우 사용자는 필연적으로 컴퓨 터가 멈추거나 인터넷 연결에 문제가 있다고 생각하게 된다.32)

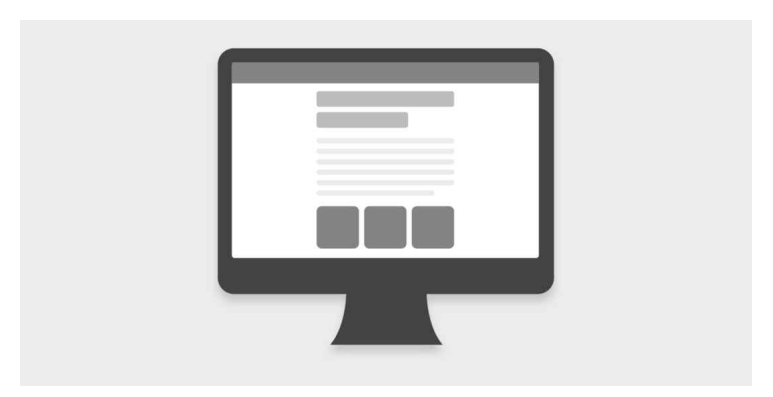

[그림 14] 웹 화면 크기 비교33)

또한, 반대로 느린 애니메이션은 부자연스럽거나 지연 감각을 전달하 여 사용자가 지루함을 느끼게 만들어 상호작용의 흐름에서 주의를 산만 하게 할 수도 있다.

이렇듯 2차원 매체들에서 보여지는 전환 효과의 공통적인 특징은 1초 가 넘지 않는 빠른 전환 속도라고 할 수 있는데 이러한 2D 매체에서 사 용되는 전환 설계는 가상현실 사용자 경험에 어떤 영향을 미치는지에 대 한 통찰력을 제공한다. [그림 15]와 같이 HMD는 2차원 매체들과는 다르 게 사용자의 전체 시야각을 차지하며 삼인칭 시점이 아닌 일인칭 시점으

32) MATERIAL DESIGN. "Speed," n.d. https://m2.material.io/design/motion/speed.html. 33) Skytskyi, Taras. "The Ultimate Guide to Proper Use of Animation in UX." medium, September 5, 2018. https://uxdesign.cc/the-ultimate-guide-to-proper-use-of-animation-in-ux-10b d98614fa9.
로 모든 실제 시각적 단서를 인위적인 가상 세계로 대체한다는 점에서 차이가 있다. 따라서 긍정적인 가상현실 경험을 위해서 가상현실에서도 전환단계 설계는 필수적이지만 2차원 매체들과 같은 빠른 속도의 전환을 사용한다면 사용자에게 멀미나 현기증 같은 부작용을 쉽게 일으킬 수 있 기 때문에 2차원 매체들과는 다른 사용자 인터페이스 디자인이 필요하고 이에 따른 사용자 경험 설계도 같이 변화해야 한다.

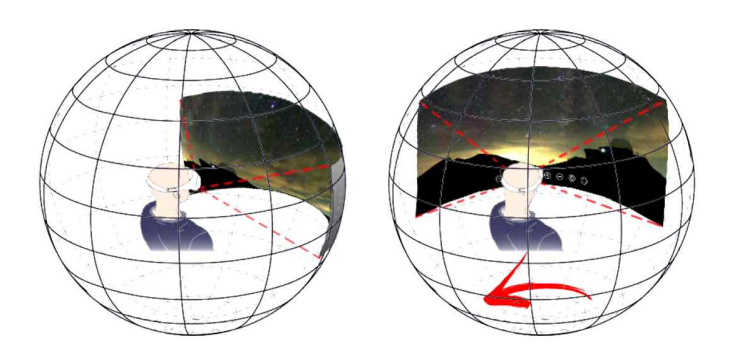

[그림 15] 360도 가상현실 영상 구조34)

# 4.1.2 현재 3차원(3D) 매체의 전환

[그림 16]와 같이 현재 가상현실에서 주로 사용되는 전환 방법은 주로 즉각적 전환이다. 예를 들어 텍스트, 로딩바, 간단한 애니메이션, 페이드 인/아웃이 있는데 웹과 모바일에서 많이 사용된다. 웹이나 모바일은 사 용자의 이탈을 막기 위해 가능한 한 빨리 전환하는 데에 초점을 맞췄기 때문에 즉각적 전환을 사용했지만 강한 몰입을 요구하는 가상현실의 경 우 빨리 전환하는 것보다 전환 단계에서 어떠한 경험을 제공할 것인지에 초점을 맞춰야 한다.

<sup>34)</sup> https://worldin360.com/how-360-video-works/

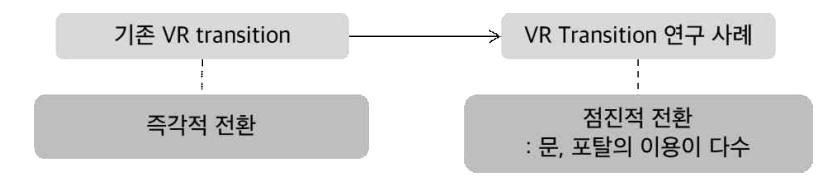

[그림 16] 기존 가상현실 전환과 연구 특징

가상현실 콘텐츠의 로딩 화면의 전환 방식을 아래와 같이 분석해보았 다.

Down the Rabbit Hole은 [그림 17]처럼 4개 컷으로 화면 전환이 이루 어지며 텍스트, 간단한 애니메이션 그리고 페이드 인으로 이루어져 있다. 각 장면 간의 연결성보다는 기업 아이덴티티를 보여주는 용도로 사용하 고 있다.

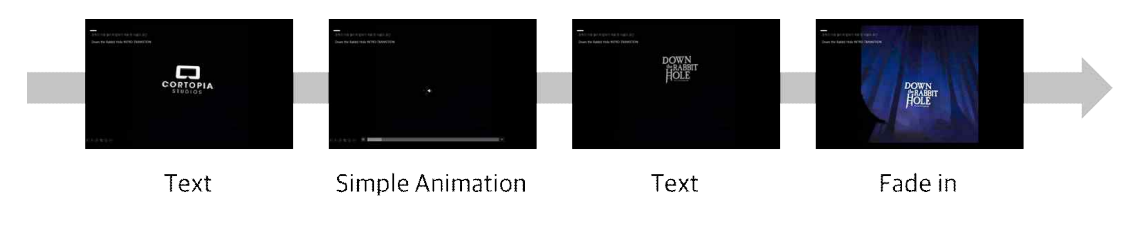

[그림 17] Down the Rabbit Hole의 전환 순서

Superhot은 [그림 18]와 같이 4개의 컷으로 화면 전환이 이루어져 있 고 모든 컷에 간단한 애니메이션이 존재한다. 마지막 컷은 페이드 인으 로 마무리되며 콘텐츠가 시작한다. 세 번째에서 네 번째 컷으로 바뀌는 전환 장면이 급격하게 안으로 빨려 들어가는 효과로 멀미를 일으킬 수 있다. 전환 시점에서 이러한 빠른 속도의 애니메이션은 효과적이지 않을 수 있다.

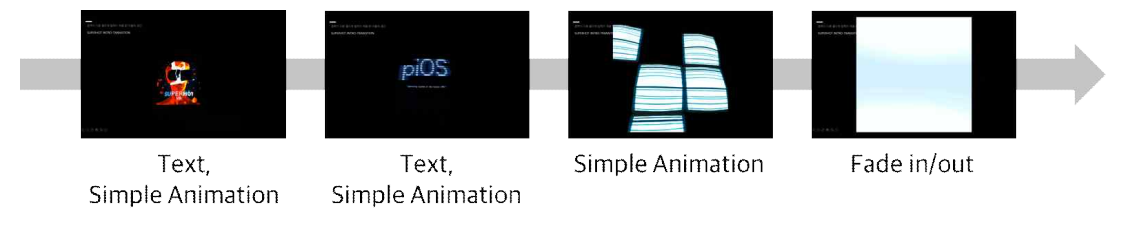

[그림 18] Superhot의 전환 순서

[그림 19]의 Space Explorers은 4개 컷으로 화면 전환이 이루어지며 거의 모든 컷에 텍스트가 사용된다. 콘텐츠 시작 전 설명이 있고, 시작하 면 세부 콘텐츠를 선택하여 내려받는 시스템으로 내려받는 시간까지 포 함하면 로딩 시간이 4가지 콘텐츠 중 가장 길다.

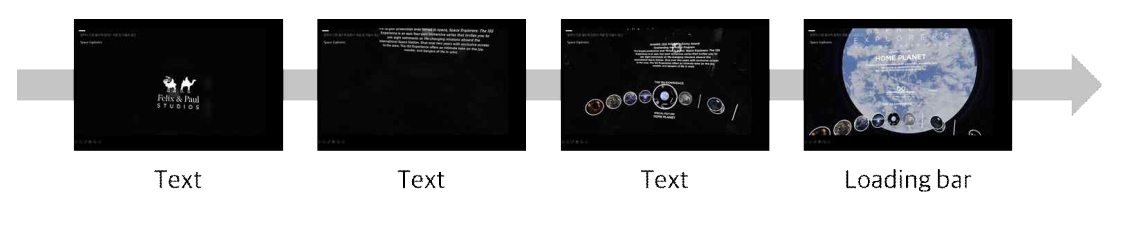

[그림 19] Space Explorers의 전환 순서

Museum of Other Realities는 [그림 20]과 같이 5개 컷으로 화면 전환 이 이루어져 있고 하나의 이미지가 계속해서 보여지면서 네 가지 콘텐츠 중 전환 컷 간의 연결성이 가장 높다. 하지만 마지막 컷에서 사용자가 직접 컨트롤러를 이용해 텔레포트를 해야 입장하는 형식을 취하고 있는 데 이때 갑작스러운 텔레포트 효과로 사용자에게 멀미를 일으킬 수도 있 다.

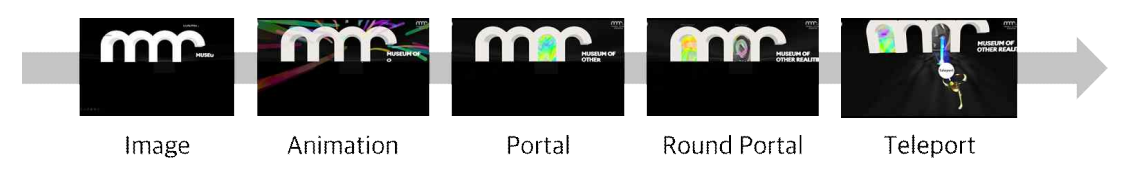

[그림 20] Museum of Other Realities의 전환 순서

대표적인 가상현실 콘텐츠 네 가지의 로딩 화면을 살펴본 결과 여러 컷이 순서대로 나열되며 텍스트나 기본 애니메이션이 보여지는 것을 알 수 있다. 하지만 각 컷 간의 연결성이 부족하고 긴 로딩 시간에 비해 전 환 장면에서의 사용자 경험 가치는 상대적으로 낮은 것을 알 수 있다.

### 4.1.3 임계공간 개념이 적용된 3차원(3D) 매체의 전환

경험을 위한 공간은 사용자를 둘러싼 실제와 유사한 환경이 필요하다. [그림 21]와 같이 현재 많은 연구에서 다뤄지는 가상현실 전환의 방법으 로는 door transition인데, 실제 공간에 가상의 문 혹은 포탈이 생성되고 사용자가 그 안으로 걸어 들어가면서 공간의 전환이 이루어지는 방식이 다.

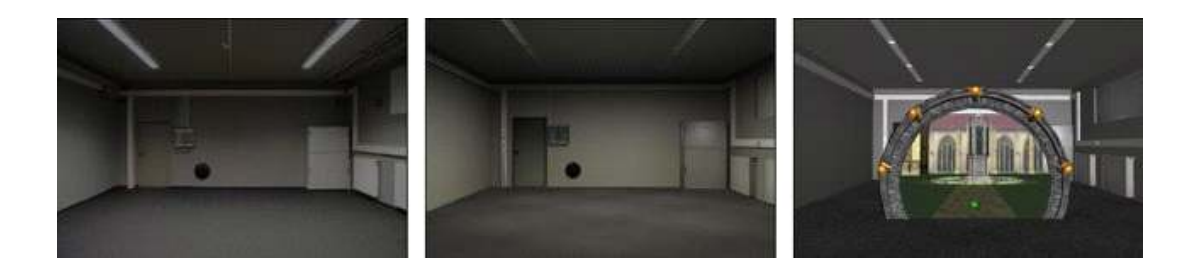

[그림 21] Door Transition 1

[그림 22]와 같이 문이나 포탈을 이용한 연구와 임계공간은 사용자가 즉각적인 변화보다는 점진적으로 변화를 느낀다는 점에서는 동일하다. 하지만 더 나아가 문을 넘어가거나 포탈을 지나가는 행위는 한 지점에서 다른 지점까지의 이동을 도와주는 것뿐이지만 임계공간 안에서 사용자는 공간과 상호작용을 하며 새로운 경험을 하게되는 능동적인 공간(active space)이다.

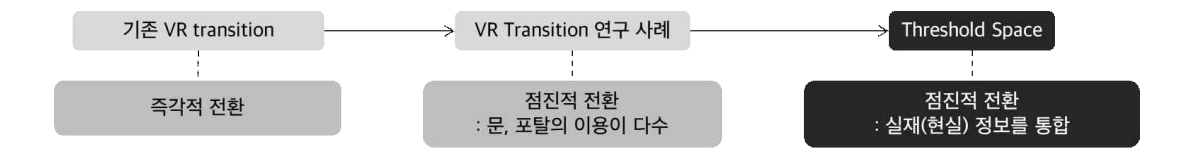

[그림 22] 임계공간의 점진적 전환

아래 [그림 23]에서 볼 수 있듯이 어떤 방법으로 전환이 되는지에 따 라 그 다음 경험의 평가가 달라질 수 밖에 없다. Direct Transition으로 갑자기 들어가게 된 낯선 공간에서 사용자는 적응하고 관찰하는 시간을 가져야한다.

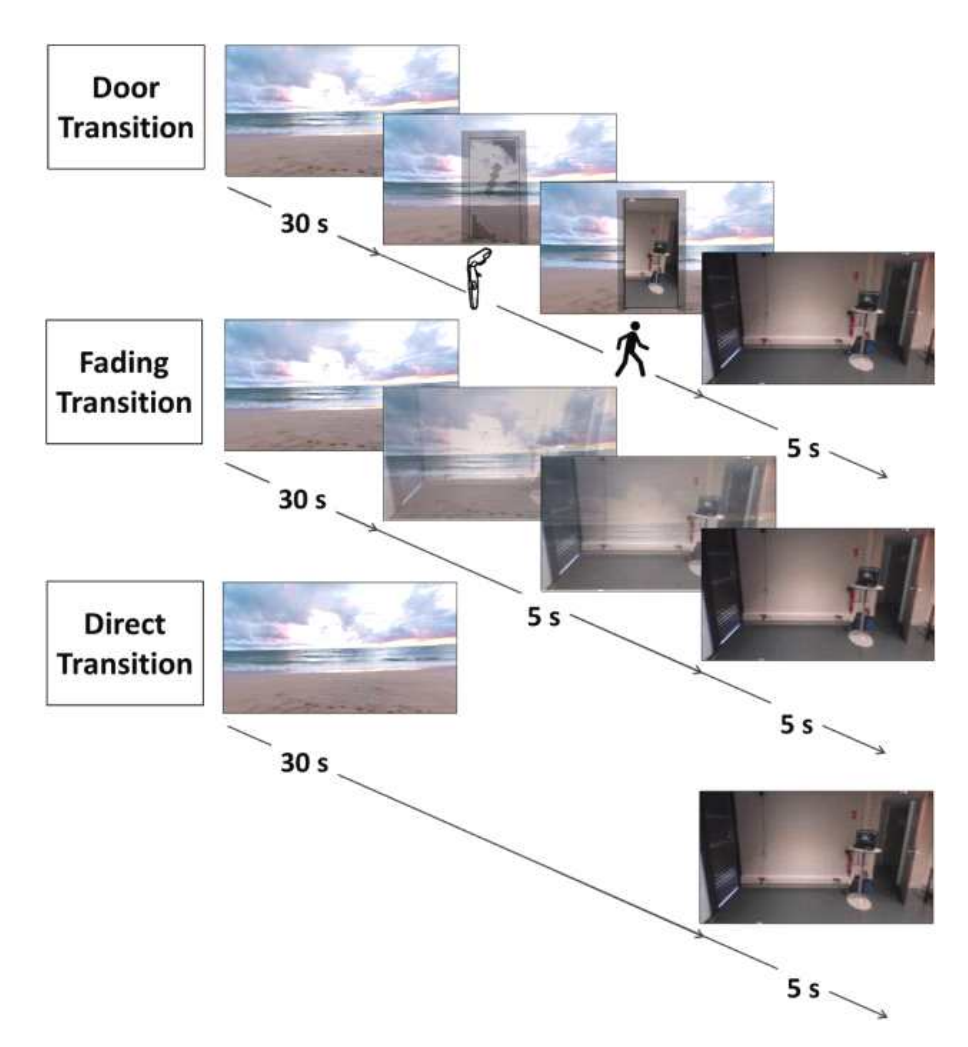

[그림 23] Door Transition 235)

<sup>35)</sup> Soret, Rebai, Ana-Maria Montes-Solano, Chiara Manzini, Vsevolod Peysakhovich, and Eve Floriane Fabre. "Pushing Open the Door to Reality: On Facilitating the Transitions from Virtual to Real Environments." Applied Ergonomics 97 (2021): 103535.

## 제 2 절 전환 디자인 문헌 고찰

가상현실에 대한 선구적인 작업과 Slater, Usoh 및 Steed의 전환은 사 용자를 가상 세계로 전환하는 것과 후속 가상현실 경험에 대한 잠재적인 긍정적인 영향에 대한 몇 가지 측면을 제안했다36).

### 4.2.1 Steed etal.의 가상현실 전환 5단계

Steed et al.의 연구에 따르면 준비에서 진입, 사용 장소에서의 종료에 이르기까지 가상현실 시스템에 대한 전체적인 경험을 고려하는 것이 중 요하다고 설명하였다37). 그들은 가상현실 경험의 절차를 다섯 단계로 나 눠 정의했다. 첫 번째 명령 단계에서는 하드웨어에 대한 구두 소개와 같 이 사용자가 가상현실 기술과 상호 작용하기 전에 알아야 할 모든 사전 입력 지침이 통합되어 있다. 두 번째 진입 단계에서는 HMD를 착용하거 나 투사 공간으로 걸어 들어가는 시간 등의 사용자가 시스템에 들어가는 몇 초를 나타낸다. 그들은 이 단계가 현실 세계를 차단하고 가상공간을 소개하기 때문에 전반적인 경험에 필수적인 단계임을 강조했다. Steed et al.은 특히 물리적 세계에서 가상 세계로의 원활한 전환의 중요성을 강조합니다. 세 번째 부트 스트랩 단계에서 사용자는 사용자의 가상현실 경험에 덜 중요한 측면인 조작 방법을 배우게 된다. 네 번쨰는 가상현실 에서 하는 주요 경험이다. 여기서 사용자는 조작에 익숙하고 가상현실 장면을 탐색한다. 마지막인 종료 단계에서 그들은 이 단계가 경험에 있 어서 무시해도 될 정도로 중요할 수 있고 사람들이 빨리 떠날 수 있다고

36) Slater M, Usoh M, Steed A (1994) Depth of presence in virtual environments. Presence Teleop Virt 3(2), 130–144

<sup>37)</sup> Steed A, Benford S, Dalton N, Greenhalgh C, MacColl I, Randell C, Schnädelbach H (2002) Mixed-reality interfaces to immersive projection systems. In: Immersive projection technology workshop

말한다. 그러나 이 측면에 대한 평가는 향후 작업으로 남아 있다.

## 4.2.2 Steinicke et al.과 Neves et al.의 전환 기술

Steinicke et al.과 Neves et al.은 각각 HMD 기반 및 CAVE 가상현실 설정에 대한 전환 기술을 조사했다. HMD 기반 가상현실과 관련하여 그 들은 몰입형 가상현실의 거리 인식에 대한 전환 환경의 영향과 참가자의 존재에 대한 점진적 전환의 영향을 탐구했다. 그들은 전환 환경을 사용 자가 HMD를 착용하는 물리적 환경의 가상 복제본으로 설명했는데, 사 용자는 가상 복제본 내에서 자신을 찾고 방 내에서 가상 포털을 볼 수 있으며, 이를 통해 전환되는 실제 가상 세계를 볼 수 있다. 그들은 사용 자들이 포털 전환을 잘 인식했음을 보여주었다. 저자는 가상환경 내에서 참가자의 거리 추정이 전환 환경을 사용하여 크게 향상되었음을 확인하 였다.

그들의 두 번째 연구에서 이전과 동일한 과도기적 환경을 사용했으며 가상 대기실을 설계했다. 참가자들은 이 연구에서 가상 대기실 내의 문 을 통과하고 방 안의 가상 버튼을 누르면 텔레포터 시각화가 시작되었는 데, 사용자가 시작한 전환과 주어진 전환 모두 존재감에 긍정적인 영향 을 미친 것으로 나타났다.

# 4.2.3 Valkov와 Flagge의 HMD 기반 가상 환경 몰입 개념

Valkov와 Flagge38)의 최근 연구는 HMD 기반 몰입형 가상 환경에 부 드럽게 몰입하는 개념을 제안했다. 그들은 부드러운 몰입을 적어도 네

<sup>38)</sup> Valkov D, Flagge S (2017) Smooth immersion: the benefits of making the transition to virtual environments a continuous process. In: Proceedings of the 5th Symposium on Spatial User Interaction, pp. 12–19

가지 구성 요소, 즉 현실 세계, 가상 복제본 및 복제본에서 마지막 구성 요소인 가상 세계로 점점 더 전환되는 사용자 시작 부드러운 전환을 포 함하는 전환으로 정의했다. 또한, 부드러운 전환을 복제본의 개체가 연속 적으로 가상 세계의 개체로 바뀌는 연속 모핑 프로세스로 정의한다.

위에서 언급한 관련 작업은 어디에나 있거나 가상현실 사용자가 직접 시작한 인트로 전환에 중점을 뒀지만 아웃트로 전환은 고려되지 않았다. 이러한 점은 추후 진입과 종료 과정까지 적용되는 임계공간 설계가 필요 하다.

# 제 5 장 공간 개념의 기반 이론 탐색

# 제 1 절 임계공간 정의

### 5.1.1 임계값 개념

임계값은 다양한 분야에서 사용되며 공간적 또는 시간적 과도기 상 태를 설명하는데 사전적 의미로는 [그림 24]의 이미지와 같이 문지방 혹 은 임계점 값을 뜻한다. Janet Murray(2019)는 Threshold를 인터렉티브 환경에서 사용자가 경계를 넘나드는 것을 가능하게 하는 도구라고 정의 했다.39) Ilka Ruby와 Andreas Ruby(2004)는 임계값의 대표적인 예 중 하나인 입구는 더 이상 공간 요소(spatial element)가 아닌 복잡한 공간 시퀀스가 되어가고 있다고 말했으며 특정 지점에 들어가는 것에 그치는 것이 아닌 시공간의 이동 과정이라 정의했다.40)

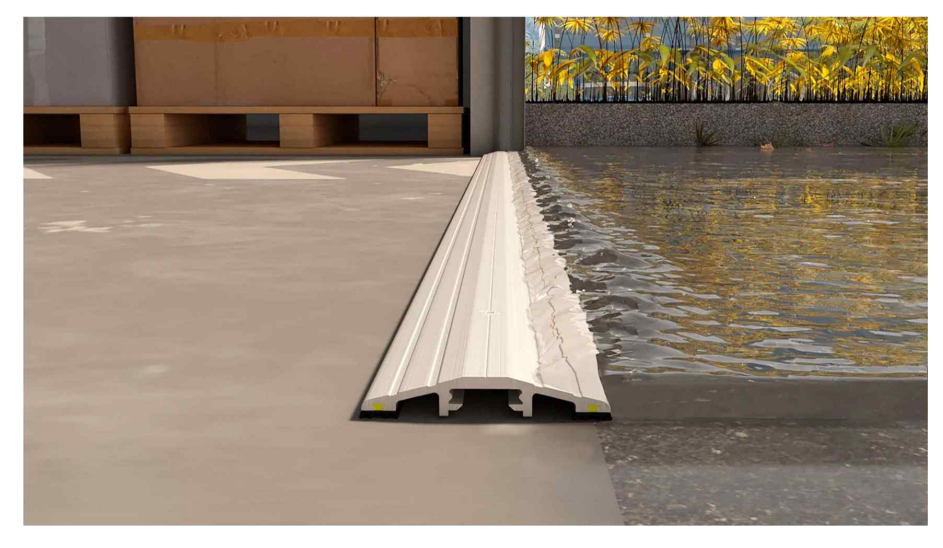

[그림 24] 임계값 이미지

<sup>39)</sup> Murray, Janet H. "Virtual/reality: How to Tell the Difference." Journal of Visual Culture 19, no. 1 (2020): 11-27.

<sup>40)</sup> Boettger, Till. Threshold Spaces: Transitions in Architecture. Analysis and Design Tools. Berlin, München, Boston: Birkhäuser, 2014.

## 5.1.2 임계공간 정의

트레쉬홀드는 건축 분야에서 자주 사용되는 개념이다. 가상현실(가상 현실) 콘텐츠 디자인이 영상디자인에 해당하지만 사용자는 입체적인 공 간을 경험하게 되기 때문에 가상현실 환경을 기존의 영상디자인 방법에 서 가상현실영상디자인으로 확장하는 것이 아닌 공간 구성 디자인 측면 에서 분석해야 한다. 따라서 건축공간에서 사용되는 트레쉬홀드의 사례 를 연구해 가상현실공간에 적용하고자 한다.

[표 3]와 같이 트레쉬홀드는 많은 이론가와 건축가들은 공간과 접목 해 트레쉬홀드 개념을 확장 시켰다. Walter Benjamin은 트레쉬홀드를 영역(zone)으로 확장 시켰고, Louis I. Kahn은 입구와 중정으로 이해했 으며41), Till Boettger는 공간에서의 트레쉬홀드를 경계에 구멍을 만드는 것으로 정의했다.42) 또한 Catherine Dee는 공간,매체 사물을 연결하는 공간이라고 말했으며,43) Teyssot은 창문을 전형적인 트레쉬홀드라고 이 해했다.44)

| 사전적 | Cambridge<br>Dictionary | 건물이나 방의 입구 바닥                        |
|-----|-------------------------|--------------------------------------|
| 정의  | Longman<br>Dictionary   | │무언가가 발생하기 시작하거나 영향을 미치기<br>↑시작하는 수준 |

<sup>41)</sup> Richard Saul Wurman, What Will Be Has Always been The World sof LouisI.Kahn, Rizzoli,p.194. (1986)

<sup>42)</sup> Maheswari, N., Arvanda, E., & Kusuma, N. (2019). Permeable interior: Unfolding threshold space within transit corridor. IOP Conference Series: Materials Science and Engineering, 523(1), 12059.

<sup>43)</sup> Boettger, Till. Threshold Spaces: Transitions in Architecture. Analysis and Design Tools. Berlin, München, Boston: Birkhäuser, 2014.

<sup>44)</sup> Dincer, D., Brejzek, T., & Wallen, L. (2019). Designing the threshold: A close reading of Olafur Eliasson's approach to 'inside' and 'outside. Interiority, 2(1), 43-61.

<sup>45)</sup> Maheswari, N R, E. Arvanda, and N R Kusuma. "Permeable Interior:

|                       |                       | 새롭고 중요한 이벤트 또는 개발이 시작될 때                                                 |
|-----------------------|-----------------------|--------------------------------------------------------------------------|
| 철학가<br>$\cdot$<br>이론가 | Walter<br>Benjamin    | 경계와 구별되는 개념영역 / Schwellen<br>swell(Threshold 의 어원)은 변형, 통과, 파동<br>의미를 내포 |
|                       | Till<br>Boettger      | 공간에서 이동 및 전환을 허용하는 경계에 구멍을<br>만드는 공간 조건<br>공간 볼륨과 몸체를 부여하는 임계 공간45)      |
|                       | Catherine<br>Dee      | 통합적이고 미묘하며 복잡한 전환을 제공하는 공간<br>구성 요소로 간주. 임계값은 공간, 매체 또는 사물을<br>연결하는 공간.  |
|                       | Teyssot               | 창을 내부와 외부 사이의 문턱의 전형적인 예인<br>장치로 정의                                      |
|                       | Tor Hernes            | Hernes는 경계를 경계가 공간을 규정하는 방식에<br>대해 "질서, 구별 및 임계값"의 3가지 범주로 구분            |
| 예술가                   | $0$ lafur<br>Eliasson | 생산적인 한계 공간으로서의 임계값은 내부와 외부<br>사이의 정적 경계                                  |

[표 3] Threshold의 다양한 정의

위에서 정의한 것 처럼 임계공간는 건축 분야에서 다양한 해석이 존재 하지만, 본 논문에서 정의하는 임계공간의 속성은 현실과 가상 공간을 넘나들 때 비춰지는 공간을 뜻한다. 가상현실에서 나타나는 트레쉬홀드 공간은 현실에서 가상으로 들어가는 차원간의 이동과 가상공간 내부에서 의 이동에 사용되는데 이는 인터랙션이 있는 가상현실공간에서 사용자의 체험을 원활하게 해 몰입감을 증가시킨다.

Unfolding Threshold Space within Transit Corridor." IOP Conference Series. Materials Science and Engineering 523, no. 1 (2019): 12059.

# 제 2 절 임계공간 적용 이유

임계공간의 원리는 우리 주위의 다양한 곳에서 다양한 형태로 찾을 수 있다. 건축에서 임계공간을 역동적인 중간 공간 혹은 정의되지 않은 공 간으로 외부와 내부의 세계를 혼합하는 공간으로 이해되는 것처럼 기능 과 형태의 한계가 없으며 사용자가 위치한 공간으로부터 예측할 수 없는 다른 공간으로의 이동에 준비하게 한다.

#### 5.2.1 불확실성에 대비

임계공간는 서로 다른 두 공간을 연결하거나 분리하는 중간 공간으로 사용자는 불확실성에 대비할 수 있다. [그림 25]와 같이 복도 공간은 대 표적인 임계공간으로 사용자는 가고자 하는 곳으로 선택해 갈 수 있지만 만약 길을 잘못 들었거나 잃었을 때는 이 복도 공간으로 돌아와 옳은 길 로 갈 수 있다. 이처럼 임계공간은 전이 지점으로서 새로운 공간으로 이 동한다는 인지를 할 수 있게도 하지만 길을 잘못 선택했을 때 다시 돌아 올 수 있는 공간이기도 하다.

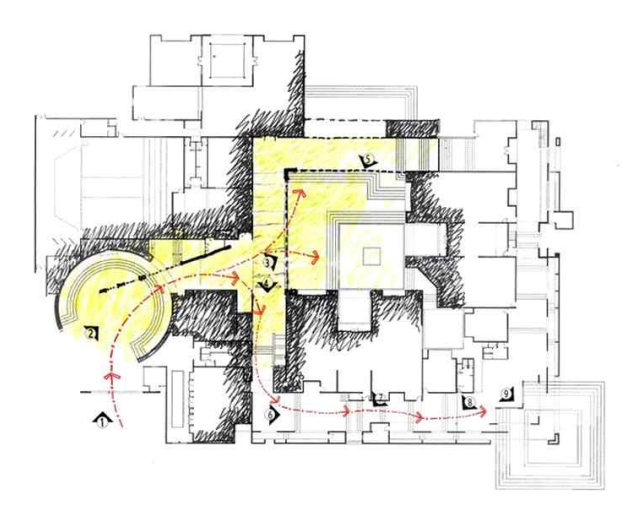

[그림 25] ABS Publication의 Threshold Spaces

## 5.2.2 기능/형태의 확장성

임계공간의 기능은 두 공간의 연결 혹은 분리이지만 [그림 26]과 같이 어떻게 연결, 분리되는지에 대한 제한이 없다. 직선으로 빨리 이동할 수 도 있지만, 주변 풍경을 구경하면서 돌아갈 수도 있는 것이다. 이처럼 임 계공간의 기능과 형태는 사용자에 따라 달라질 수 있고, 임계공간은 항 상 한 공간에서 다른 공간으로 넘어가지 않아도 된다. 임계공간을 지나 다 다시 처음 있던 곳으로 되돌아갈 수도 있는데 사용자에게 변화에 적 응할 시간을 주면서 어디로 이동할지 한 번 더 고민하게 하는 역할도 한 다.

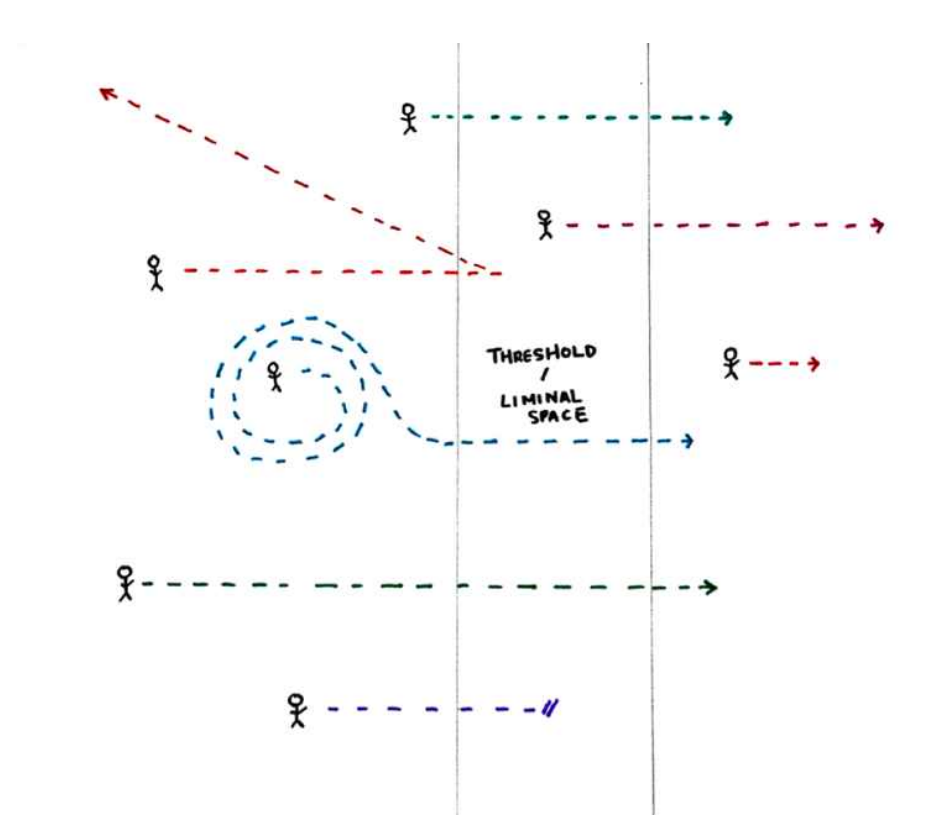

[그림 26] Katie Day의 임계공간 콘셉트

[그림27]는 Yuzhe Ma의 도시계획 프로젝트에서 도시의 기존 인프라로 인한 물리적 단절과 지역 사회 고립을 모두 해결하기 위해 제안된 여러 3D 임계 값을 가진 친환경 시스템의 다이어그램이다. 이처럼 거주공간으 로 한정지어서 볼 때 입구나, 현관 또는 복도말고도 도시 전체로 넓혀 본다면 교량, 다리, 공공 계단 등도 임계공간이라고 말한다.

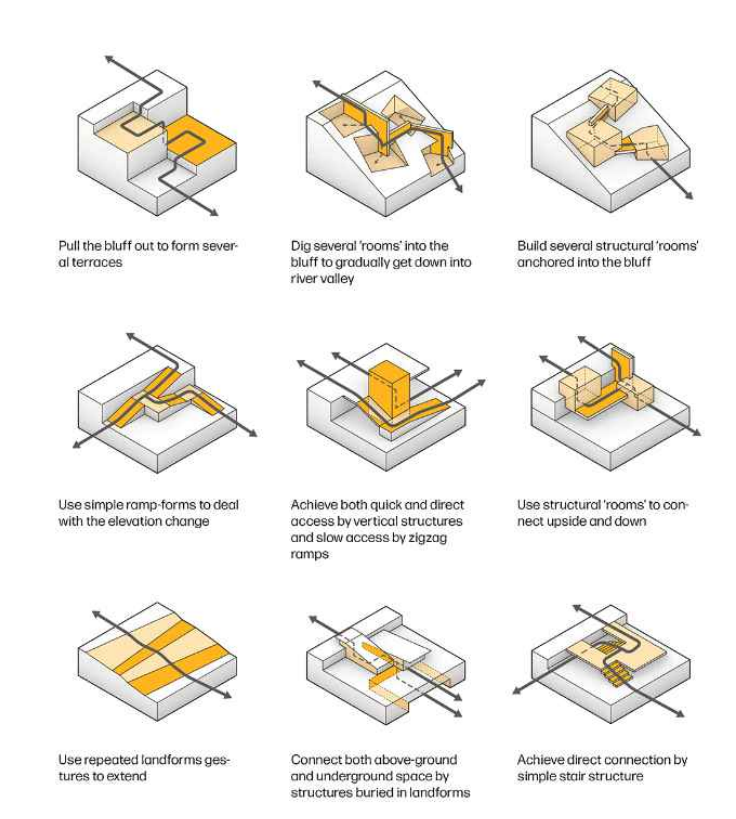

[그림 27] Yuzhe Ma의 3차원 도시 임계값46)

46) Ma, Yuzhe. "Three-Dimensional Urban Thresholds." AIA New York, 2 0 1 9 . https://www.aiany.org/architecture/featured-projects/view/three-dimensional-u rban-thresholds/.

# 제 3 절 임계공간(Threshold Space) 사례 분석

## 5.3.1 몰입감을 부여한 사례

[표 4]과 같이 임계공간을 사용하여 몰입감이 부여된 사례의 공통점은 외부와 내부를 이어주는 통로가 존재하며 사용자는 통로를 지나면서 새 로운 공간으로 넘어가는 것을 사용자는 인지하게 되며 Slow House의 경우 이동하면서 각 구간마다 보여지는 공간의 단면이 변화하면서 다른 공간에 도착하게 되는데 이때 사용자는 공간 변화를 인식하고 적응하며 도착했을 때 보여지는 풍경에 감탄 하게 된다. 피터 줌토르의 BruderKllaus Chapel의 경우 좁은 입구를 지나면 약 6m정도의 높이로 뚫려있는 공간에 들어서게 되는데 이때 높이의 차이로 인한 반전으로 사 용자를 공간에 몰입하게 한다.

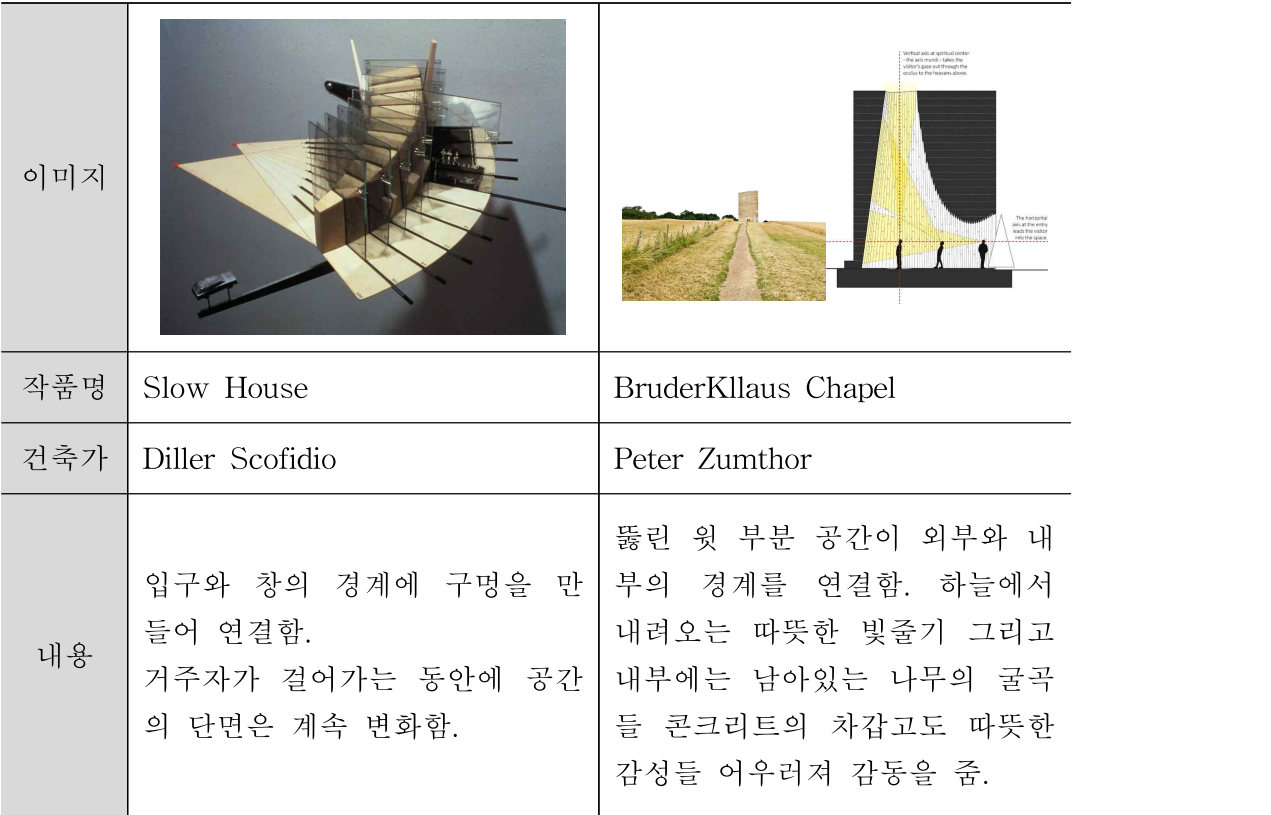

[표 4] 건축 분야에서 임계공간을 사용해 몰입감을 부여한 사례 분석표

우리 주변에서 쉽게 찾아볼 수 있는 두 공간을 연결해주면서 몰입을 도와주는 임계공간은 리조트 입구이다. [그림 28]과 같이 대부분의 리조 트는 입구를 길게 설계한다. 이는 일상과 여행의 경계 공간에서 주변을 관찰하게 하고 서서히 보이는 리조트 전경을 보며 방문객의 기대감을 높 이고 몰입하게 하는 역할을 한다.

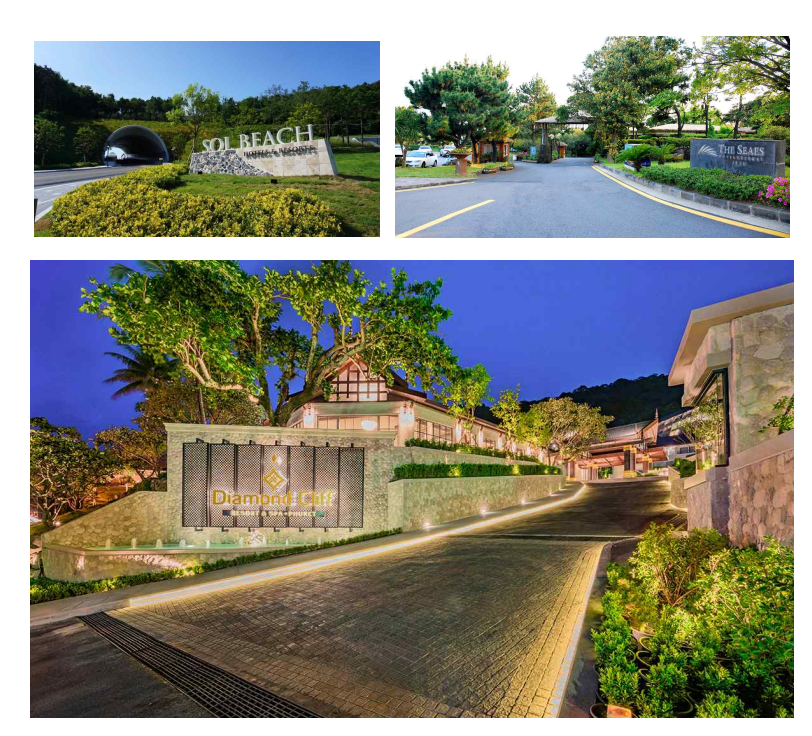

[그림 28] 리조트 입구 이미지

## 5.3.2 상호작용성을 제공한 사례

상호작용성을 제공한 사례들은 주로 연극 및 무대 디자인에서 확인할 수 있다. [표 5]의 Punchdrunk와 Alexander Ekman의 공통된 특징은 배 우와 관람객 사이의 임계공간은 유동적이며 현재 환경에서 다른 환경으 로의 전환은 항상 물리적 움직임이 수반되어야 한다. 이때 관객의 창조 적 자유와 이미 관객에게 부여된 내러티브 구조의 적절한 균형이 존재할 때 가장 성공적인 상호작용성이 제공된다.

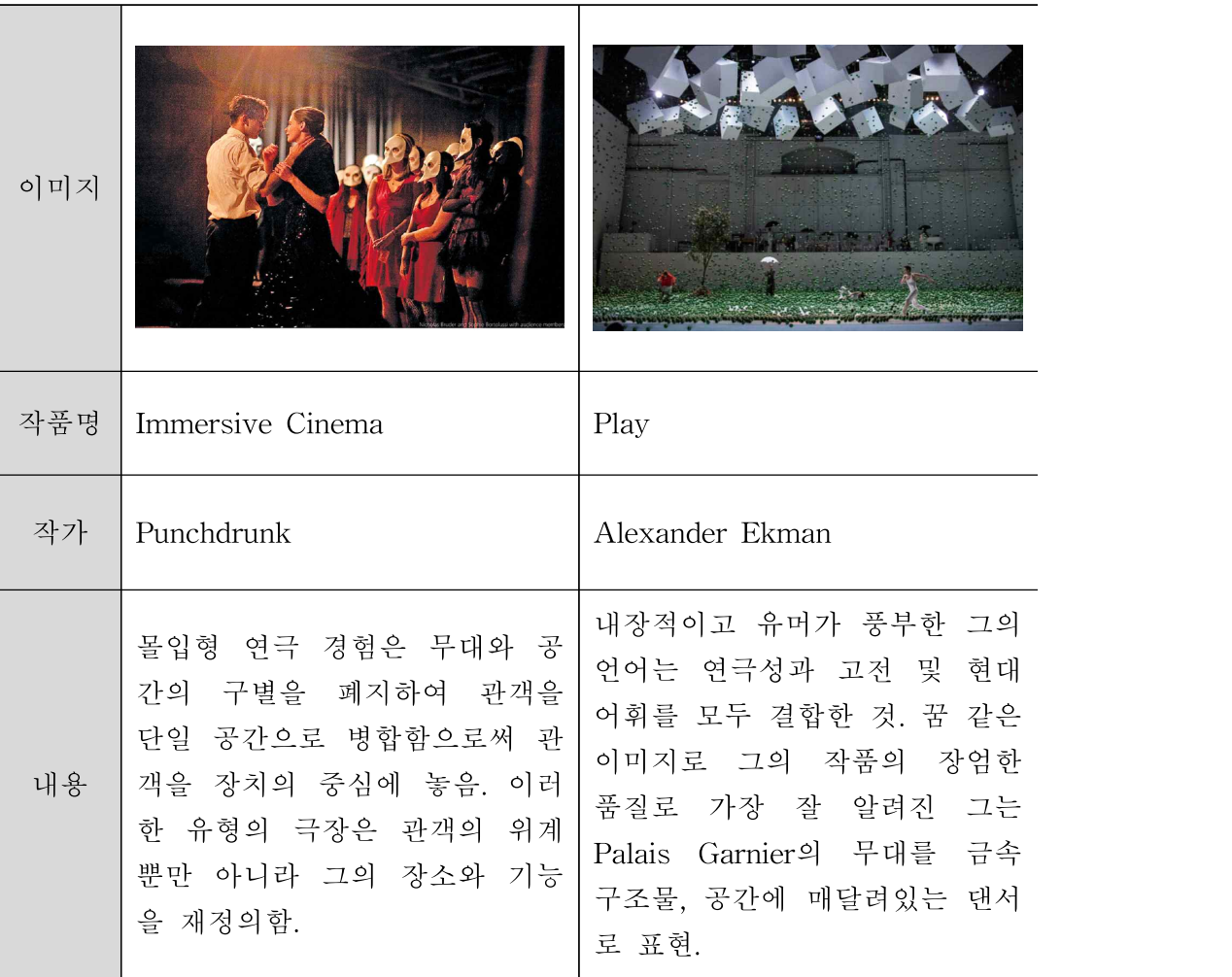

[표 5] 연극 분야에서 임계공간을 사용해 상호작용성을 제공한 사례 분석표

## 5.3.3 NUI를 보여주는 사례

임계공간 개념과 마찬가지로 좋은 NUI는 번거로움 없이 점진적으로 진행하기 위해 속도를 늦출수 있고 부드러운 단계가 필요하다. [표 6]의 LAUFEN virtual space는 물리적 공간에서 가상으로 전환하는 과정에서 중간 공간에 실험적이고 몰입감 있는 개발하여 설계했다.

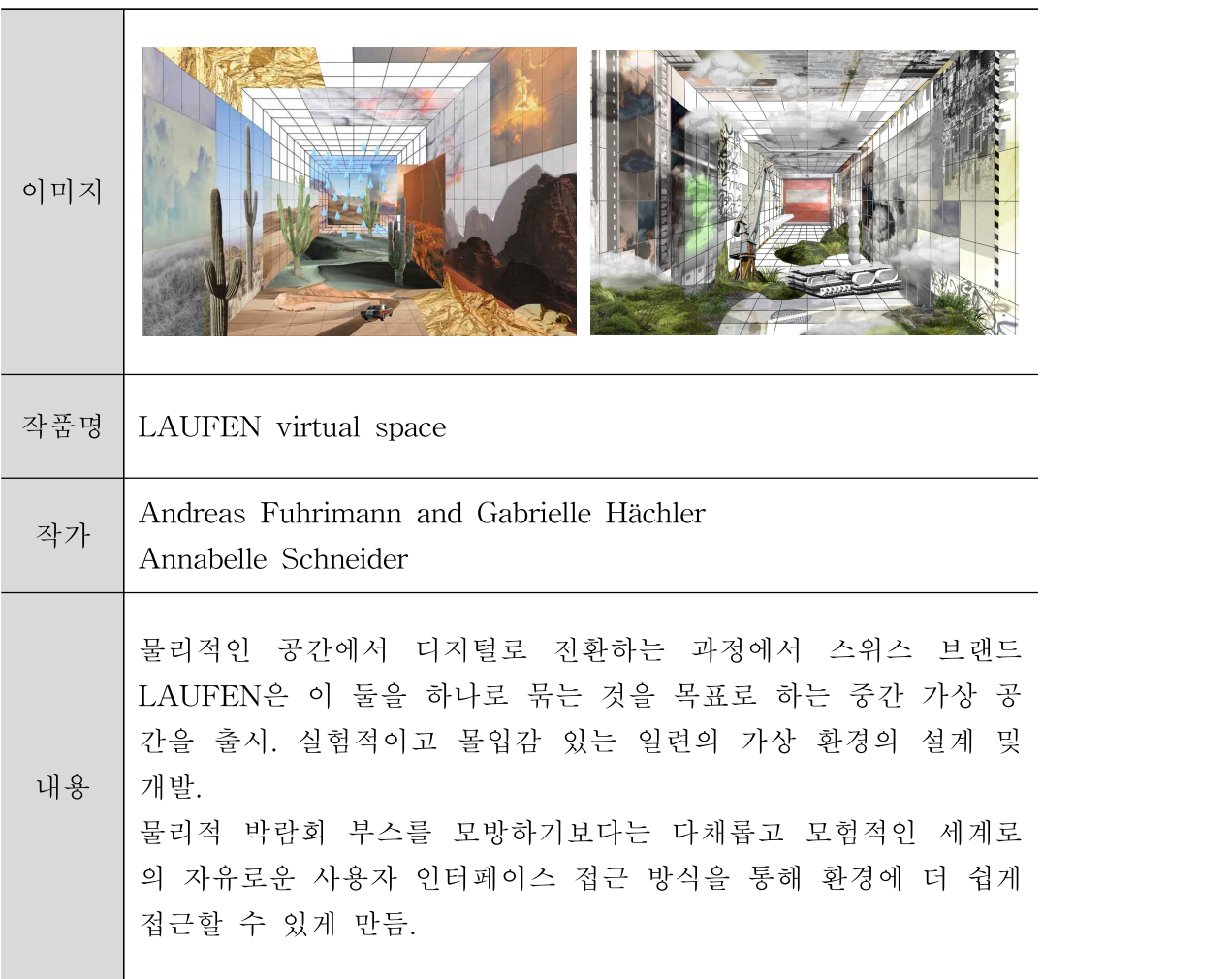

[표 6] 전시 분야에서 경계공간에 연결성을 부여한 사례 분석표

#### 5.3.4 임계공간 해석

앞선 임계공간의 정의, 활용 이유, 사례 분석을 통해 원리를 다음과 같이 정리, 해석하여 디자인 콘셉트의 기반으로 사용하였다.

1. 중간 통로로 연결해 몰입감 증가 원리 : 단절보다는 연결을 위한 공간으로 출입이 자유롭다. 사용자가 이동하면서 간접적으로 경험하는 새로운 공간의 기대감으로 몰입감 증가가 가능하다.

2. 사용자의 실제 움직임을 통한 상호작용성 원리 : 사용자의 움직임 에 따라 새로운 공간과의 상호작용이 가능하고 무한한 가변성을 기반으 로 사용자가 형태 및 경험을 디자인하는 다양한 기능을 포함한다.

3. 중간 기술 없이 자연스럽게 연결되는 인터페이스 원리 : 이동 시 불필요한 중간 기술을 없애고 프레임을 탈피한 다양한 인터페이스를 보 여준다.

이처럼 전환 단계를 바라보는 관점을 바꾸어서, 현실과 가상 간의 전 환은 몰입의 시작과 끝이며, 의도치 않은 새로움과 불확실성에 대비하는 공간이어야 한다.

# 제 6 장 디자인 작품 제안

# 제 1 절 1차 디자인 : 물리적 공간의 임계공간화

1차 디자인 탐색에서 작품은 [그림 29]와 같이 현실에서 가상 그리고 다시 현실로 돌아올 때 2번의 전환 공간에 주목했다. 즉, 진입과 퇴장 시 사용자에게 단절감이나 괴리감보다는 잔상이나 여운 등의 긍정적인 경험 을 제공하는 디자인을 제안함을 그 목적으로 하며, 물리적으로만 구획을 나누고 변형하기보다 미디어를 활용한 디자인을 진행하였다.

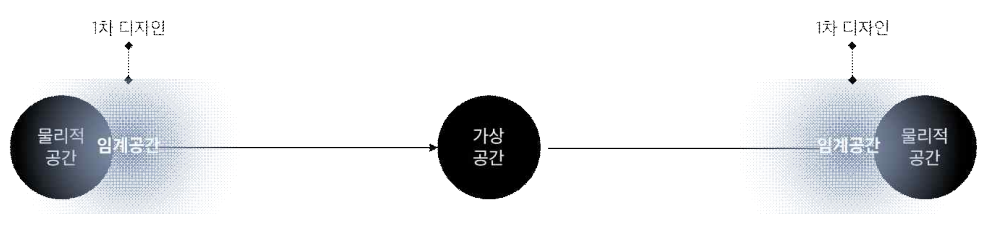

<sup>[</sup>그림 29] 1차 디자인 다이어그램

앞서 진행된 선행연구를 통해 도출된 경계 다양한 사례와 개념 요소를 폭넓게 사용하여 공간과 미디어를 결합해 가상과 현실을 잇는 경계공간 의 연결성을 강하게 드러나게 하는 방법을 구현하고자 했다.

완충적 기능을 하는 공간, 임계공간으로서 형식적 상징성을 가지는 공 간 그리고 이 둘을 모두 포함하는 공간으로 분류해 디자인을 진행하여 더욱 명확한 연결성을 구현할 수 있도록 디자인하였다.

#### 6.1.1 대상 공간

사용자가 가상현실전시를 보고 난 후로 상황을 지정하였으며, 전시 가 끝난 후 현실공간을 접할 때 직접적인 이미지로 제공받는 것이 아닌 상의 왜곡을 통해 점차적으로 현실을 인지하게 도와준다.

#### 6.1.2 물리적 공간의 임계 공간화에서 해석된 조형원리

콘셉트 1의 조형 원리는 다음과 같다.

원리 1 : 사용자의 직접적인 움직임 혹은 사물의 움직임을 통하여 가 변적인 물리적 공간 실현

원리 2 : 불규칙적인 형상과 패턴을 이용한 왜곡

원리 3 : 간접적으로 이동하고자 하는 공간을 비추어 사용자의 시각이 적응

#### 6.1.3 디자인 과정

#### 1) 디자인 아이데이션

[표 7]는 물리적 공간과 가상공간을 어떻게 연결할 것인지에 대해 탐 색하고, 3가지 유형의 다이어그램으로 표현했다, 공간디자인에서의 임계 공간과 마찬가지로 물리적 공간을 A로 가상공간을 B로 설정하고 1) A 와 B 사이에 C를 추가하는 방법과 2) 둘 사이에 작은 ab를 부여하는 방 법 그리고 3) 둘을 완전히 겹치는 방법 이렇게 3가지로 분류된 유형을 사용하여 예상하지 못한 공간으로 전환의 순간에 임계공간 기능을 하는 디자인을 하고자 했다.

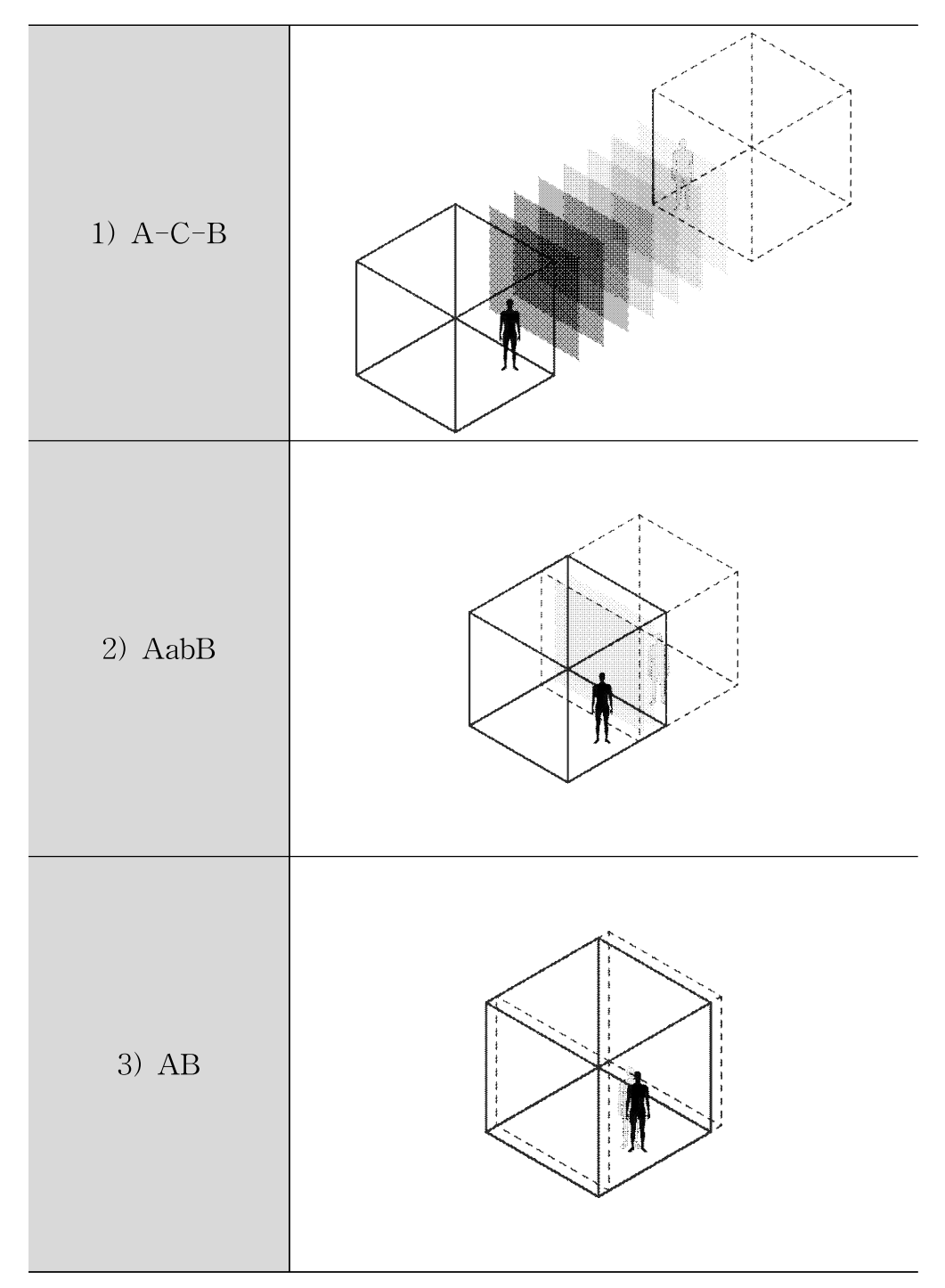

[표 7] 다양한 임계공간 유형

현실과 현실이 아닌 가상공간에서 원활한 전환을 위한 디자인 방법 으로 왜곡을 만드는 방법을 사용하고자 했다. 현실의 풍경 혹은 사용자 자신의 몸의 현실성이 왜곡되면서 가상 세계로 들어가는 것을 시각화하 고자 했다. [그림 30]과 [그림31]은 두 가지 형태의 볼록거울을 이어붙여 만들어진 복도의 벽이고 사용자는 통로를 지나며 자신의 있는 공간과 자 신의 모습이 왜곡되는 과정을 보게 된다.

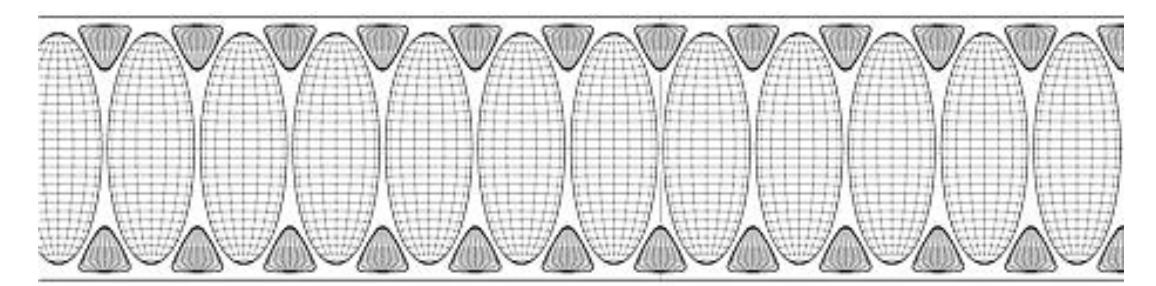

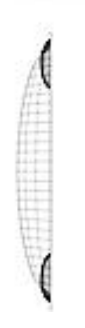

[그림 30] 아이디에이션 스케치 1

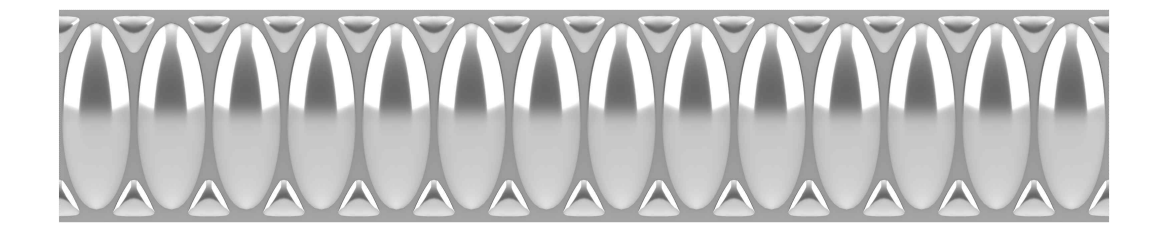

[그림 31] 아이디에이션 모델링

하지만 균일한 형태가 반복된 벽은 형상의 한가지 패턴의 변화만 일

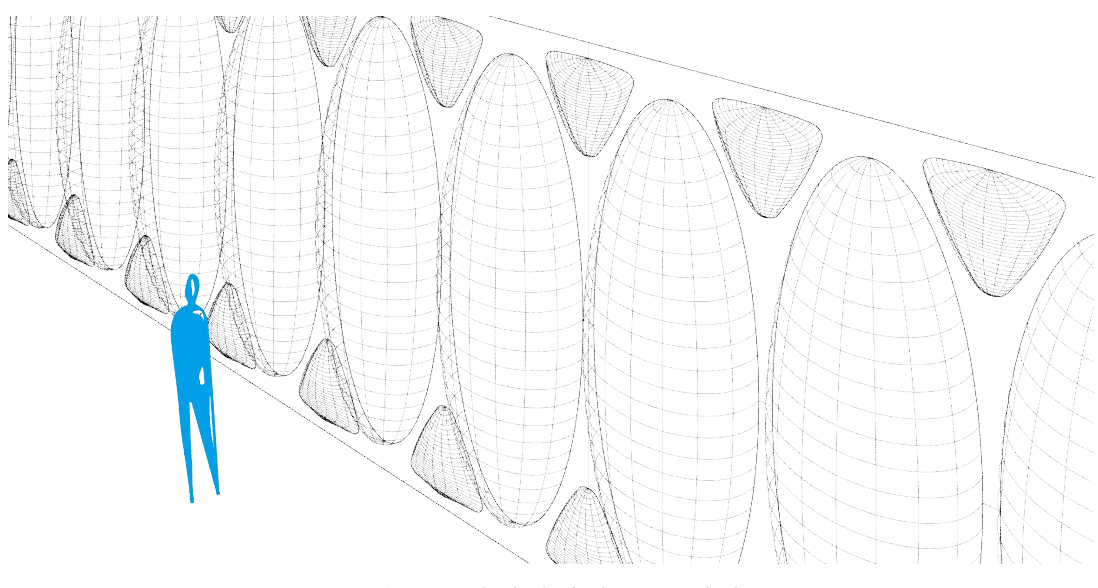

어나며 움직임에 따른 다양한 왜곡에는 적합하지 않았다.

[그림 32] 아이디에이션 스케치 2

따라서 다양한 형태와 불규칙한 패턴을 만들어내기 위해 Rhino 7의 Grasshopper를 사용하고자 했다. Grasshopper를 통해 불규칙적인 3D 패 턴을 만드는 것을 가능하게 했고 높이, 너비 혹은 수량을 나타내는 매개 변수를 조정해 형태의 변형을 만들었다. [그림 33]는 Rhino의 Add-on인 Anemone와 Weavebird를 사용한 형태이고, [그림 34]는 Mesh Union에 서 구체의 반지름을 조정해 만든 패턴이다.

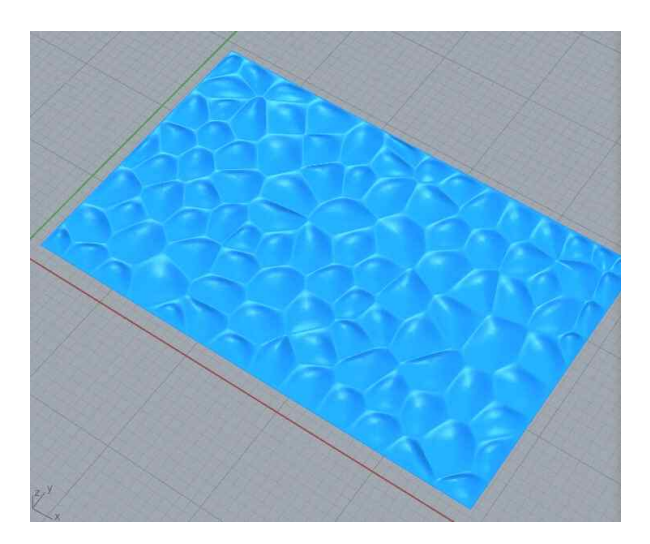

[그림 33] Anemone와 Weavebird 사용한 불규칙한 패턴 표면

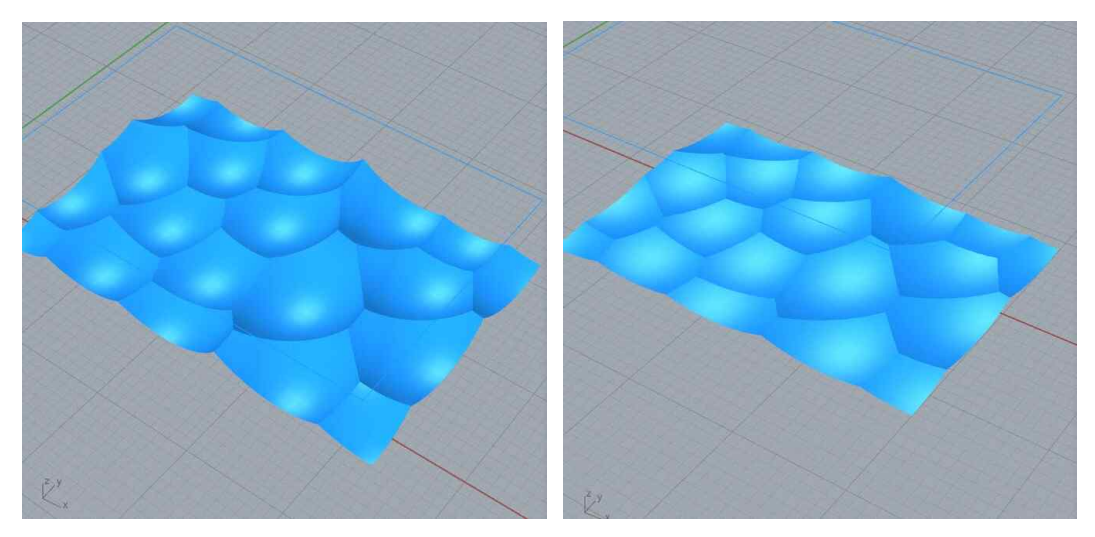

[그림 34] Mesh Union 사용한 불규칙한 패턴 표면

이처럼 Grasshopper를 이용해 불규칙적으로 면을 나누어 단순히 같 은 패턴이 나열되지 않고 복잡한 구조를 갖게 하는 여러 가지 방법을 탐 색해보았다. [그림 35]와 같이 Anemone와 Weavebird를 사용해 넙스 코 드를 구성해서 알고리즘에서 파생된 구조로 이루어진 [그림 37]을 만들 었고 이것이 사용자가 바라보고 있는 풍경 혹은 사용자의 모습을 어떻게 보여지게 하는지 실험해보았다.

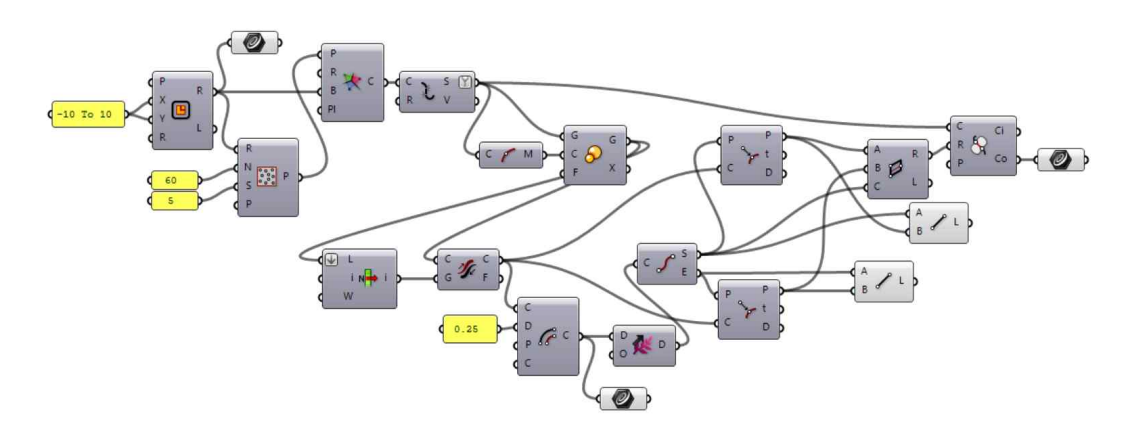

[그림 35] Grasshopper Code Script 1

알고리즘 구조를 바꿔가면서 다양한 배열을 가진 볼록 거울 벽은 사 용자 주변 환경을 재창조해나가며 가상공간으로 진입할 준비를 할 수 있 게 한다. [그림 36]와 [그림 37]은 사용자는 자신의 신체 형상이 왜곡되 는 모습을 확인하면서 지나갈 수 있고, 패턴이 일정하지 않기 때문에 왜 곡된 이미지는 동일하지 않고 모두 다르게 보이게 된다. 이는 사용자가 있는 공간 자체도 왜곡되어 보이게 된다는 뜻이므로 이를 활용하면 현실 공간이 처음부터 직접적으로 펼쳐지는 것이 아니라 서서히 드러나게 하 는 것이 가능할 것이다.

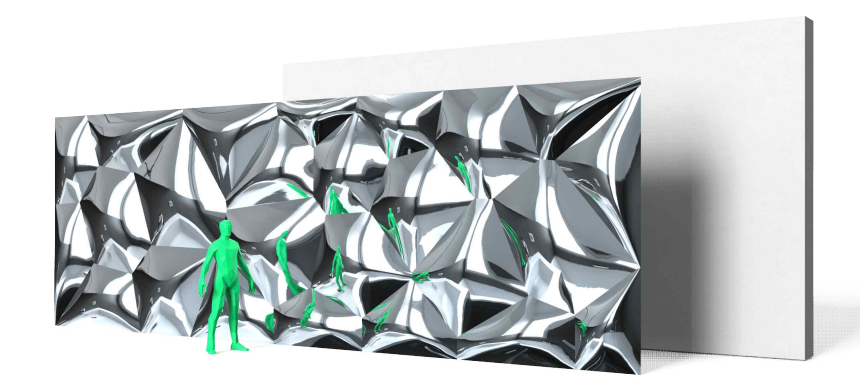

[그림 36] 사용자 형상 왜곡

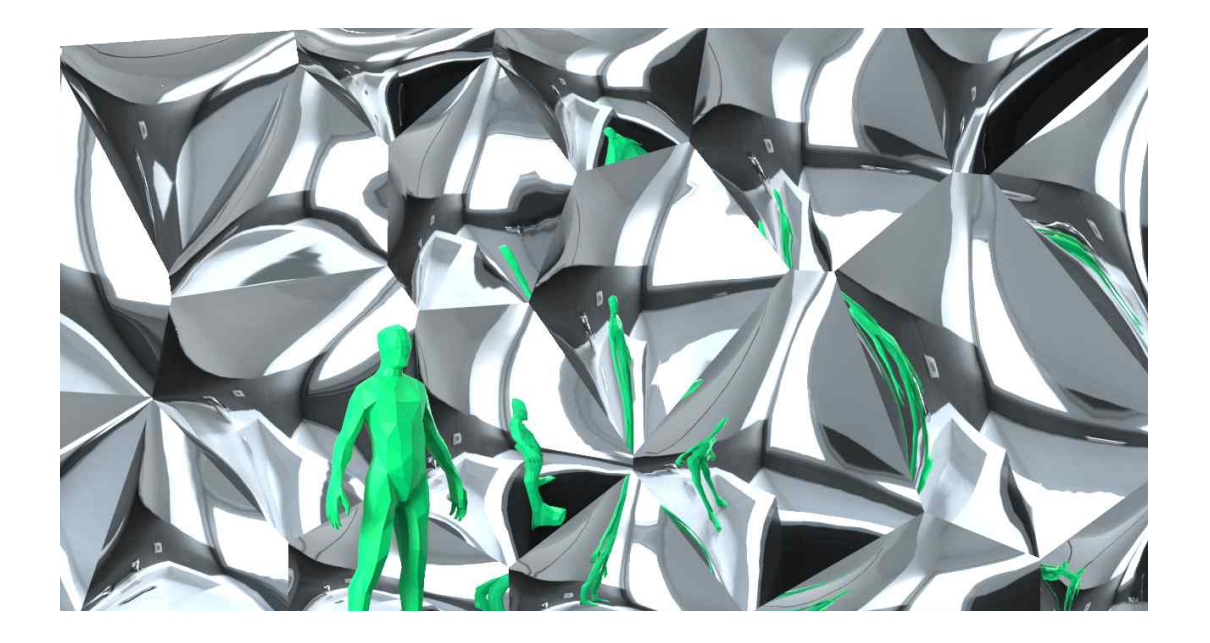

[그림 38]과 [그림 39]는 외부 환경이 변화함에 따라 불규칙적 패턴 의 표면의 벽 너머로 사용자에게 왜곡되어 보여지는 것을 시도하고자 했 다.

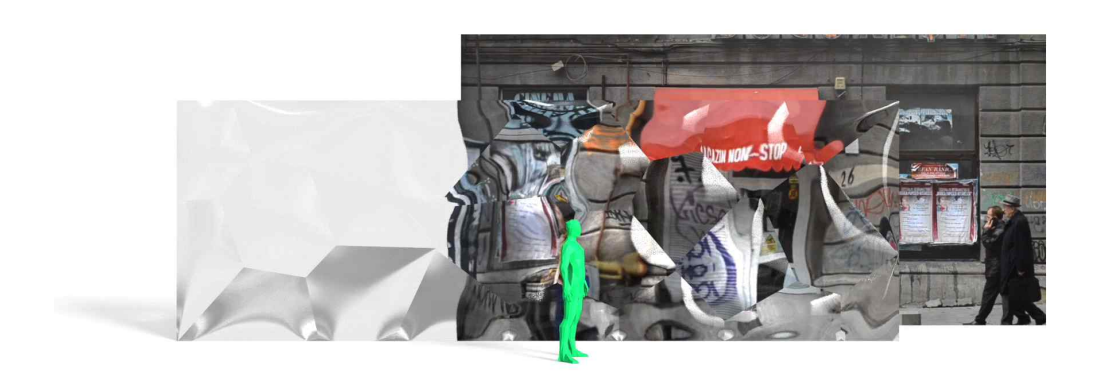

[그림 38] 외부 풍경 왜곡

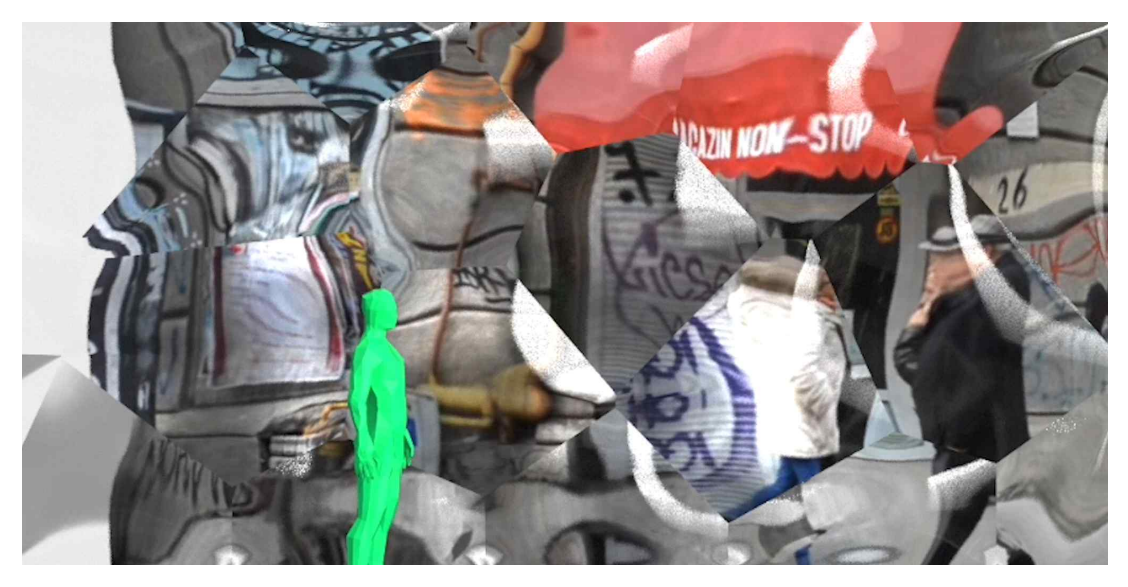

[그림 39] 외부 풍경 왜곡 디테일

## 2) 물리적 공간에 적용된 임계공간 콘셉트 1

콘셉트 1은 사용자가 가상과 현실의 경계를 눈으로 확인할 수 있도 록 만들어 연결성을 인지하도록 디자인했다. 사용자가 가상현실전시를 보고 난 후로 상황을 지정하였으며, 전시가 끝난 후 현실 공간을 접할 때 직접적인 이미지로 제공받는 것이 아닌 상의 왜곡을 통해 점차적으로 현실을 인지하게 도와준다. 사용자 본인의 형상이 왜곡되기도 왜곡된 공 간 너머의 현실 이미지 혹은 가상이미지가 왜곡되기도 한다. 정확한 상 을 바라보기 전에 이러한 변형과 왜곡을 통해 연결되며 적응해나가게 해 준다.

[그림 40]은 전체 임계공간 렌더링이다. 사용자는 가상현실 경험을 하기 위해 메인 입구를 지나 주변을 관찰하며 안으로 들어가게 되어있고 두 번째 문을 통과하면 거울로 만들어진 불규칙한 패턴의 바닥을 마주하 게 된다. 이 공간 중앙에 가상현실 전시가 있을 예정이며 사용자는 정중 앙으로 가기 위해 이 일련의 산책을 마쳐야 한다.

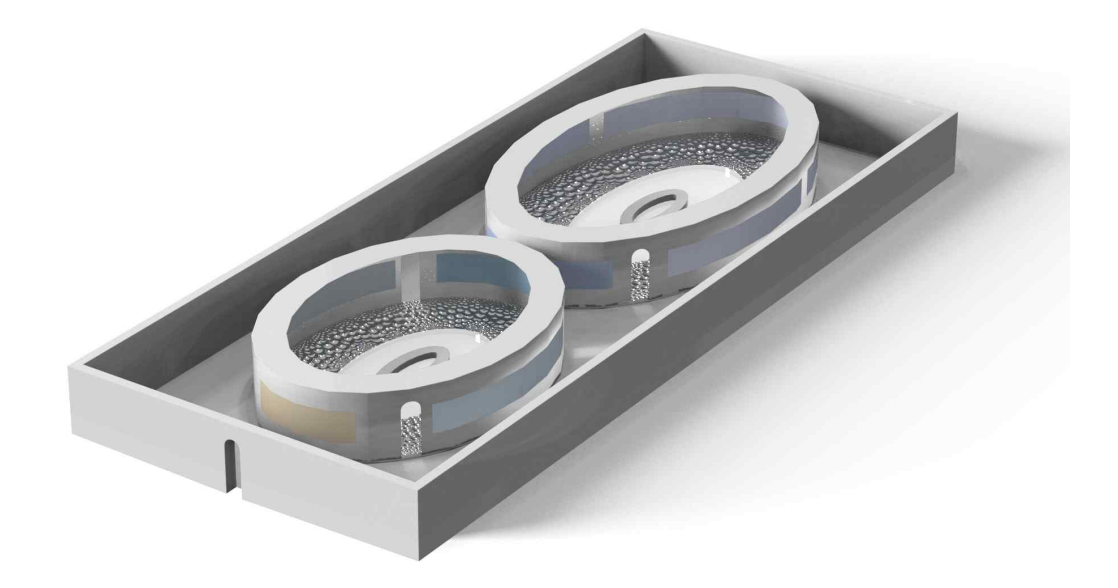

[그림 40] 전체 공간 이미지

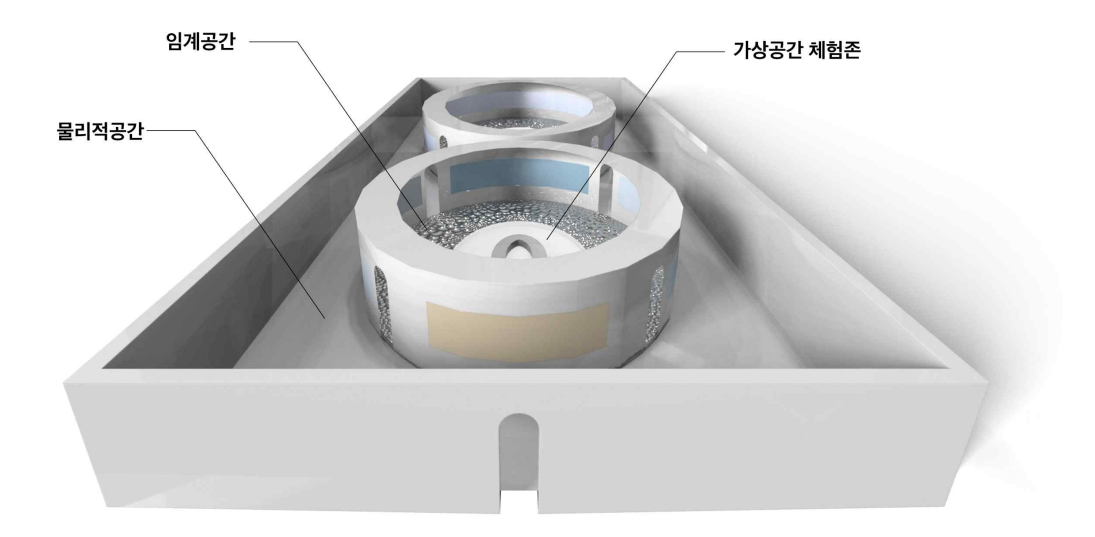

[그림 41] 공간 프로그램

[그림 42]은 [그림 43]의 Grasshopper 알고리즘을 확장하여 크기와 형태가 일정하지 않은 바닥 패턴을 만들어 관람객이 지나갈 때 주변 환 경 뿐만 아니라 자신의 몸까지 찌그러지거나 뒤틀린 형태가 보여지게 된 다.

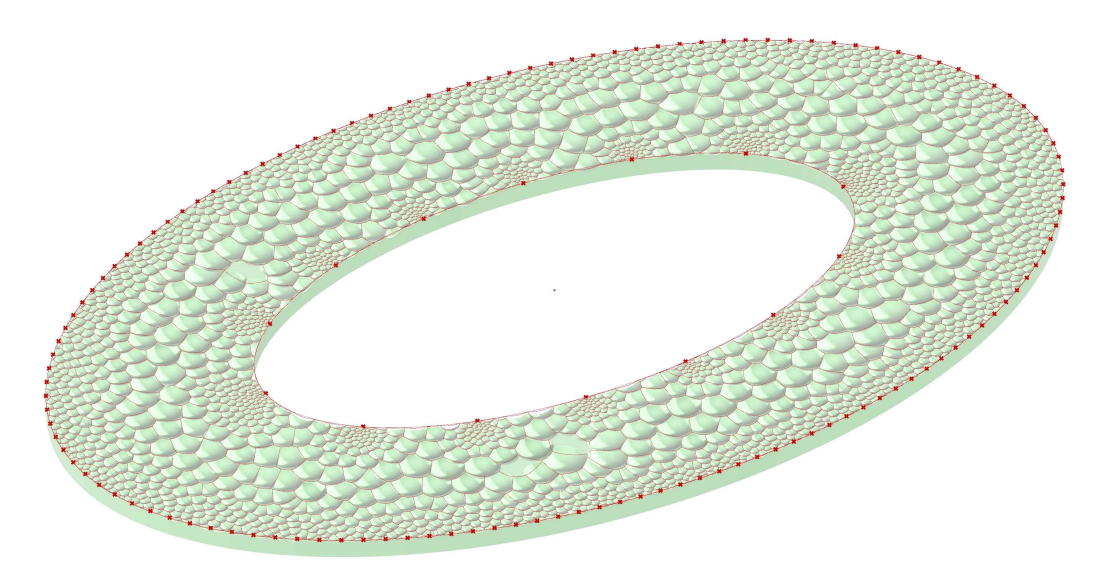

[그림 42] 바닥 패턴 모델링

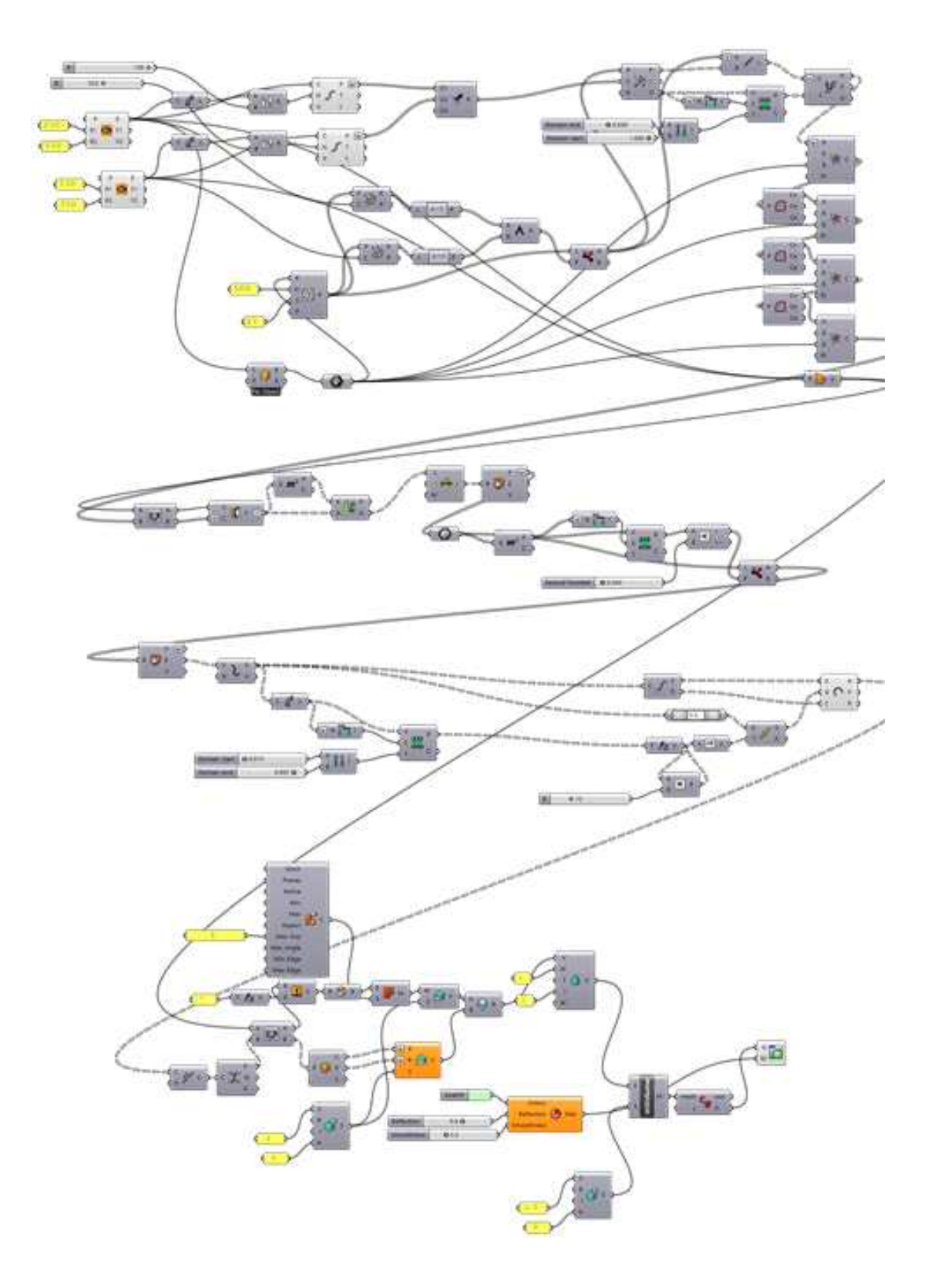

[그림 43] Grasshopper Code Script 2

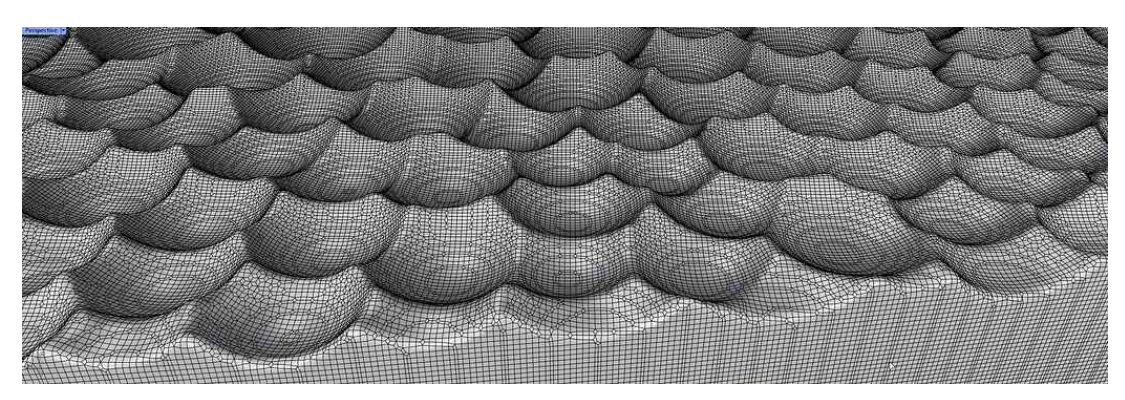

[그림 44] 바닥 패턴 디테일

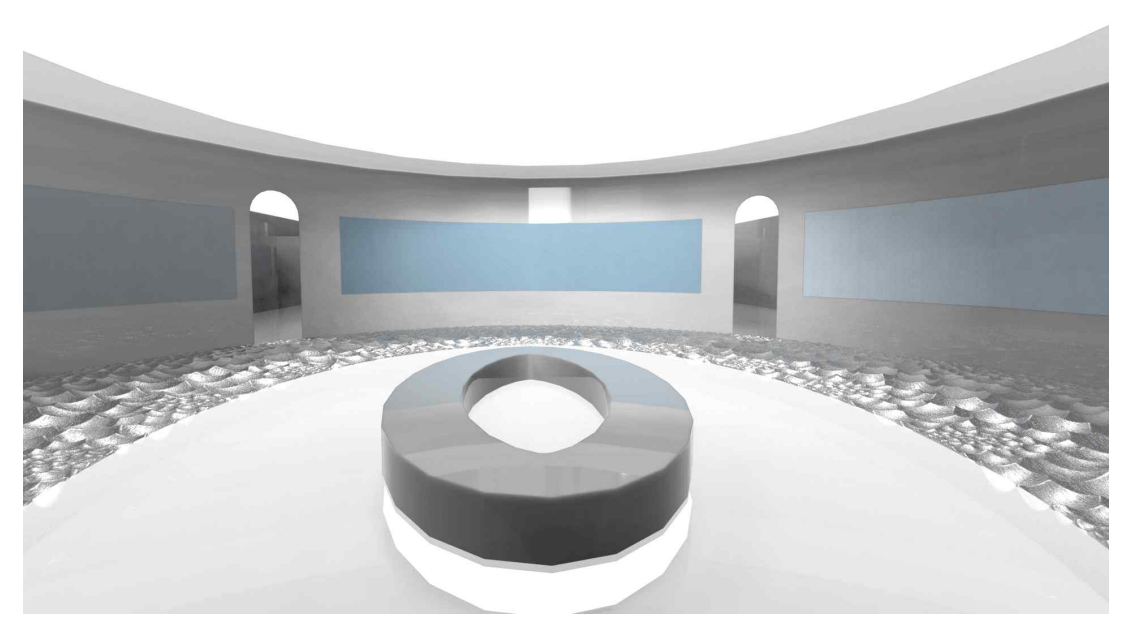

[그림 45] 내부 모델링 1

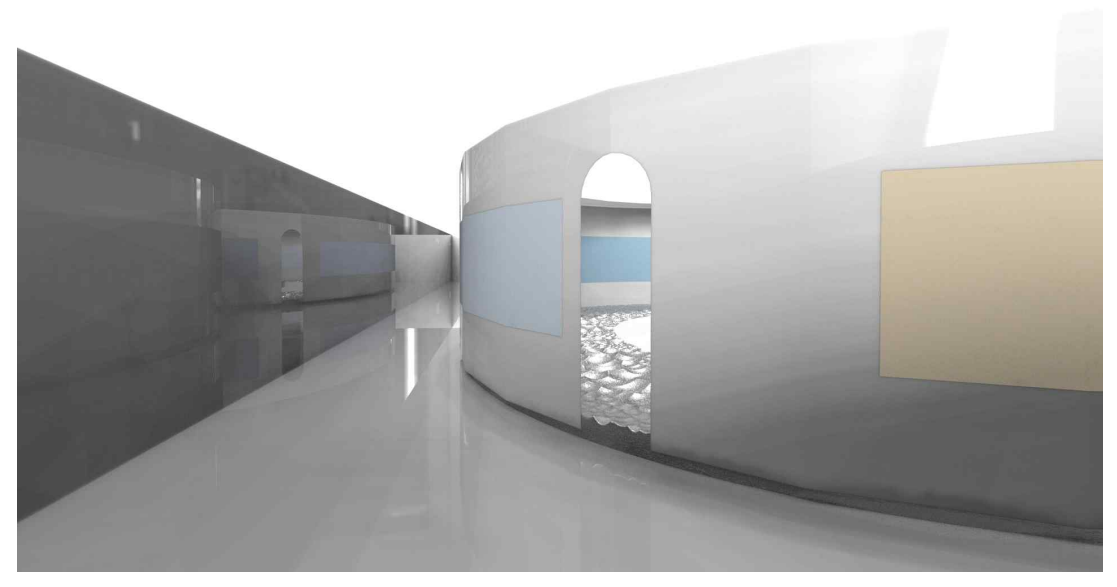

[그림 46] 내부 입구 모델링

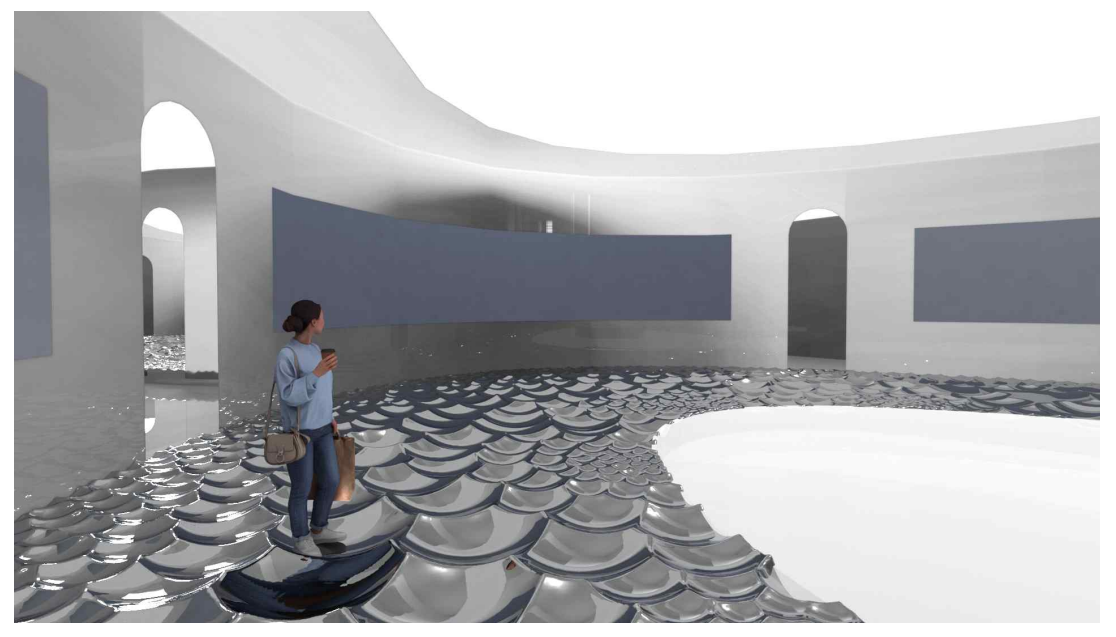

[그림 47] 내부 모델링 2

#### 6.1.4 소결

1차 디자인 작업을 통해 물리적 공간에서의 임계공간 디자인을 진행하 였다. 물리적 공간에서 HMD를 착용하기 전까지 사용자에게 형상의 왜 곡을 통해 간접적으로 가상공간의 존재를 전달했지만 [그림 48]과 같이 물 HMD 착용 후 사용자는 또 다시 이질갈을 느끼게 된다는 한계점이 있었다.

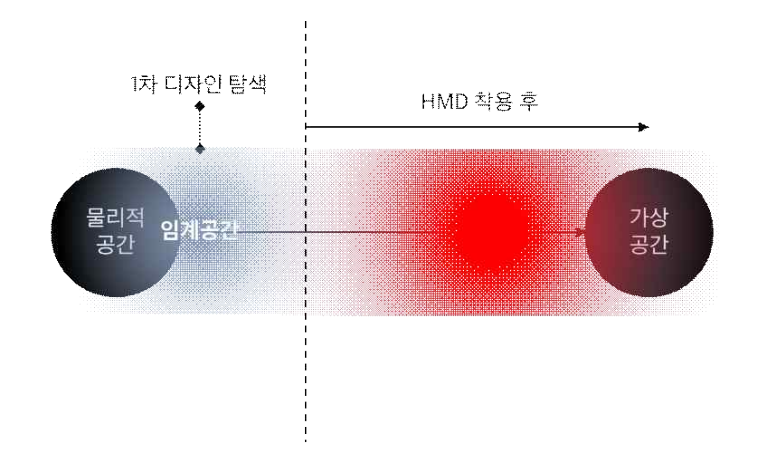

[그림 48] 1차 디자인 탐색의 한계

텍스트나 로딩바와 같이 직접적으로 상태의 변화를 전달하는 방법은 빠르고 편리하지만 공간 경험을 제공하기에는 적합하지 않았다. 불규칙 한 표면과 불투명한 재질을 이용했던 1차 디자인 작업을 통해 간접적으 로 사용자를 유도하는 방법으로 사용자가 공간을 이동하며 직접 상상하 게하는 효과를 주어 변화를 미리 인지하게 할 수 있었다.

# 제 2 절 2차 디자인 : 런처공간의 임계공간화

2차 디자인 탐색에서 작품은 [그림 49]과 같이 HMD를 착용한 후 보 여지는 런처공간을 임계공간화 하고자 했다. 현실 공간과 가상공간 사이 에 존재하는 많은 단계 중 어느 부분을 연결했을 때 인지부조화와 감각 제한의 문제점을 가상현실 사용자 경험 디자인으로 도움을 줄 수 있을지 고민했을 때 HMD 착용 이후 바로 보여지는 런처공간에 집중했다.

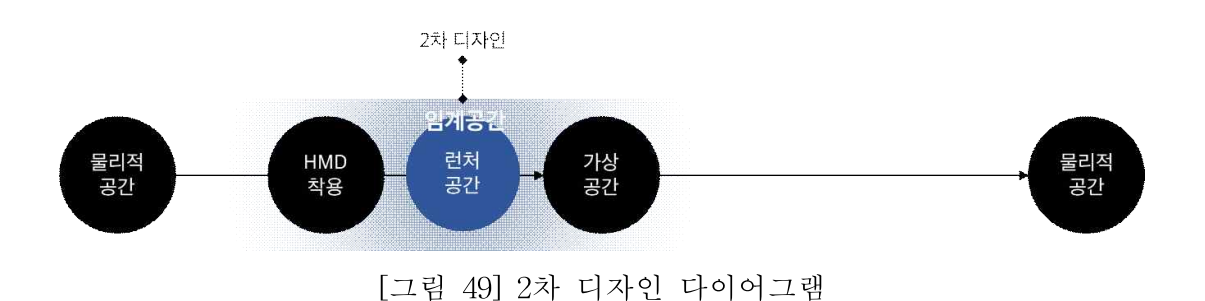

[그림 50] Oculus quest 2와 HTC Focus 3의 런처화면으로 사용자가 HMD를 착용한 직후 보여지는 공간인데, 2D 인터페이스 창을 열어 앱을 검색하고 다운로드 받아 체험할 수 있다. 하지만 현재 런처 공간들은 대 부분 3D 이미지에 불과하며 사용자와 상호교환의 관계를 맺지 못하고 있다.

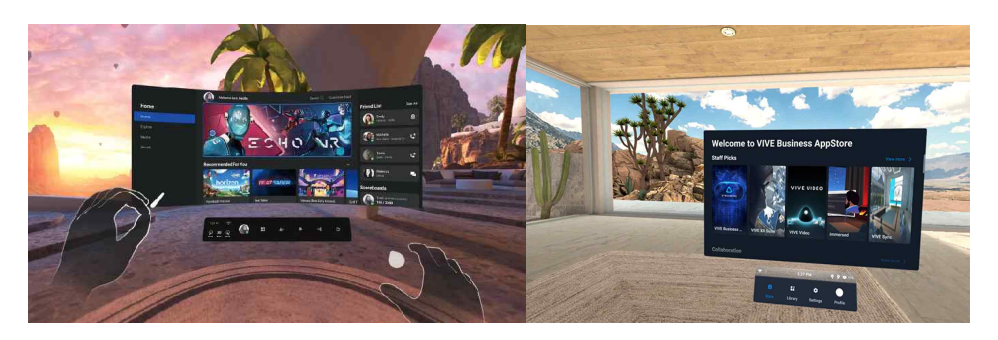

[그림 50] (왼쪽}Oculus Quest 2의 런처화면, (오른쪽)HTC Focus 3의 런처화면

2020년 3월에 메타는 패스스루 기능을 파일럿으로 넣어 도출된 유효한 결과를 바탕으로 패스스루 모드 기능을 기본값으로 설정했다. 따라서 업 데이트된 현재 버전 오큘러스를 사용한다면 [그림 51]와 같이 패스스루 를 별도의 설치 없이 이용 가능하다. 2차 디자인 작업에서는 이 기능을 사용하여 물리적 공간과 가상공간 진입과 퇴장 시에 HMD를 착용했을 때 사용자가 바로 가상공간의 이미지가 보여지지 않게 하기 위해 패스스 루 기능을 사용했다.

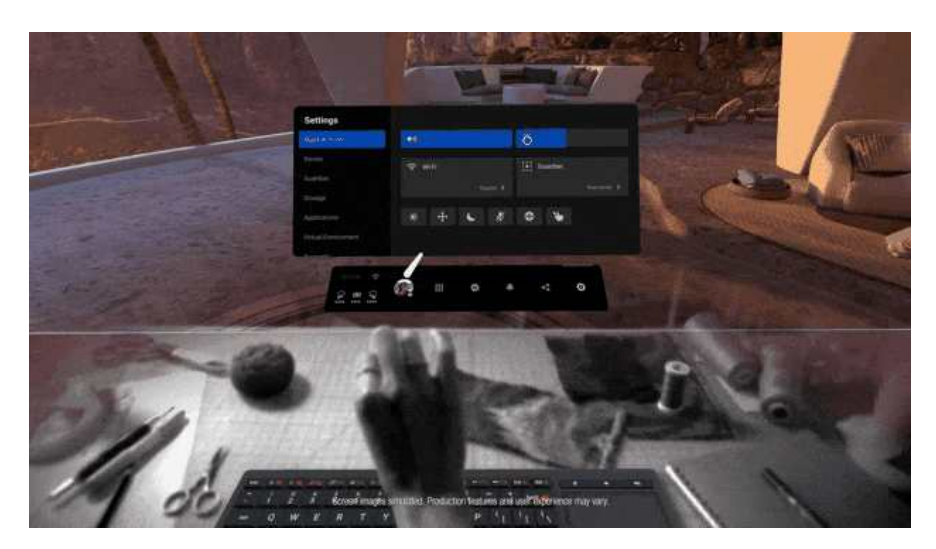

[그림 51] Oculus Quest 2의 패스스루 모드

## 6.2.1 대상 공간

앞서 1차 디자인과 같이 특정 공간을 대상으로 하지 않고 거주공간, 사무공간, 공공공간 등 물리적 공간 유형에 관계 없이 HMD 착용 후의 가상공간을 대상으로 한다.

#### 6.2.2 런처공간의 임계공간화에서 해석된 조형원리

콘셉트 1의 조형원리는 다음과 같다.

- 원리 1 : 패스스루를 이용해 가상공간에서 물리적 공간 정보 공유
- 원리 2 : 3D 공간 인터페이스
- 원리 3 : 사용자 시선 변화에 따른 공간 이동

#### 6.2.3 디자인 과정

#### 1) 디자인 아이데이션

인간이 세상을 인식하는 메커니즘은 감각 기관으로 들어온 정보들과 이들에 대한 뇌의 해석을 통해 이루어진다. 즉 오감을 통해 세상을 감지 하고 이들을 바탕으로 공간을 해석한다. 특히 시각 정보는 뇌가 받아들 이는 감각 정보 중에서 가장 많은 부분, 반을 차지하며 세상을 인식하는 데 가장 중요한 정보원이다. 가상현실을 경험할 때 HMD를 착용하면 사 용자의 시각은 외부환경과 완전히 차단되어 가상공간 안에 몰입하게 된 다. 하지만 사용자의 몸이 있는 현실공간와 사용자의 시각정보로 인지된 공간의 차이로의 분리를 겪게 된다. 이때 물리적 공간과 가상공간의 물 리적 법칙의 차이 유형을 [표 8]와 같이 5개의 유형으로 나누어 정리했 다.
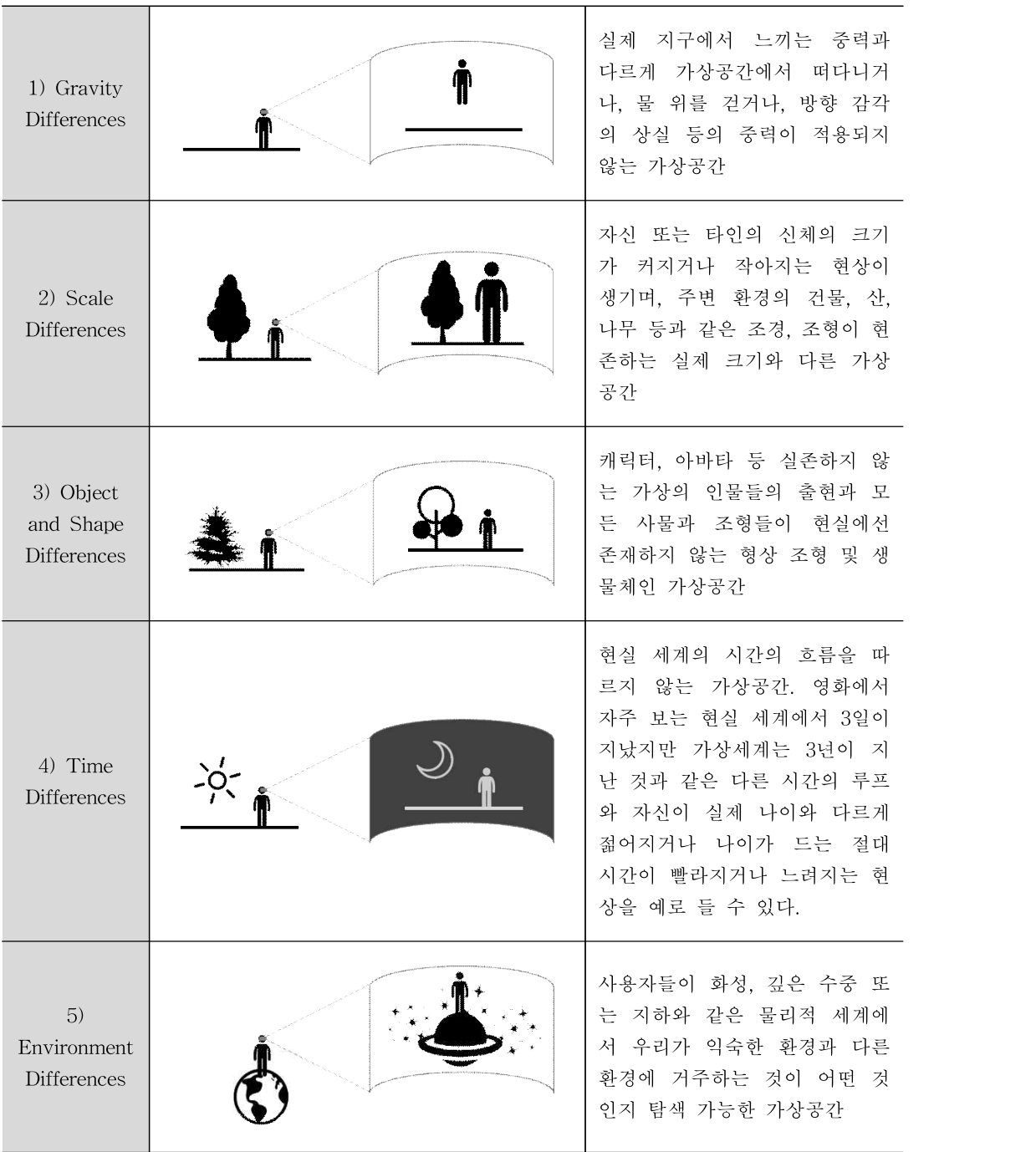

[표 8] 가상공간 유형 분류표

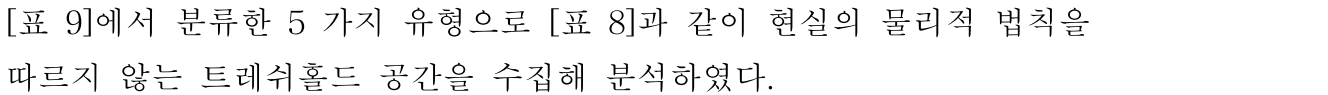

| 물리적법칙 | 콘텐츠 종류         | 전환 장면                 | 가상현실                              | 전환 장면에서     |
|-------|----------------|-----------------------|-----------------------------------|-------------|
|       |                |                       |                                   | 사용된 효과      |
| 중력    | Second White   | Retain.               |                                   | 텍스트         |
|       |                |                       |                                   | 간단한 애니메이션   |
|       | Horizon Worlds |                       |                                   | 텍스트         |
|       |                |                       |                                   | 간단한 에니메이션   |
|       |                |                       |                                   | 로딩바         |
| 크기    | Travis Scott   |                       |                                   |             |
|       | Concert by     |                       |                                   | 포탈          |
|       | Fortnite       |                       |                                   |             |
| 형태    | Roblox         | $\mathbb{R}$<br>ELES. |                                   | 텍스트         |
|       |                |                       |                                   | 간단한 에니메이션   |
|       | Gather Town    |                       |                                   | 로딩바         |
|       |                |                       |                                   | 텍스트         |
|       | Zepeto         | $\mathbf{R}$          |                                   | 텍스트         |
|       |                |                       |                                   | 간단한 에니메이션   |
|       |                |                       |                                   | 로딩바         |
| 시간    | Gucci Garden   | s.crawn               |                                   | 텍스트         |
|       | By Roblox      |                       |                                   | 간단한 에니메이션   |
|       | 가상현실           |                       |                                   | 페이드 인/아웃    |
|       | Human          |                       |                                   |             |
|       | Documentary    |                       |                                   |             |
| 환경    | Fortnite       |                       |                                   | 페이드 아웃      |
|       | BBC Home - A   | 17,000 miles per 10ur | $ \overline{C}$ is $\overline{F}$ | 텍스트, 페이드 아웃 |
|       | 가상현실           |                       |                                   |             |
|       | Spacewalk      |                       |                                   |             |
|       |                |                       |                                   |             |
|       | Journey into   |                       |                                   | 페이드 인/아웃    |
|       | the Deep Sea,  |                       |                                   |             |
|       | National       |                       |                                   |             |
|       | Geographic     |                       |                                   |             |

[표 9] 가상공간 사례 유형 분석표

위의 사례들을 살펴보면 현재 다수의 가상현실 콘텐츠에서 트레쉬홀드 공간을 단순화해서 사용하는 점을 살펴볼 수가 있다. 현재 가상현실 콘 텐츠에서 자주 사용되는 트레쉬홀드 디자인 요소로는 1) 텍스트, 2) 로딩 바, 3) 간단한 애니메이션, 4) 페이드 인/아웃 이다. 그러나 이러한 디자 인 요소들은 기존 2D 웹/모바일 기반의 UX/UI 디자인 문법과 동일하다. 가상현실은 3D 콘텐츠로서 사용자의 신체와 감각의 공간이 완전히 분리 되어 있기 때문에 기존 웹/모바일 기반의 콘텐츠와는 다른 공간적 디자 인 문법을 사용해 디자인하고자 했다.

[그림 52], [그림 53] 그리고 [그림 54]은 3D 인터페이스 공간 아이디 에이션이다. 가상공간 안의 런처 공간에는 문들이 배치되어 있고 각 가 상의 문은 앱들과 연결되어있다. 사용자는 이 원형은 공간을 돌아다니며 원하는 앱을 탐색하고 입장할 수 있다.

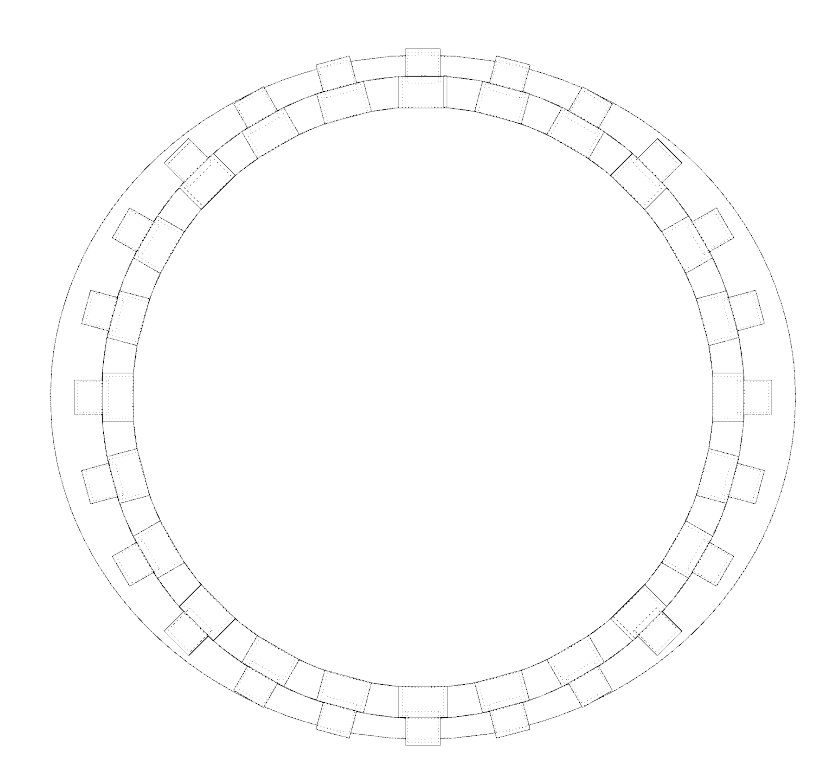

[그림 52] 3D UI 아이디에이션 스케치 1

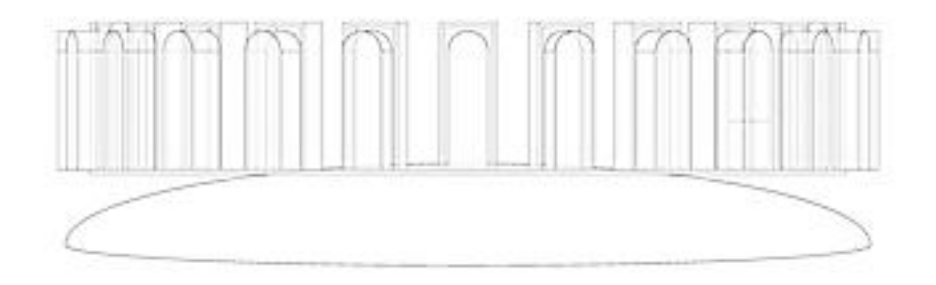

[그림 53] 3D UI 아이디에이션 스케치 2

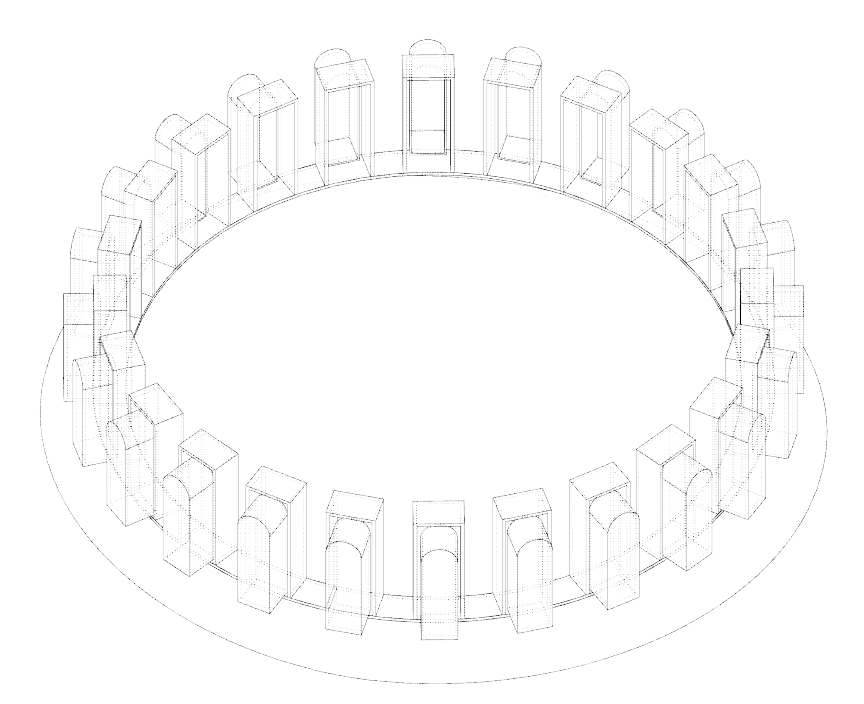

[그림 54] 3D UI 아이디에이션 Perspective

[그림 55]와 [그림 56]은 3D 인터페이스 디자인이다. 가상공간 안 런처 공간에는 문들이 배치되어 있고 이 문들은 콘텐츠와 연결되어있다. 문의 갯수는 총 24개이고 사용자는 모션으로 다른 앱을 탐색하거나 이 원형 공간을 물리적 공간에서 실제로 돌아다니며 원하는 앱을 탐색하고 입장 할 수 있다.

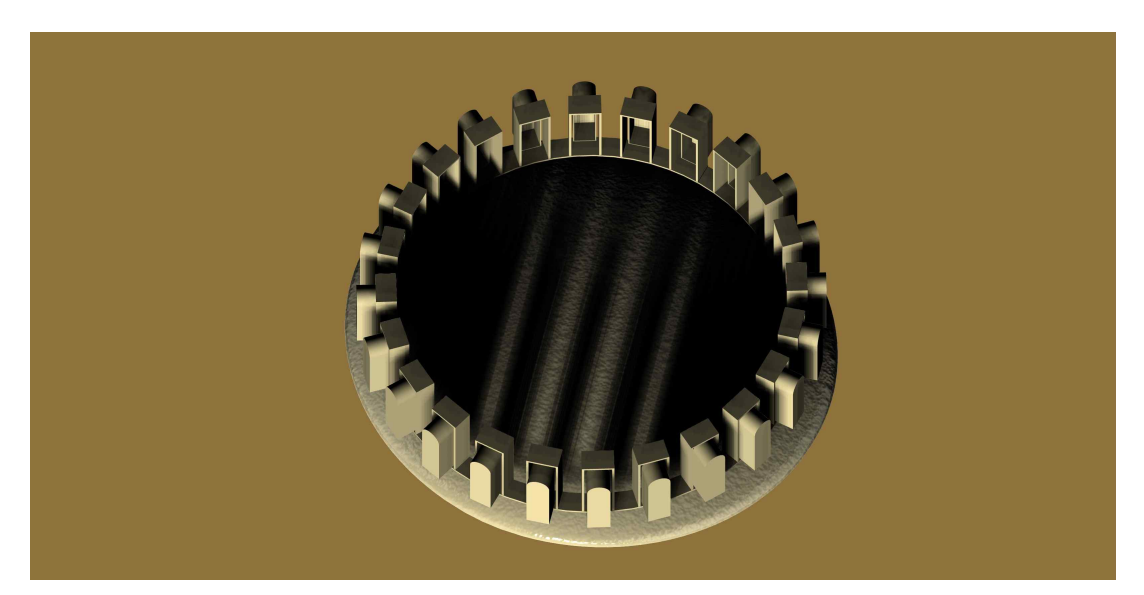

[그림 55] 3D 인터페이스 입구 전체 이미지

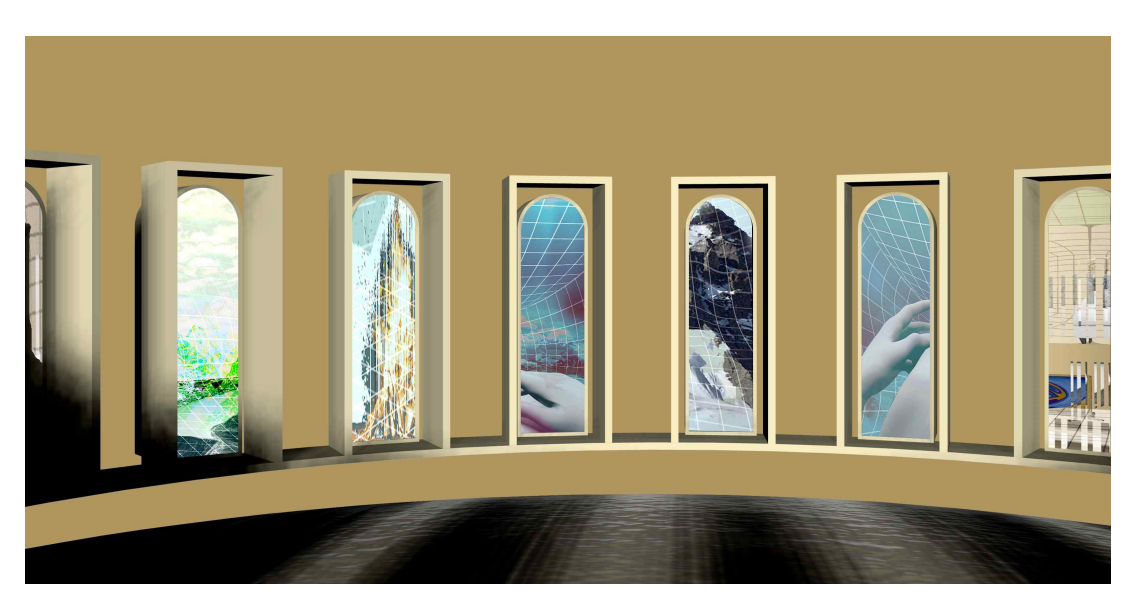

[그림 56] 3D 인터페이스 입구 세부 이미지모델링

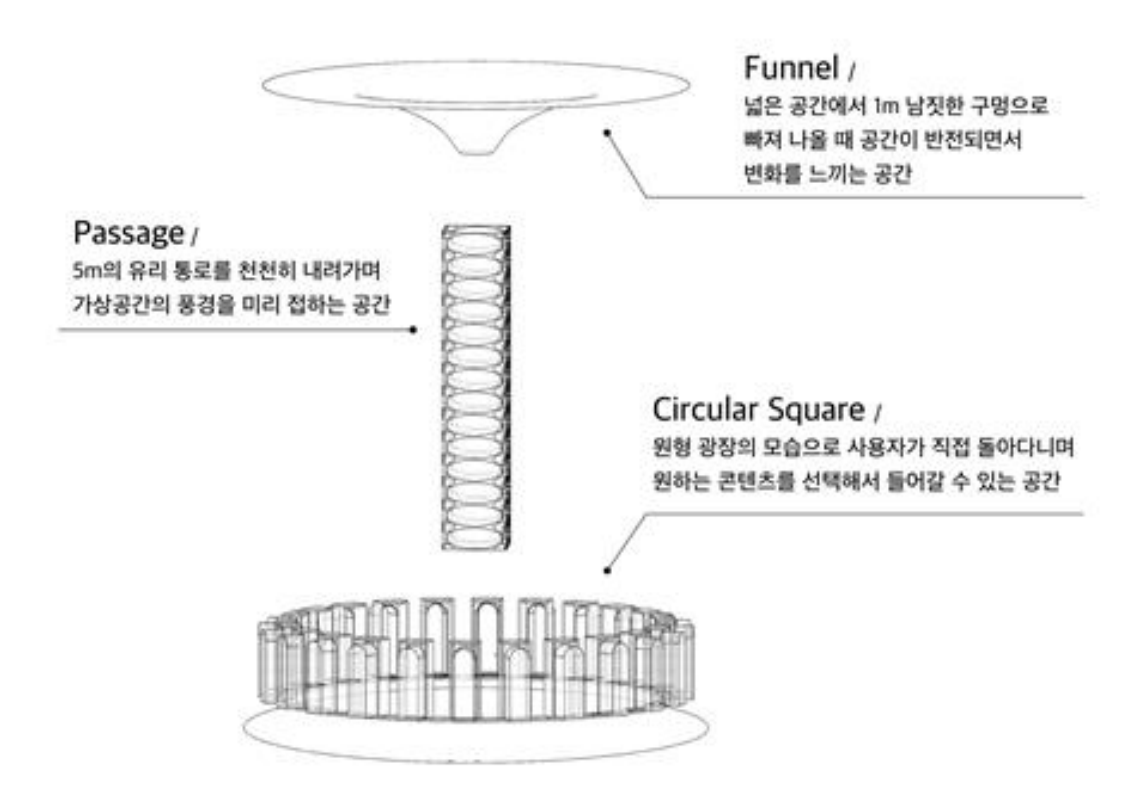

[그림 57] 프로그램 설명

2차 디자인 첫 번째 콘셉트는 세 구역으로 나누어져 있다. 첫 번째는 물리적 공간에서 사용자가 1m 남짓한 구명으로 빠져나오는 Funnel 구간 인데 이때 넓은 공간에서 몸만 겨우 빠져나갈 수 있는 작은 구멍으로 나 감으로써 공간의 반전이 일어나게 되는데 이때 사용자는 변화를 처음 느 끼게 된다. 두 번째는 Passage 구간으로 5m의 유리 직육면체로 되어있 고 사용자는 유리 너머의 가상 환경 풍경을 감상하며 위에서부터 아래로 내려오게 된다. 마지막 Circular Square 구간에서는 가상 런처 공간에 도 착했을 때 콘텐츠가 창에 띄워지는 것이 아닌 문 형태로 사용자에게 보 여진다. 사용자는 원형 광장을 돌아다니며 문밖에서 콘텐츠를 미리 경험 하고 결정하게 된다.

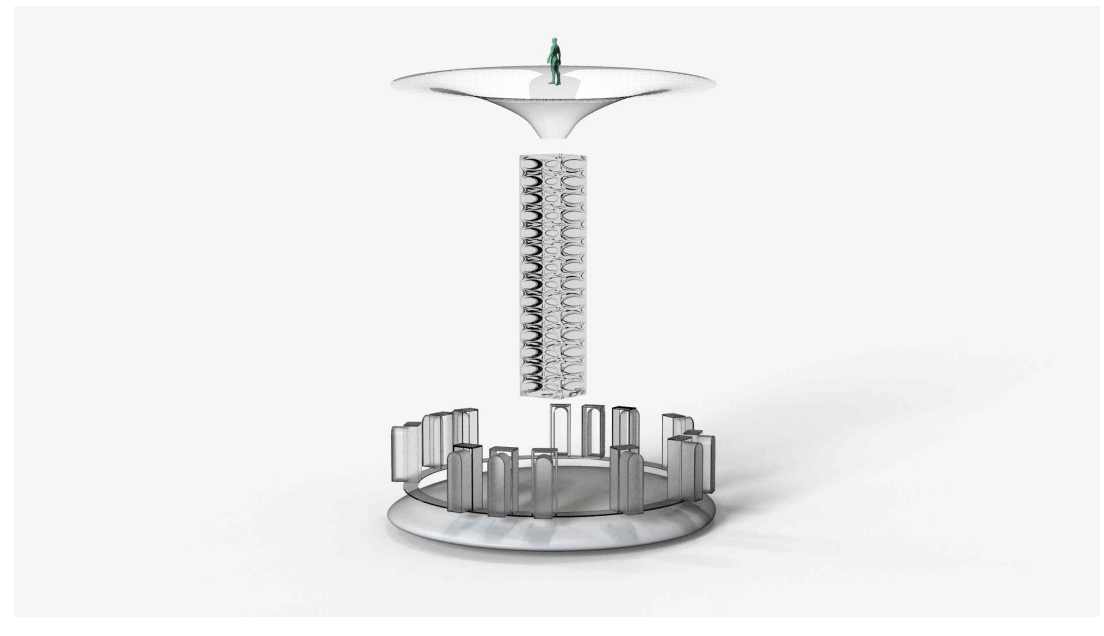

[그림 58] 2차 초기 디자인 모델링 1

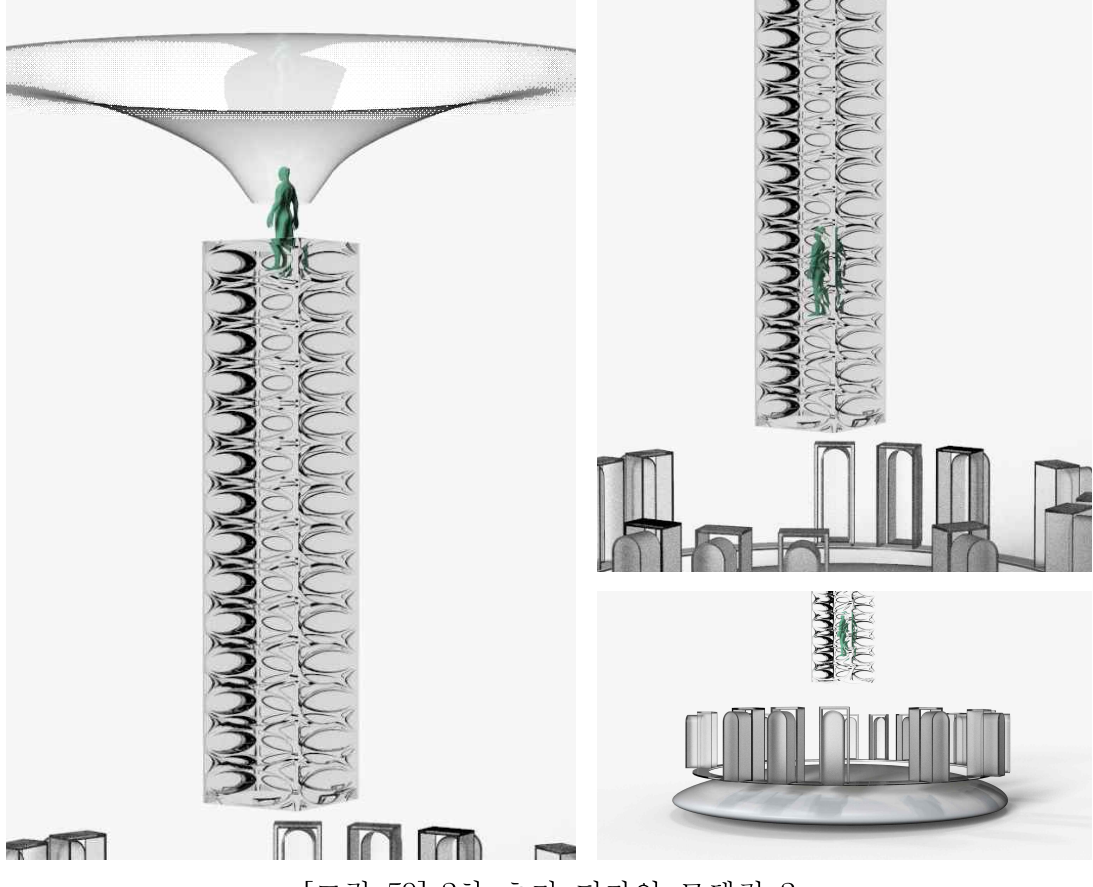

[그림 59] 2차 초기 디자인 모델링 2

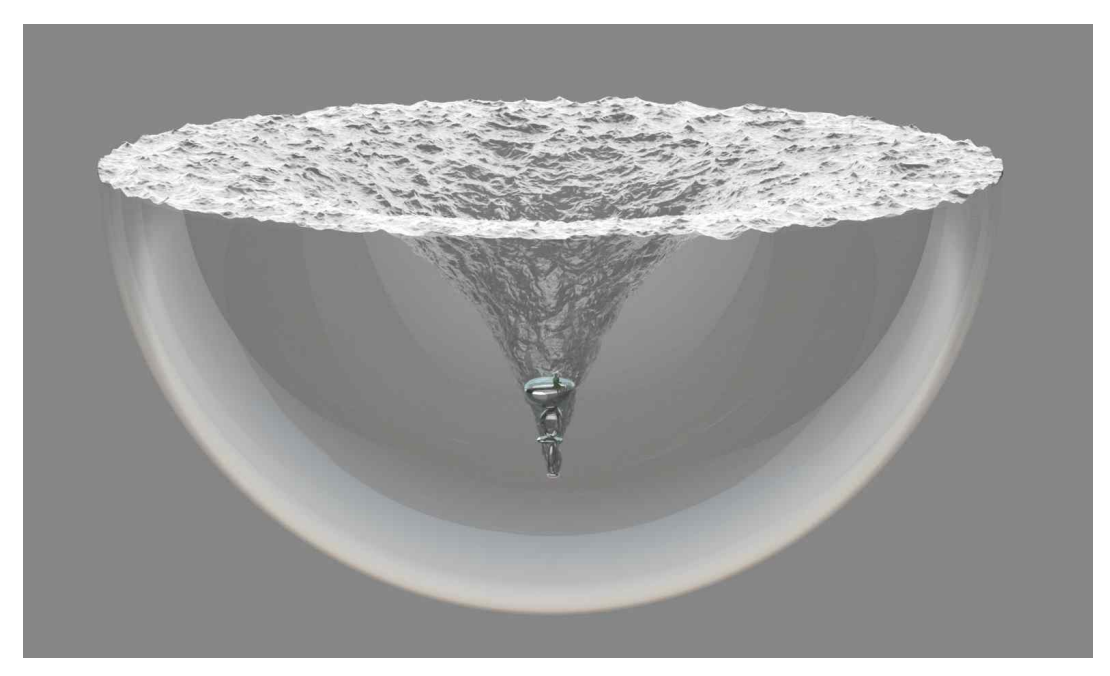

[그림 60] 2차 초기 디자인 모델링 3

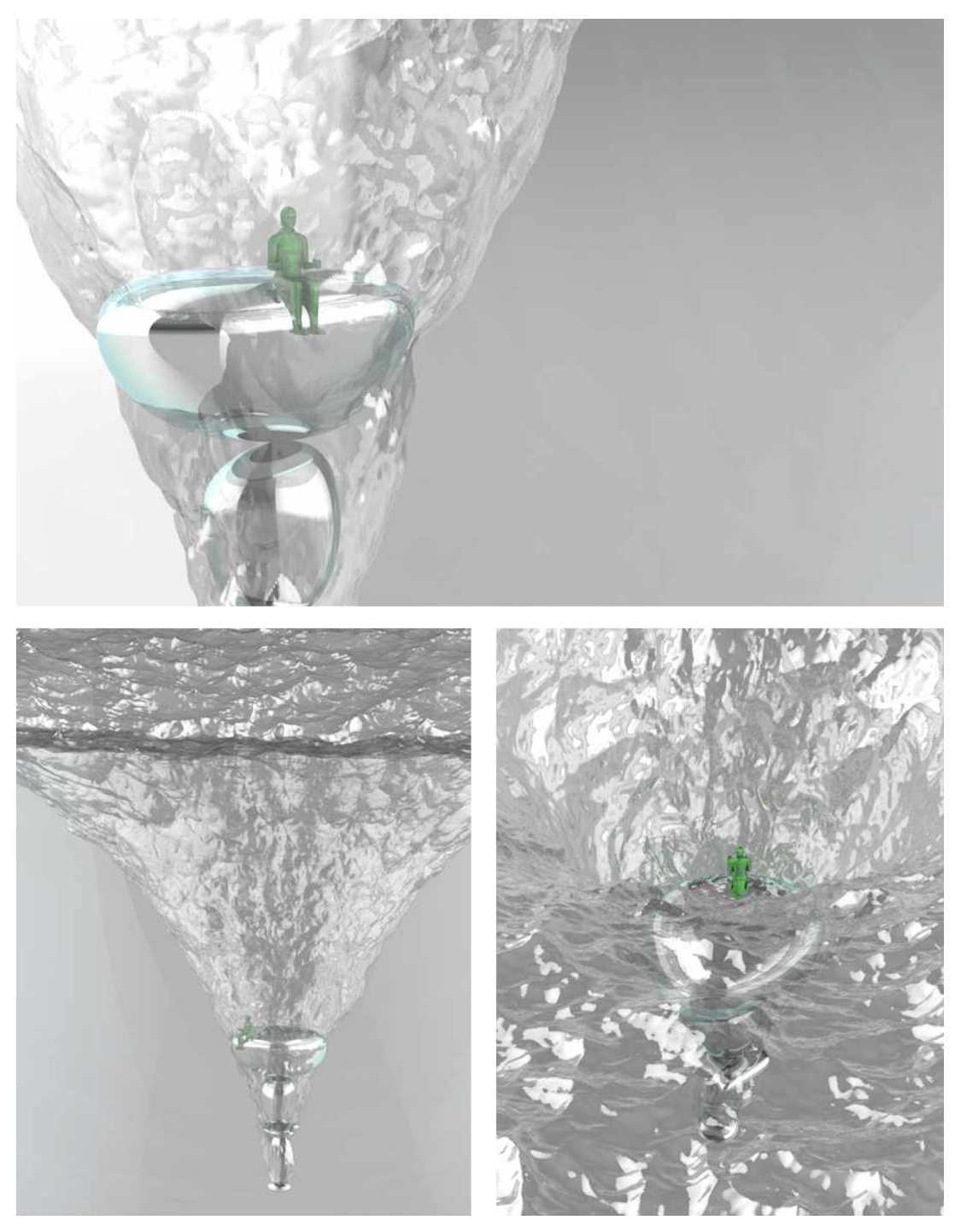

[그림 61] 2차 초기 디자인 모델링 4

1차로 진행했던 디자인의 경우 HMD를 착용했을 때 여전히 물리적 공 간과의 연결성이 부족한 한계점을 지니고 있었다. 이는 사용자가 위치한 실제 공간에서 HMD를 쓰면 바로 보여지는 가상의 이미지 때문이라고 판단하였고, HMD를 착용하면 패스스루 기능을 이용해 현실 공간이 그 대로 보여지게 하는 시나리오를 추가하여 디자인을 발전시키고자 하였 다.

## 2) HMD 착용 후 임계공간화 콘셉트 2

HMD 착용 후 전환 단계에서 주안점은 끊김 없이 연결되는 연결성도 중요하지만 어떤 경험 요소를 적용하는지에 있었다. 공간을 이동할 때 보여지는 주변 환경 등 시각적인 요소들이 사용자에게 재밌고 새로운 경 험 요소를 제공한다면 더욱더 몰입하며 시작할 수 있다고 판단했다. 따 라서 [그림 62]과 같이 전체적인 공간의 분위기는 따뜻하고 부드러운 느 낌을 주고자 했고, 주변 환경에 사용자의 시선을 끌 수 있는 요소들을 배치하였다.

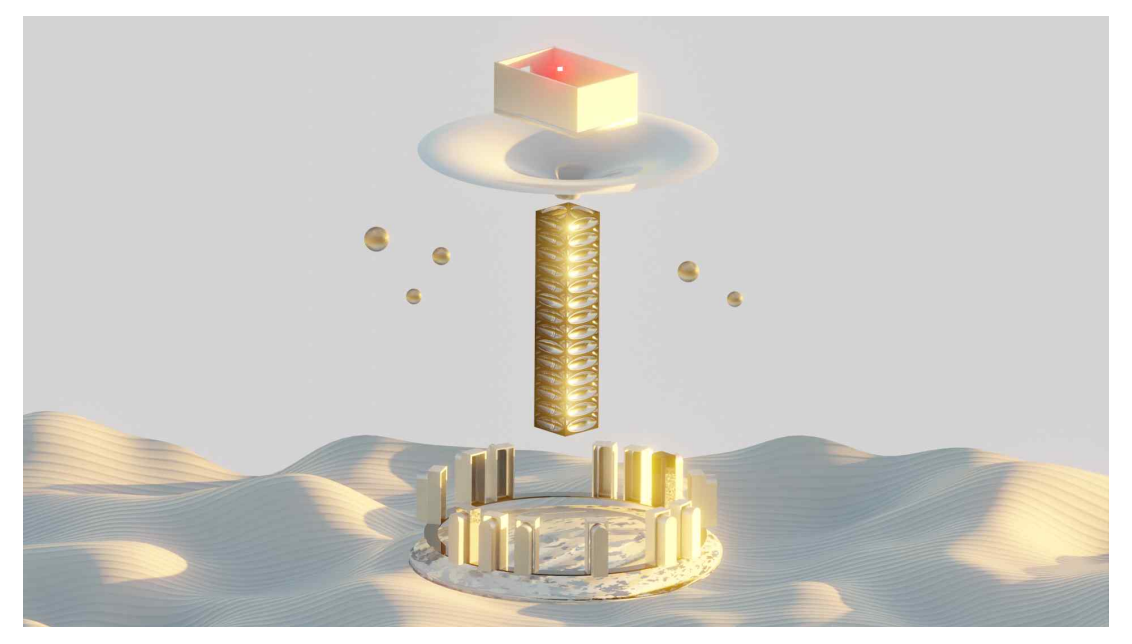

[그림 62] 전체 모델링 1

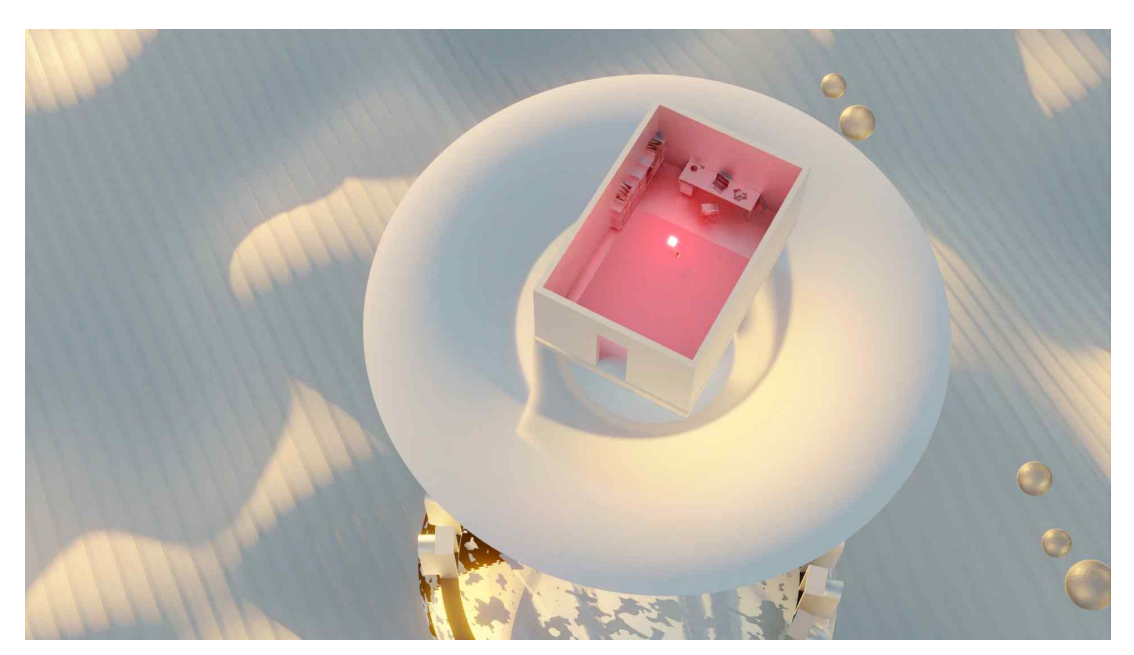

[그림 63] 물리적 공간 입구 이미지

천천히 내려가면서 보이는 유리 너머의 공간으로 가상의 상태에 점점 몰 입되고 상대적으로 긴 로딩시간에도 사용자가 이탈하거나 지루해하는 등 부정적인 경험을 하게 되는 것을 막아준다. 하강하는 방향성을 택했을 때 사용자가 멀미나 현기증을 느낄 수 있다는 점을 고려해 느린 속도로 움직임을 주었다. 또한, 다른 사람의 존재 유무로도 사용자에게 편안함을 제공할 수 있기 때문에 다른 사용자의 아바타도 추가로 보여주고자 했 다.

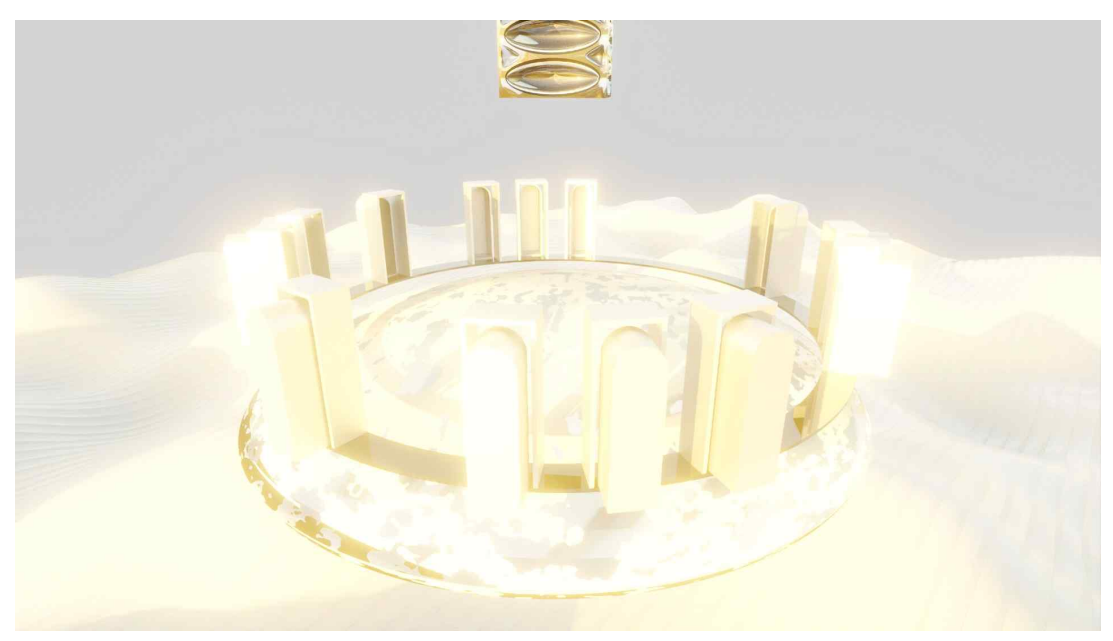

[그림 64] 3D UI 문 렌더링

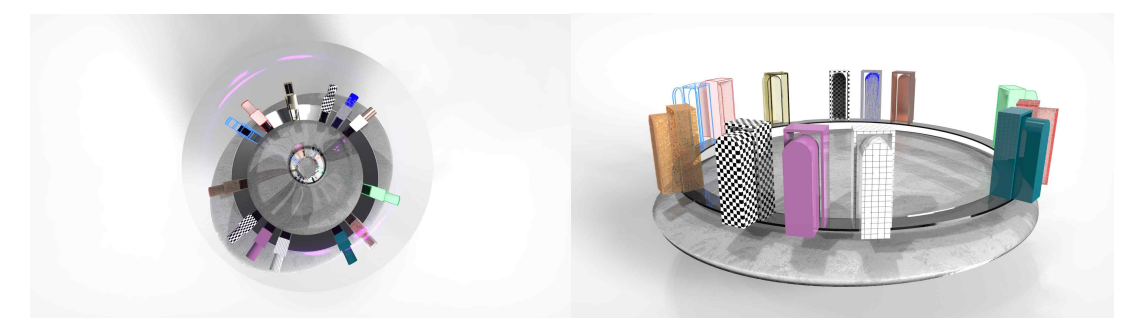

[그림 65] 1차 3차원 인터페이스 컬러 베리에이션

중력의 차이를 보여주는 방법으로 아래에서 위로 진입하는 동선을 갖 는다. 물속에서 수면 위로 올라가는 과정을 표현했으며 수면 아래에서 위치한 사용자는 임계공간 너머로 가상공간이 간접적으로 보게 되며 가 상공간을 인지하게 된다. 이러한 과정을 거치며 사용자는 적응 시간을 갖게 되며 이질감 없이 진입한다. 또한, 미세 중력이 존재하면 [그림 66] 과 같이 현실 공간에서는 어려운 것이 쉽게 가능하게 되는 이러한 조형 을 사용했다.

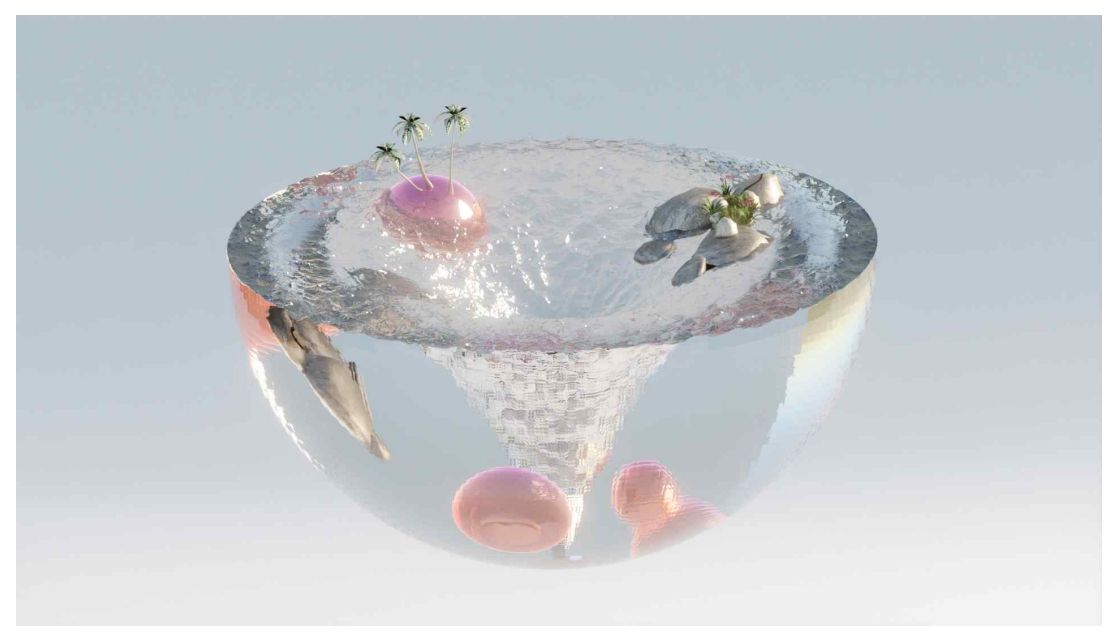

[그림 66] 전체 모델링 2

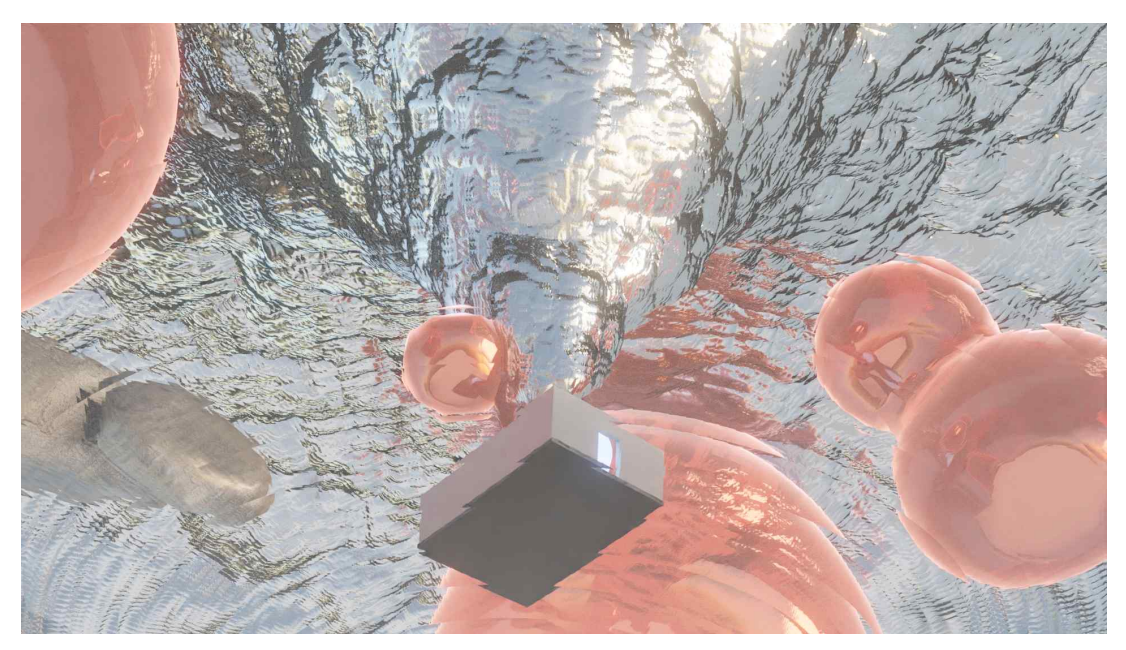

[그림 67] 물리적 공간 입구 이미지 2

#### 6.2.4 소결

[그림 68]과 같이 2차 디자인 탐색 결과 HMD 착용 후 나타나는 가상 런처공간을 중점으로 진행했다. 하지만 여전히 물리적 공간에서 급작스 럽게 시작하게 되는 문제가 있고 이를 해결하기 위해 패스스루 기능을 사용해 HMD 착용 직후에 실제 공간 정보가 보이게 했다.

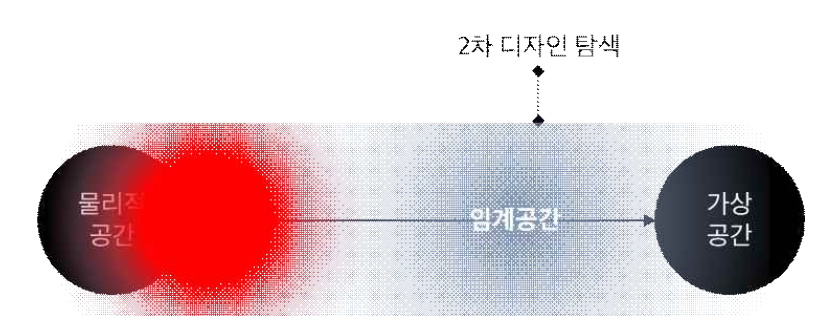

[그림 68] 2차 디자인 탐색의 한계

하지만 시각적 정보와 사용자의 몸이 전달받는 정보가 계속 불일치하 기 때문에 사용자는 금방 피로해지며 가상현실 부작용을 겪고 있는 사람 도 많다. 이를 해결하기 위해 3차 디자인에서는 시각적 효과와 청각적, 촉각적 효과를 고려한 임계공간을 만들고자 한다.

## 제 3 절 디자인 콘셉트 전개 : 단계화된 임계공간

2차에 걸친 디자인 전개 과정을 분석했을 때 임계공간이라는 상징 성은 지녔지만 주관적으로 느끼는 만족의 정도를 관계 개념 공간디자인 이 아닌 가상현실 사용자 경험 향상을 위한 효용성을 갖는 디자인으로 발전시켜 보았다.

현재까지 진행했던 디자인 과정을 보다 구체적으로 단계화하여 공간 적 사용자 경험 디자인으로 풀어가 보았다. 이를 위하여 각 콘셉트를 [표 10]에 문제,견해, 그리고 진행된 조형으로 정리하였다.

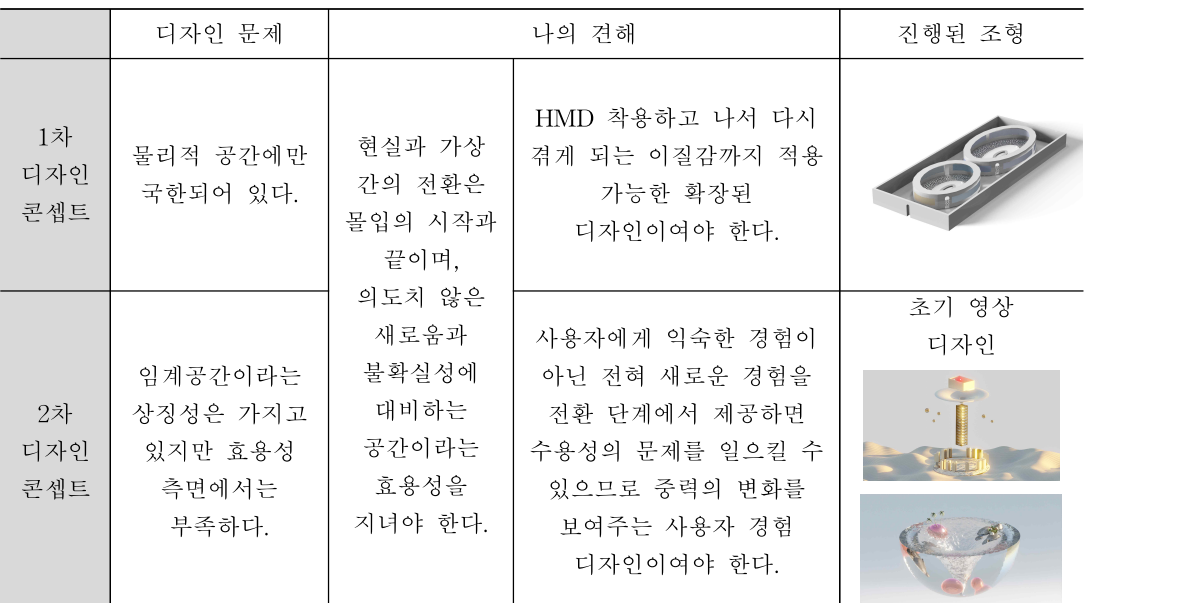

[표 10] 디자인 콘셉트 정리

보다 완성도 있는 디자인을 위해 2차 디자인 탐색에서 가상공간의 유형을 분류하고 사례를 분석했던 물리적 법칙을 받지 않는 가상공간 유 형 중 중력의 영향을 받지 않는 가상공간을 대상으로 물리적 공간과 가 상공간 이동 과정 디자인을 진행하였다. 중력의 변화는 다른 4가지 유형 의 가상공간과는 다르게 사용자가 현실 세계에서도 가끔 경험할 기회가 있고 접할 수 있다는 점에서 완전 새로운 경험이 아니다. 따라서 변화를

점진적으로 느끼게 해주는 방법을 찾고자 중력의 원리와 중력의 크기에 따라 달라지는 현상들을 탐색하였다. 또한, 현실을 재현한 가상이 아닌 완전 새로운 가상공간에 적응하는 시간을 갖게 하는 단계로서 수동적인 공간 전환 단계에서 벗어난 적극적인 경험을 제공하기 위한 변화 단계를 정립하였다. 1인칭 시점으로 보게 되는 가상현실의 특성으로 임계공간 안에서 빠른 속도의 화면과 방향전환으로 인한 멀미나 현기증 같은 부작 용을 피하기 위한 방향전환의 방법도 고려하였다. [그림 69]에서 볼 수 있듯이 가상경험을 시작하는 단계에서부터 종료 단계까지 전반에 걸친 임계공간 디자인을 하고자 했다.

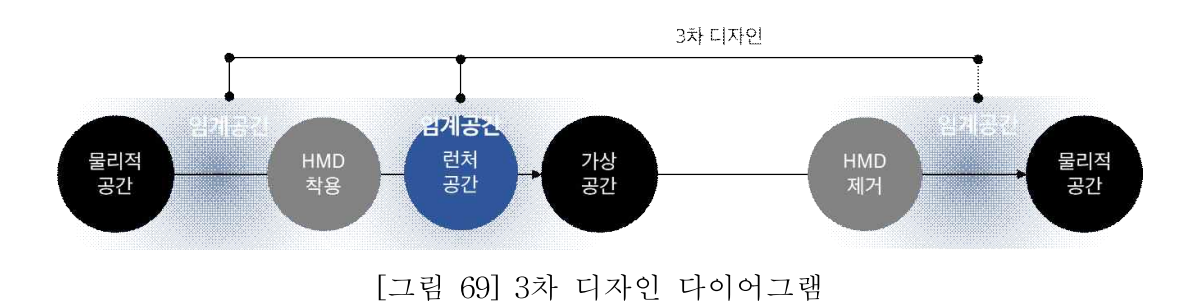

### 6.3.1. 대상 공간

특정 공간을 대상으로 하지 않고 거주공간, 사무공간, 공공공간 등 물리적 공간 유형에 관계 없이 HMD 착용 후의 가상공간을 대상으로 한 다.

#### 2. 물리적 공간의 임계공간화에서 해석된 조형원리

콘셉트 1의 조형원리는 다음과 같다.

원리 1 : 사용자의 직접적인 움직임 혹은 사물의 움직임을 통하여 가 변적인 물리적공간 실현

원리 2 : 불규칙적인 형상과 패턴을 이용한 왜곡

원리 3 : 간접적으로 이동하고자 하는 공간을 비추어 사용자의 시각이 적응

#### 6.3.3 디자인 과정

#### 1) 디자인 아이데이션

가상현실 사용자 경험 시나리오를 통해 사용자의 이용 상황이나 경험 을 보다 구체화 했다. 일반적으로 가상현실에서는 시각적으로 현실 세계 와 단절된 상태에서 HMD를 착용한 직후 가상현실 환경의 렌더링이 시 작되기 때문에 전환 단계는 사용자에게 큰 영향을 주지 않고 발생한다고 생각한다. 그러나 [표 11]과 같이 임계공간의 단계를 눈에 띄게 늘려 사 용자가 적응할 시간을 충분히 갖게 하고자 했다. 1단계에서는 물리적 공 간과 가상공간 사이에 위치한 혼합 현실 영역은 임계공간을 설계할 수 있는 잠재력을 갖고 있음으로 패스스루 기능을 사용해 홈화면을 혼합현 실로 만든다. 물리적 환경이 가상 환경의 편의성을 향상시키고 촉진하는 데 어떻게 도움이 될지 고민했다.

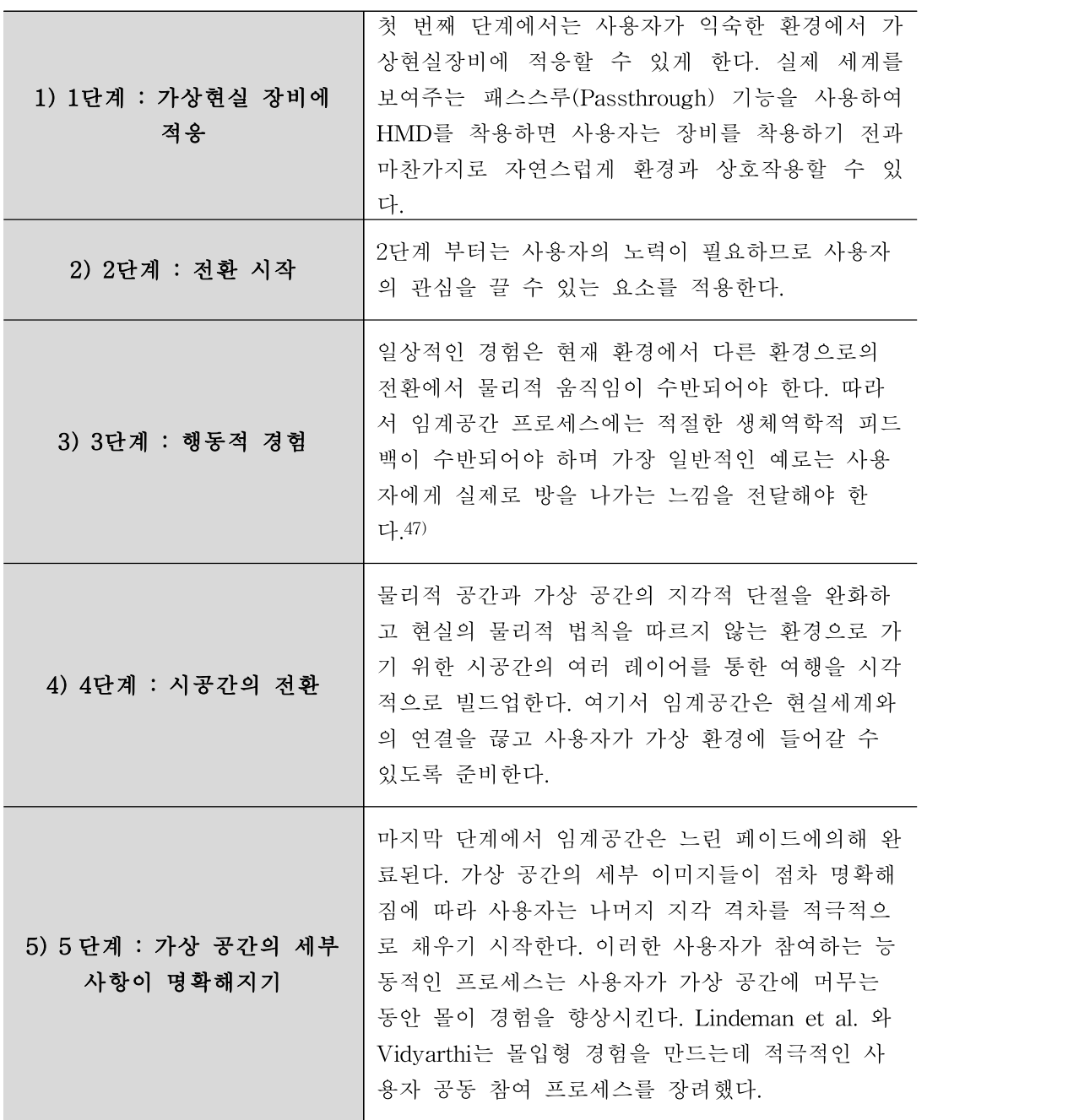

[표 11] 임계공간의 5단계

<sup>47)</sup> Frank Steinicke, Gerd Bruder, Klaus Hinrichs, Anthony Steed, and Alexander L. Gerlach. Doesa GradualTransition to the Virtual World increasePresence? 2009 IEEE Virtual Reality Conference, pages 203–210, 2009.

가상공간에서 이동하기 위해 다양한 방법이 존재하는데, 일반적으로 많이 쓰이는 방법은 바닥의 한 지점을 가리키고 컨트롤러를 조작해 원하 는 지점으로 전환하는 기능인 텔레포트다. 가상공간에서 이동 시 매스꺼 움을 일으키지 않는 가장 안전한 방법이라고 알려져있지만 중간 단계 없 이 빠른 속도로 먼 곳으로 이동하게 되기 때문에 오히려 멀미를 일으킬 가능성이 있다.

현실 세계의 중력 법칙의 영향을 받지 않는 가상공간을 위한 임계공간 디자인을 진행하기 위해 중력에 대한 조사를 진행했다. 특히 중력이 존 재할 때와 존재하지 않을 때의 현상 차이에 집중했다.

중력이 낮아지면 무게도 가벼워져 떠오르게 되는데 바다의 물도 이때 떠오르게 된다. [그림 70] 이미지와 같이 미세 중력에서 수영하는 물고기 는 물 구체에 갇혀 떠오르게 되는데 물고기가 앞으로 나아가는 힘 보다 물의 표면 장력이 더 강해지기 때문이다.

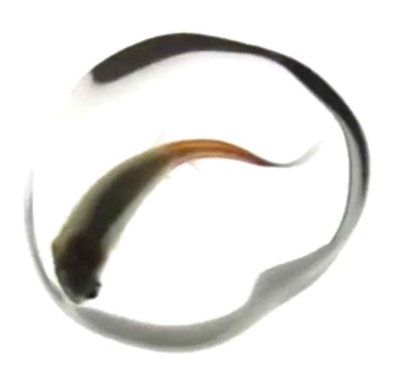

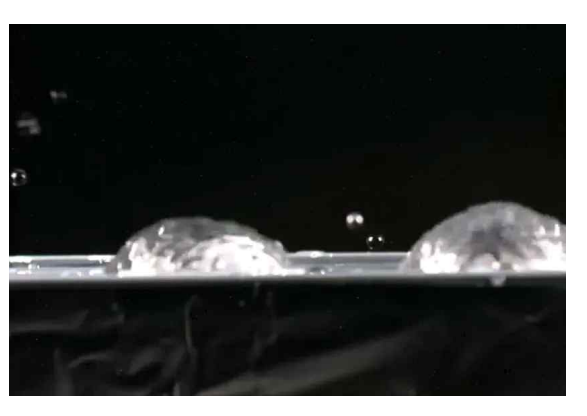

[그림 70] Zero-G Fish Bowl 이미지48)

소리는 우주에 존재하지 않으며, 존재한다고 해도 인간이 지구에서 경 험하는 방식은 아니다. 소리는 입자의 진동을 통해 이동하고 공간은 진 공이기 때문이다. 지구에서 소리는 주로 진동하는 공기 분자를 통해 귀 로 이동하지만 거의 빈 공간 영역에는 진동할 입자가 없거나 매우 적다.

<sup>48)</sup>

https://www.nationalgeographic.com/science/article/help-im-trapped-in-a-drop -of-water

## 2) 단계화된 임계공간 콘셉트 3

3차 디자인을 진행하기 위해 위에 언급했던 것과 같이 임계공간의 세 부 설정을 하고 중력의 원리와 미치는 영향 등을 조사한 것을 바탕으로 3차 디자인을 진행하였다.

[그림 71]과 [그림 72]은 사용자의 실제 몸의 움직임과 시각적으로 인 지된 이미지가 일치하게 하기 위해 가상에서 컨트롤러로 이동을 하는 것 이 아닌 실제 현실에서 움직임을 주는 것을 표현한 이미지이다. 임계공 간일상적인 경험은 현재 환경에서 다른 환경으로의 전환에서 물리적 움 직임이 수반되어야 한다.

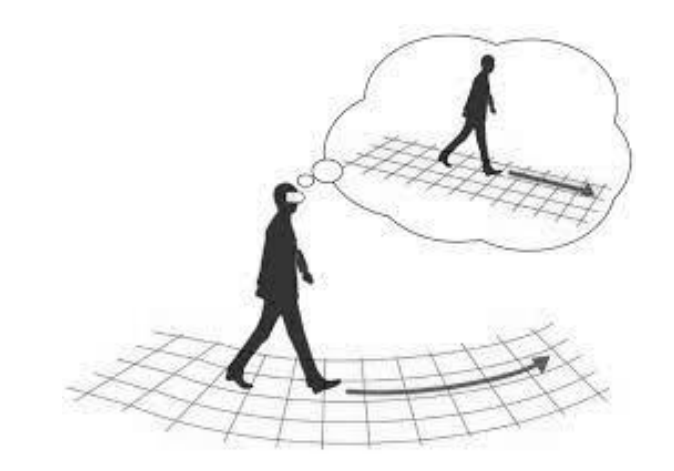

<sup>[</sup>그림 71] 실제 움직임과 가상의 움직임 일치 다이어그램

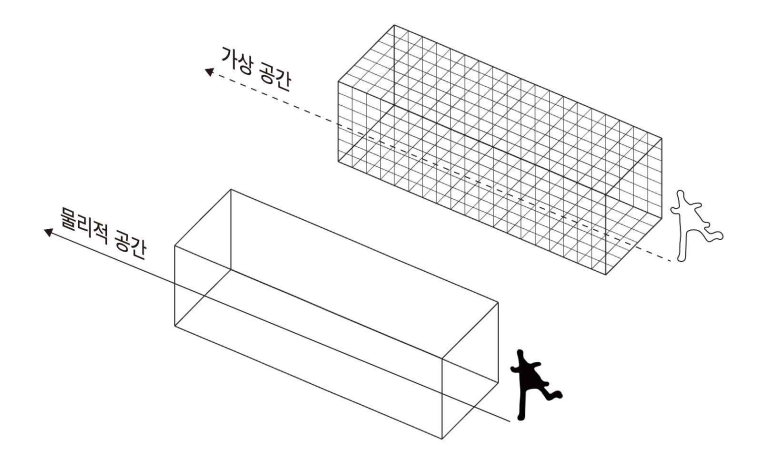

[그림 72] 실제 사용자의 움직임과 아바타의 움직임

대부분의 사용자는 아직 가상현실 경험에 익숙하지 않을 수 있으므로 창의적인 UI 디자인보다는 사용자에게 친숙한 상호 작용 패턴과 요소에 집중하는 것이 가장 좋다. 가상현실 환경에서의 상호 작용은 실제 환경 의 상호 작용과 유사하기 때문에 디자이너는 유사한 상호 작용 패턴을 모방하고 향상시켜 사용자를 지원할 수 있다. 예를 들어, [그림 73]와 같 이 사용자에게 시각 보조 장치가 제공되어 물체를 정확하게 찾아내거나 사용자가 상호 작용할 수 있는 특정 물체를 강조할 수 있다.

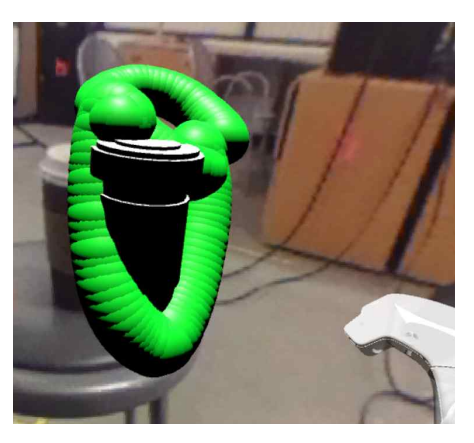

[그림 73] 실제 정보를 모방한 가상 정보

[그림 74]는 통로 형태의 공간으로 물리적 공간에서의 움직임과 가상 의 움직임을 일치시켜 사용자가 실제로 앞으로 걸어나가면 가상의 시공

간이 동시에 울렁거리며 깨지는 상호교환 경험을 제공하기 위한 디자인 실험 이미지이다.

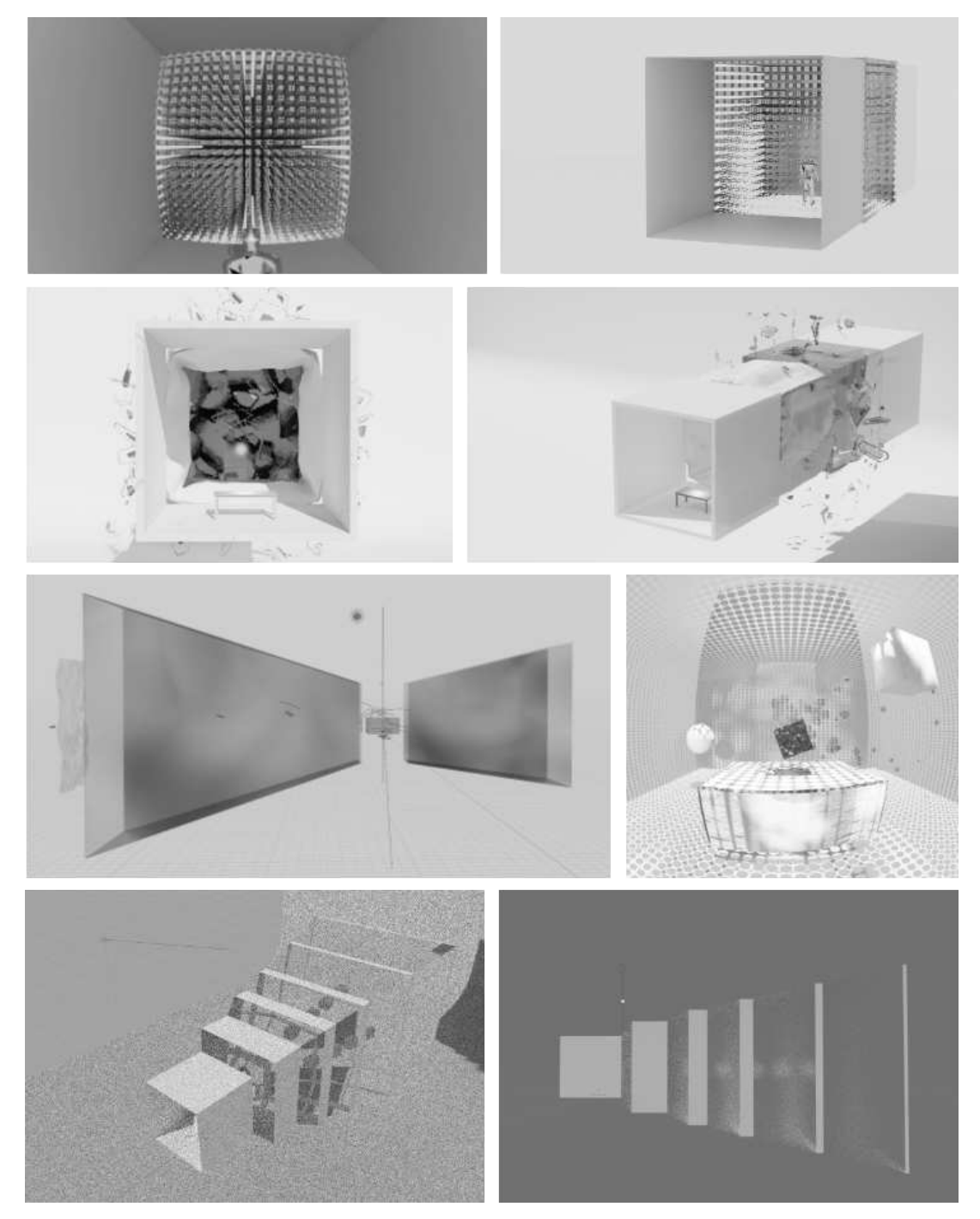

[그림 74] 통로 형태로 사용자의 실제 움직임을 유도하는 디자인 아이디어

[그림 75]은 실제 사용자가 위치한 공간에 있는 물체들이 가상공간에 도 나타나는 것이 특징인데, 여기서 사용자에게 익숙한 실제 물체들은 가상과 현실을 연결하는 매개체가 된다. 실제하는 물체들은 물리적 공간 에서 가져온 물리적 인프라로서 가상공간을 활성화시킨다. 이로 인해 사 용자는 주저하지 않고 자연스럽게 몰입하게 되고, 물리적 공간과 사용자 그리고 가상 공간 간에 심리적 연결을 제공한다.

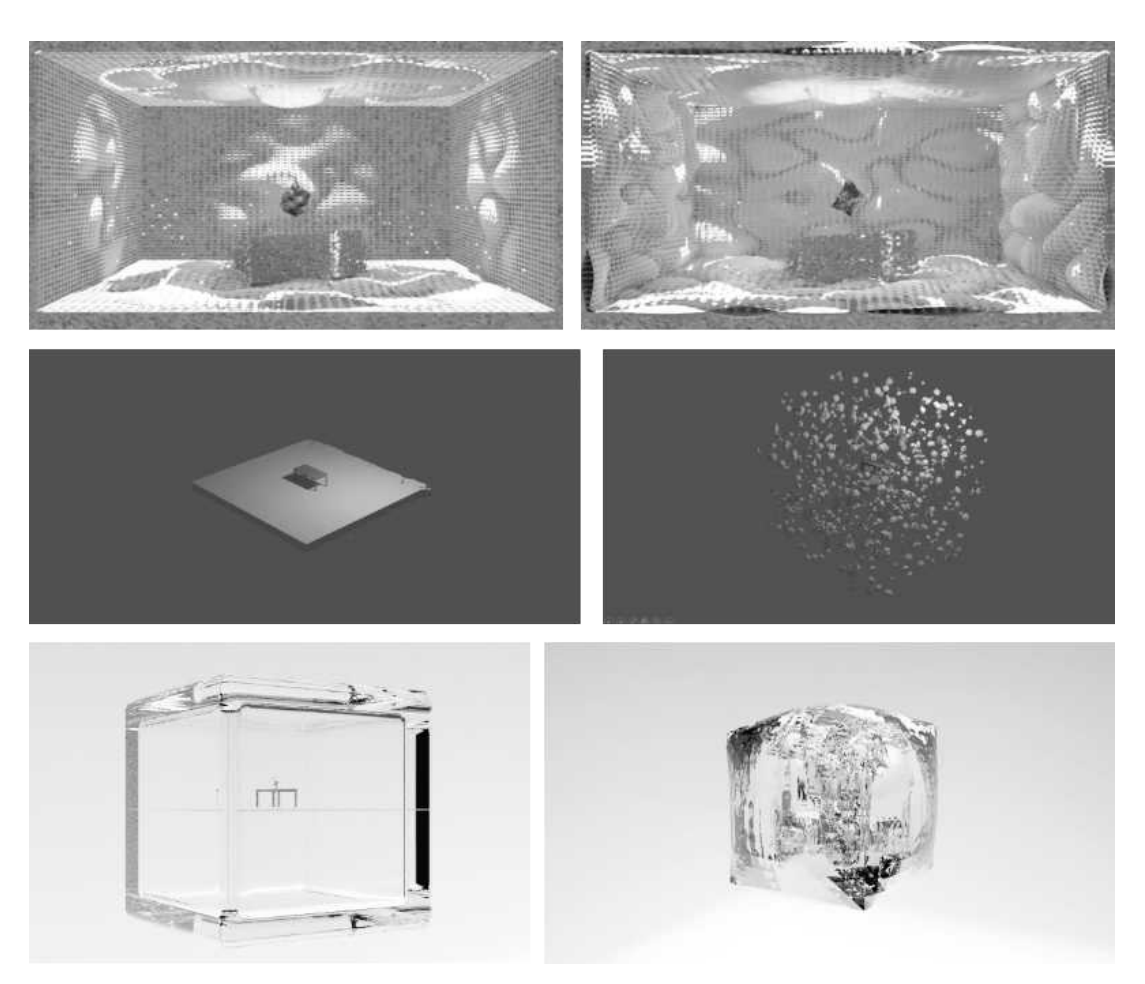

[그림 75] 실제 정보를 조합한 임계공간 아이디어

## 제 4 절 최종디자인 : THole

### 6.4.1 개념의 적합성

현실에서 가상으로 그리고 다시 현실로 돌아오는 가상 경험 전체 과정 을 디자인하고자 했던 시도이다. 중력과 관련해 '물'을 디자인 요소로 사 용했으며, 현재 지구 중력에서 중력이 작용하지 않는 가상공간으로 가는 중간 단계를 설정했다. 하지만 과거의 경험을 토대로 현재를 인식하는49) 사용자에게 현실에서 일어날 수 없는 완전 새로운 경험을 제공하는 것은 오히려 가상현실 부작용을 극대화 시킬 수 있다. 따라서 우리가 쉽게 경 험하지는 못하지만 영화나 다른 매체를 통해 자주 접해 익숙한 무중력이 라는 소재 중 '물'이라는 요소를 선택, 중력의 변화에 따라 같이 변화하 는 시각적 효과로 표현했다. 사용자는 실제 바닥에 물을 보면서 HMD를 착용하게 되며 가상공간에서도 물이 있는 공간을 보게 되는데 이는 사용 자의 인지 부조화를 줄이고 [그림 76]과 같이 물리적공간과 가상공간을 겹치는 방법으로 연결성을 부여하기 위한 설정이었다.

**Physical Space** Setting up headsets, sensors, computer, etc. - physical infrastructure

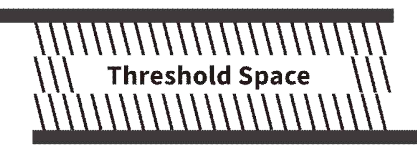

**Virtual Space** Actual virtual environment that user is entering

[그림 76] THole 다이어그램

<sup>49)</sup> Merleau-Ponty, and 류의근. 지각의 현상학 / 메를로 퐁티 지음 ; 류의근 옮김., 2002.

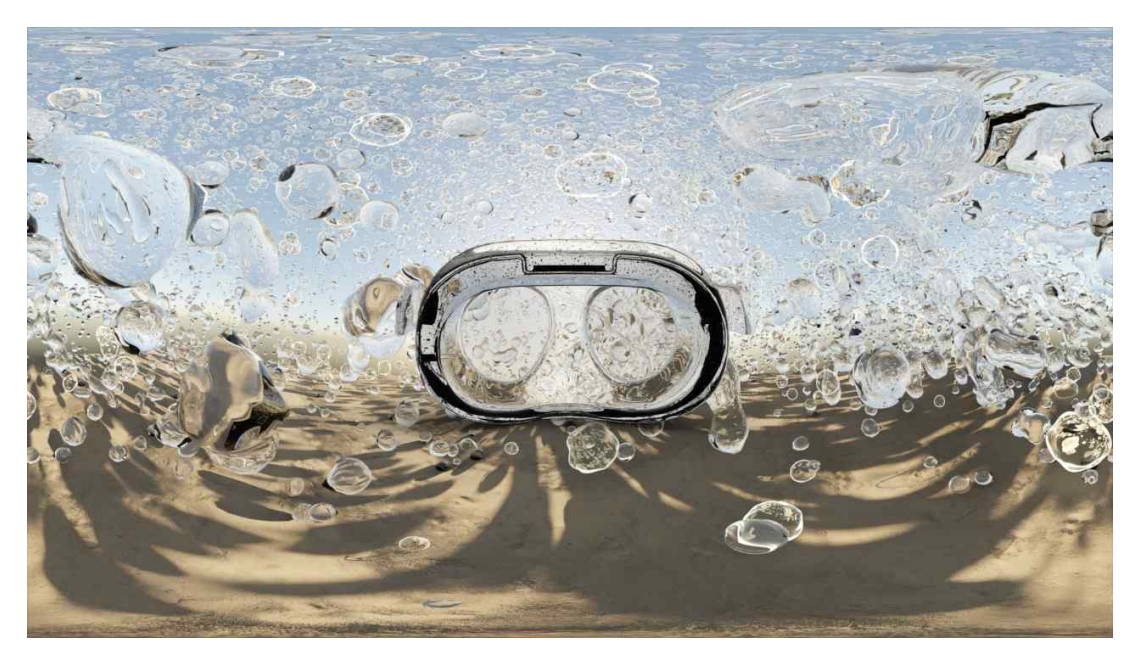

[그림 77] THole 영상 메인 이미지

## 6.4.2 가상현실 사용자 경험 시나리오

[그림 78]은 사용자의 방에서 가상현실의 경험할 때 실제 공간에 존재 하는 정보가 그대로 가상공간에서도 보여지게 하는 시나리오이다. 임계 공간의 전환 방법으로 사용한 주요한 요소는 실제 컨텍스트와 가상 컨텍 스트 간의 혼합이기 때문에, 가상 공간에서 지배적인 시각적 착각을 증 가시키기 위해 전환 중에 실제 정보의 직접적인 사용을 고려했다. 이로 인해 단순한 전환 효과에서 가상 세계에 대한 기대를 불러일으키는 전환 단계로 변화하고, 사용자가 완전한 가상 공간에 들어가기 전에 실제와 가상 사이의 심리적 연결을 제공한다.

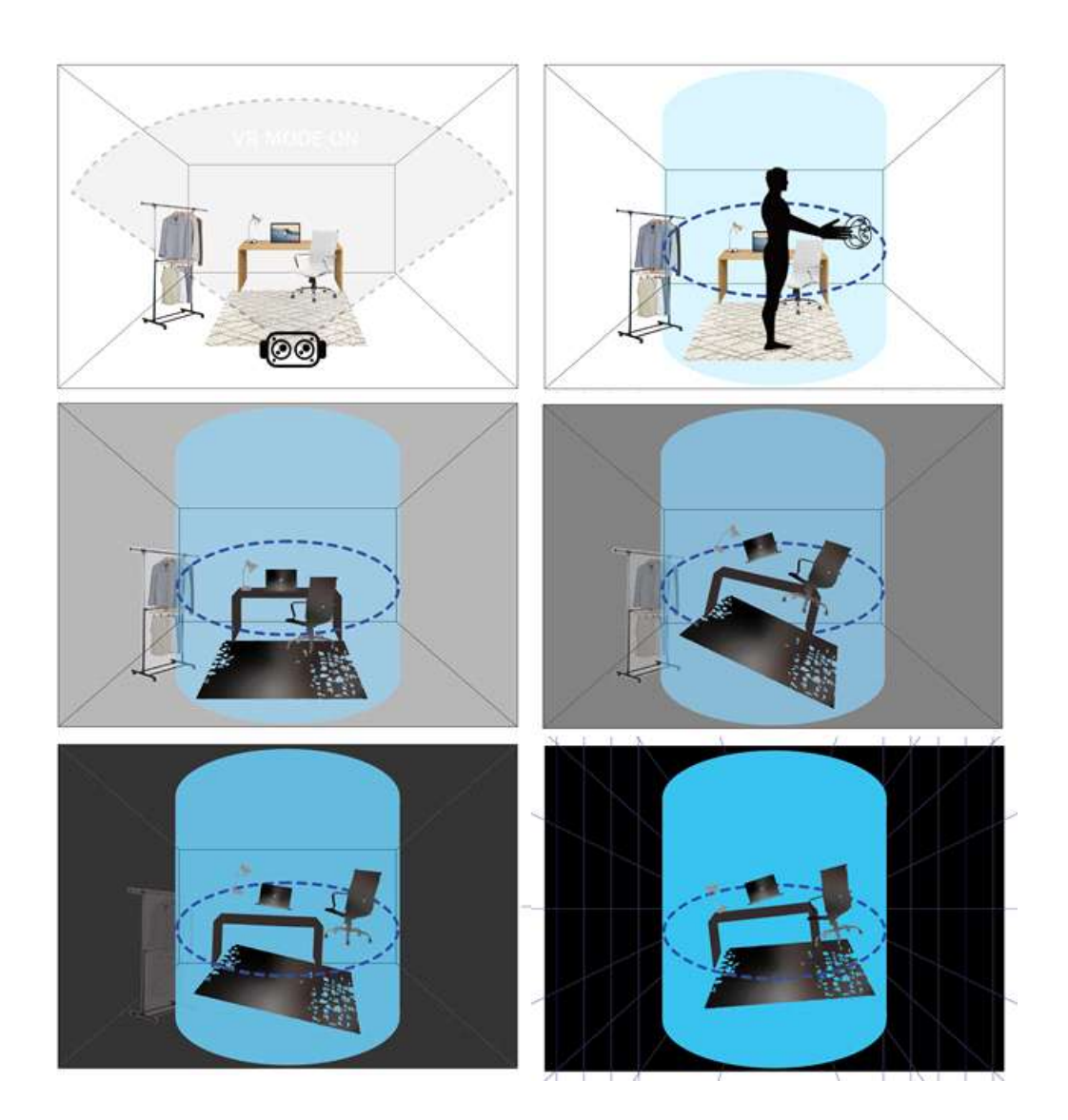

[그림 78] 초기 임계공간 시나리오

총 1단계부터 5단계까지 존재하며 사용자의 참여를 유도한다. 사용자 가 참여하는 능동적인 프로세스는 사용자가 가상 공간에 머무는 동안 몰 입 경험을 향상시킨다. [그림 79]은 조직적으로 공간화된 시스템을 위한 시나리오이며 사용자에게 내비게이션과 같은 길을 미리 보여주는 역할을 한다.

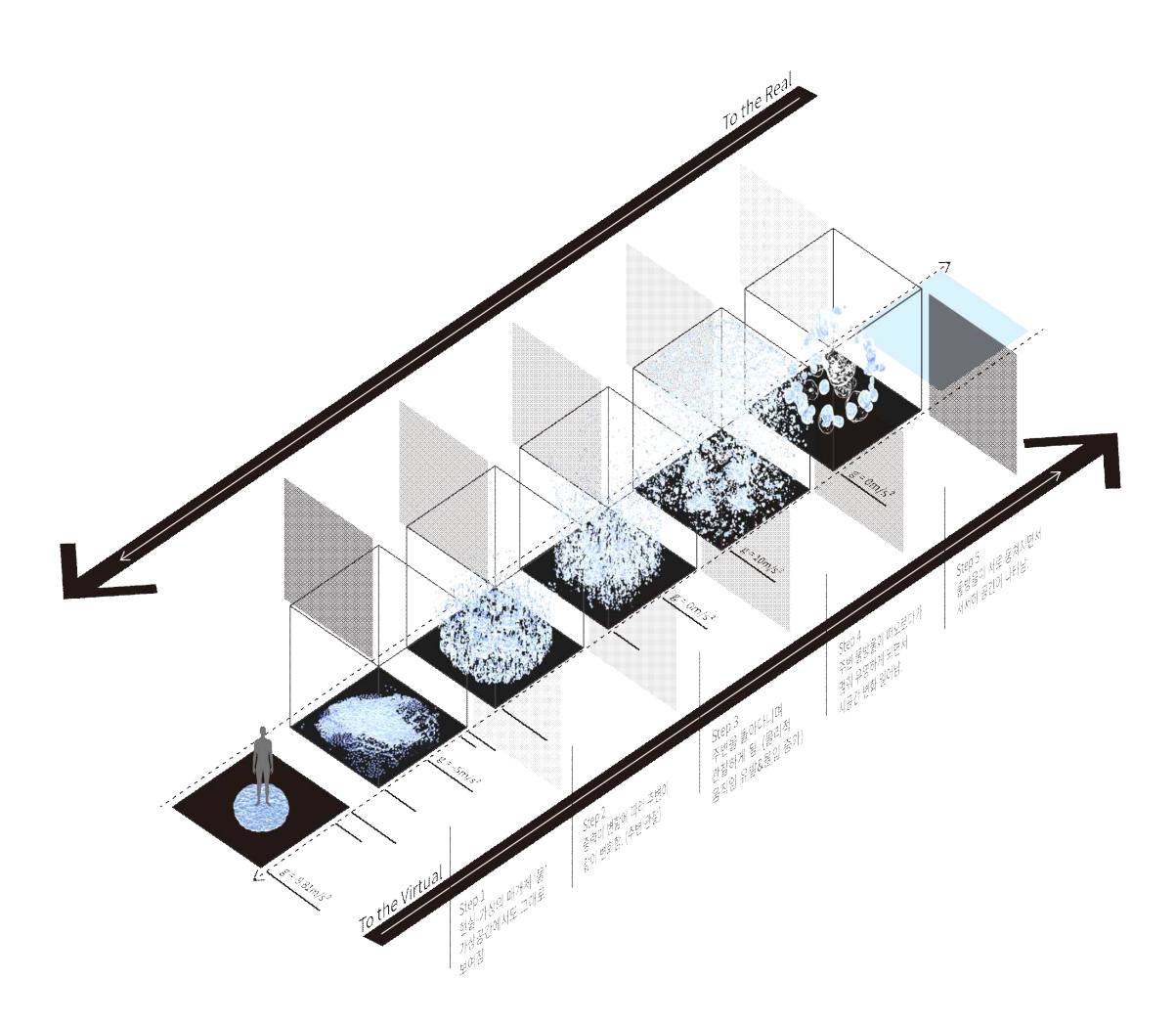

[그림 79] THole 시나리오

물이라는 요소는 THole에서 전환 중에 매개물로 사용하고 했다. 물체 를 가상으로 가져가고 가지고 나올 수 있기 때문에 사용자에게 가상으로 이동한다는 느낌보다는 물리적 환경을 확장한다는 느낌을 전달할 수 있 다. 이를 통해 안정감, 신뢰감 조성이 가능하다.

사용자가 알고있는 실제 물의 형태와 색에서 벗어나지 않는 범위에서 작업하고자 했는데, 이는 전환단계에서 사용자에게 완전 새로운 조형이 나 분명하지 않는 형태는 사용자에게 또 다른 이질감을 부여할 수 있기 때문이다. 따라서 [그림 80]와 같이 무료 오픈 소스 3D 컴퓨터 그래픽 소프트웨어 블렌더를 사용해 액체 시뮬레이션을 스터디했다.

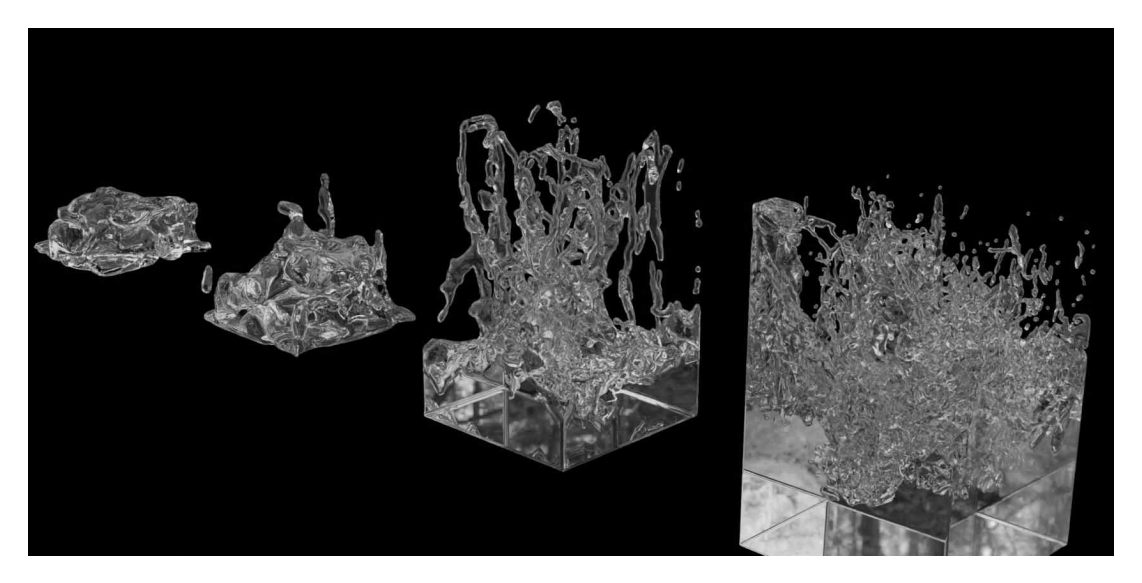

[그림 80] 물 시뮬레이션 스터디

[그림 81]는 물 시뮬레이션 스터디를 바탕으로 약 30초 영상을 만들었 다. 단계별로 시나리오에 맞게 구현됐지만 세부 디테일이 부족하여 더 발전시켜 디자인작업을 진행하였다. 이때 한가지 add-on만 쓰지 않고 Geometry nodes와 Shader nodes 등 다른 효과들도 적절히 사용하여 더 풍부한 표현을 하고자 했다.

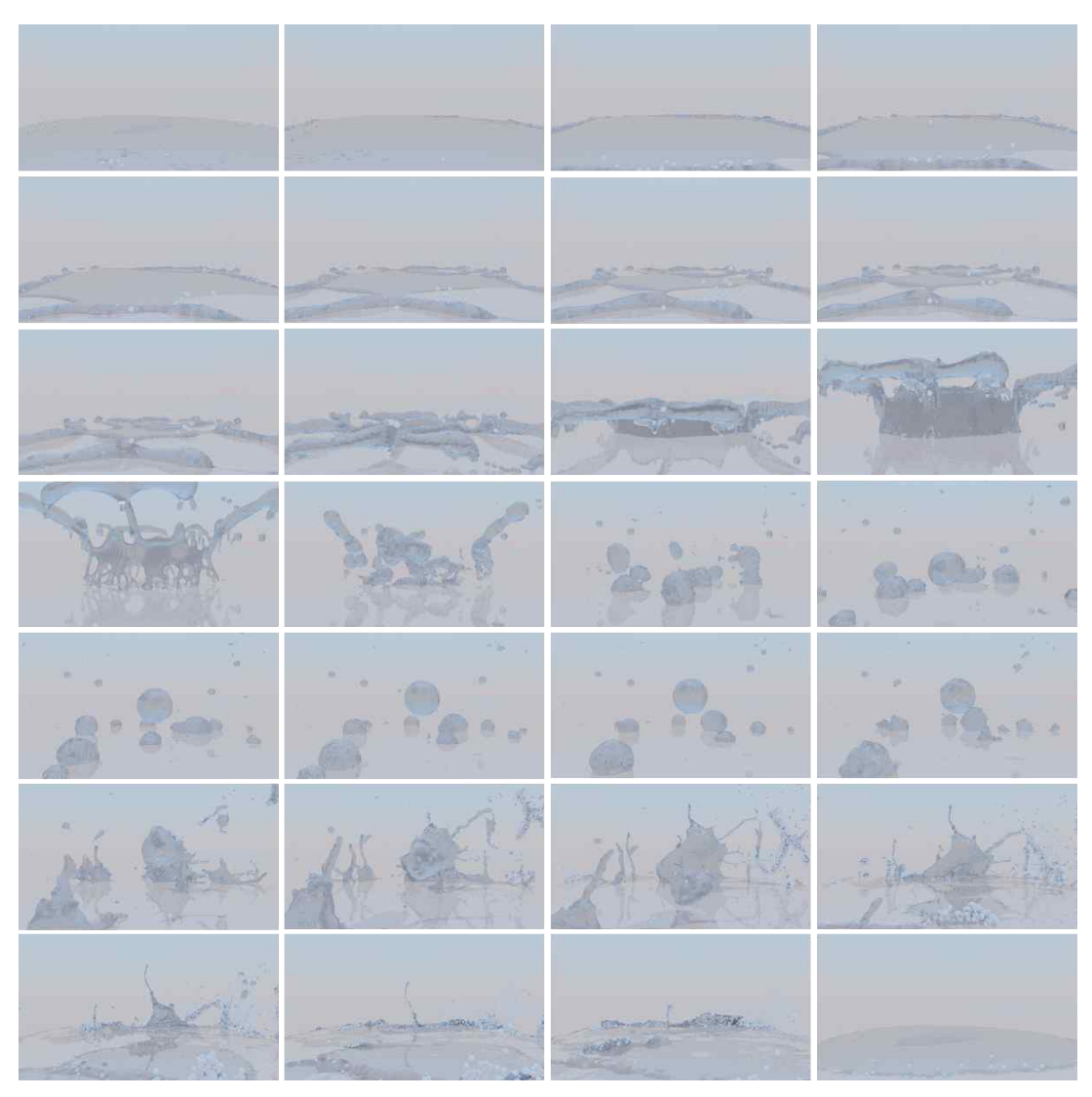

[그림 81] 초기 영상 디자인

[그림 82]와 같이 단계별로 변화하는 공간에서 사용자는 점차 적응하 게 되며 이러한 점진적인 변화를 느린 속도로 제공하고자 했다. HMD를 끼면 빠르게 진입 가능한 가상세계는 가능한 한 더 빨리 진행되어야 하 는 것으로 간주되지만, 조금 느리지만 안전한 임계공간의 방식은 사용자 에게 몰입과 여운을 제공해 전체적인 가상경험을 긍정적으로 이끌어낼 가능성과 기회를 만들어낸다.

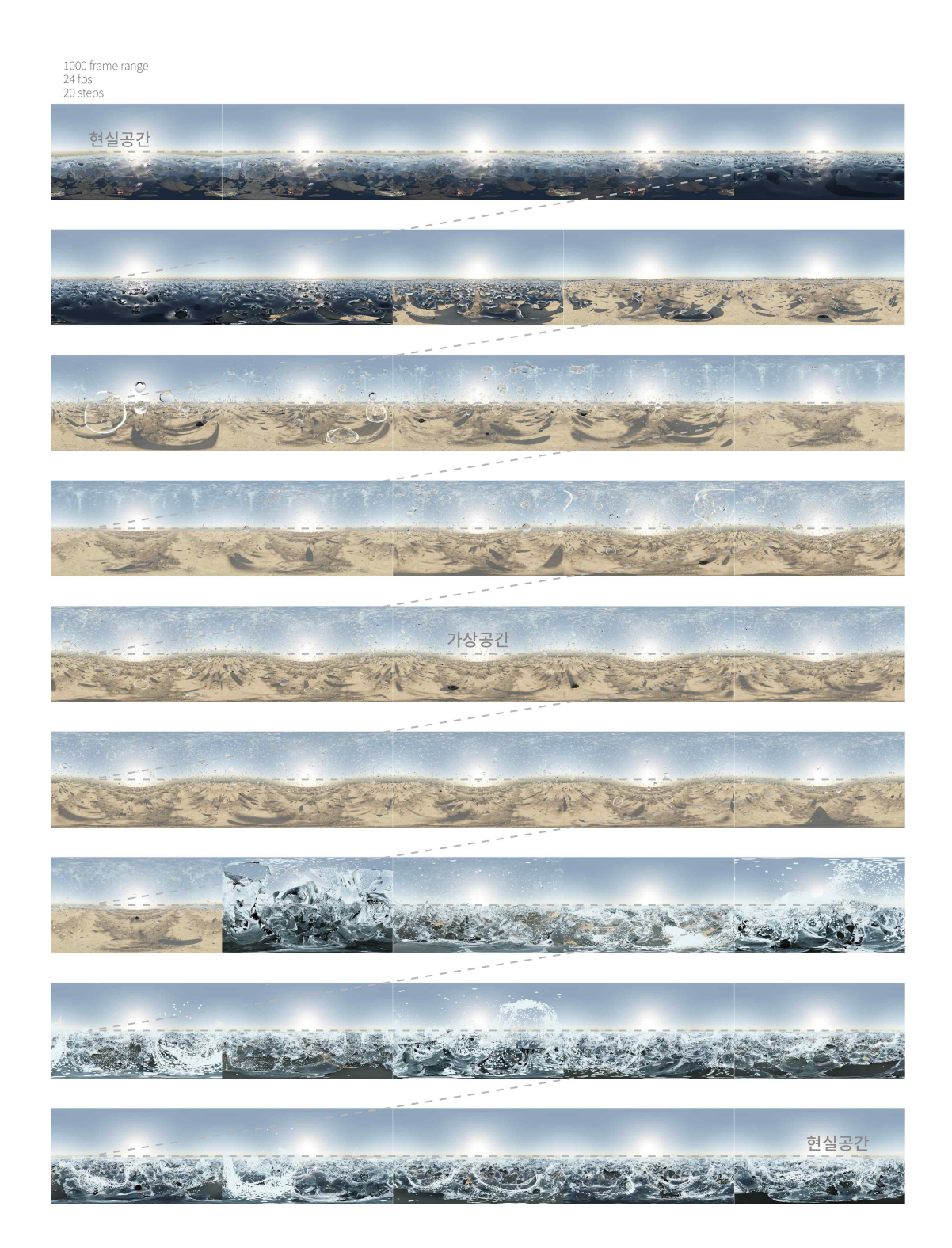

[그림 82] THole 영상 캡처

[그릠 83]처럼 사용자는 가상세계로 텔레포트같은 '즉각적 전환'이 아 닌 마치 통로를 지나는 것과 같은 '점진적 전환'으로 변화의 과정을 보게 된다. 점차적인 변화의 단계가 시각적으로 인지됐을 때 사용자가 느끼는 현실-가상 사이 이질감을 덜어주고 적응하게 하여 최적의 경험을 도와 준다.

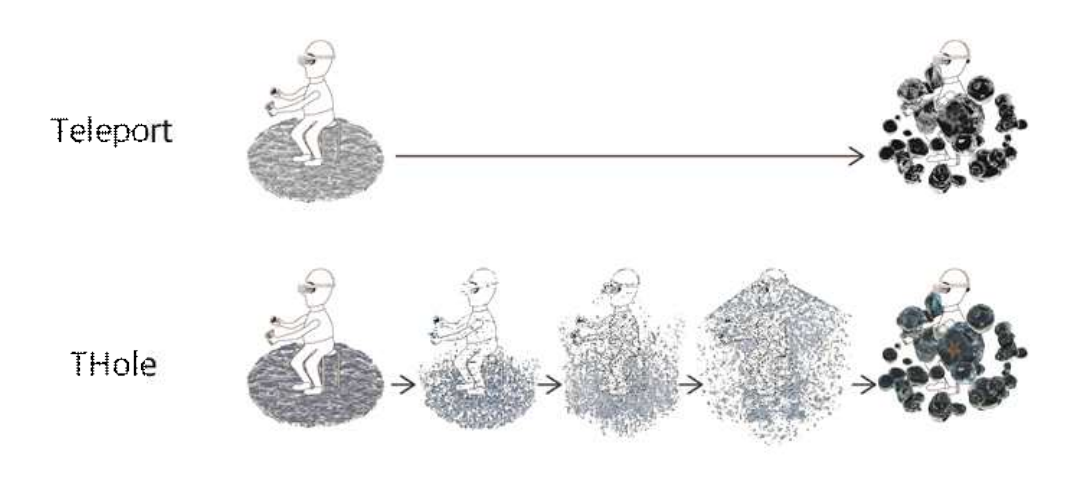

[그림 83] Teleport의 즉각적 전환과 THole의 점진적 전환

## 6.4.3 전시 모습

디자인 탐색을 통해 도출해낸 조형의 효과를 실험하기 THole을 실제 Oculus Quest 2안에 넣어 실제 관객이 경험할 수 있게 했다. HMD를 처 음 써보는 관객이 대부분이었기 때문에 기기 동작 방법과 영상 실행 방 법 설명서를 제작했다.  $[12]$  84 $]$ 와 같이 전시 공간에 Oculus Quest 2 한대를 배치하고 HMD를 쓰고 있는 관객이 보는 화면을 다른 사람과 공 유하기 위해 아이패드로 미러링하게 했다.

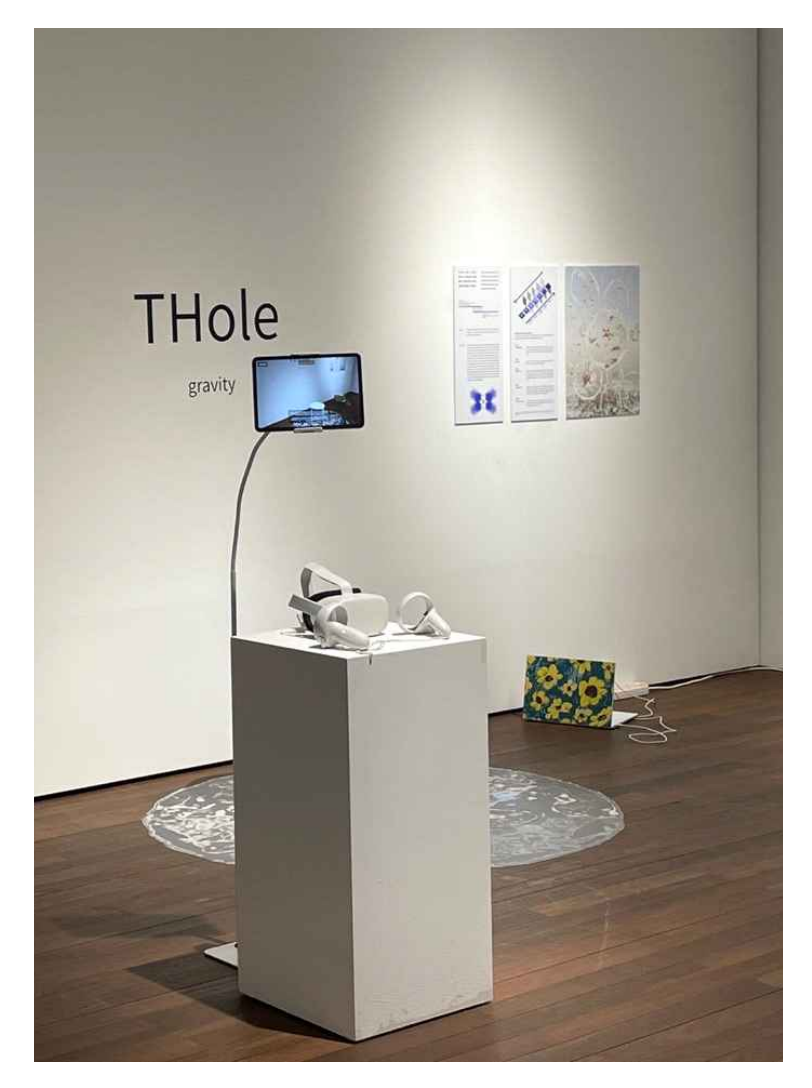

[그림 84] 전시 공간 이미지

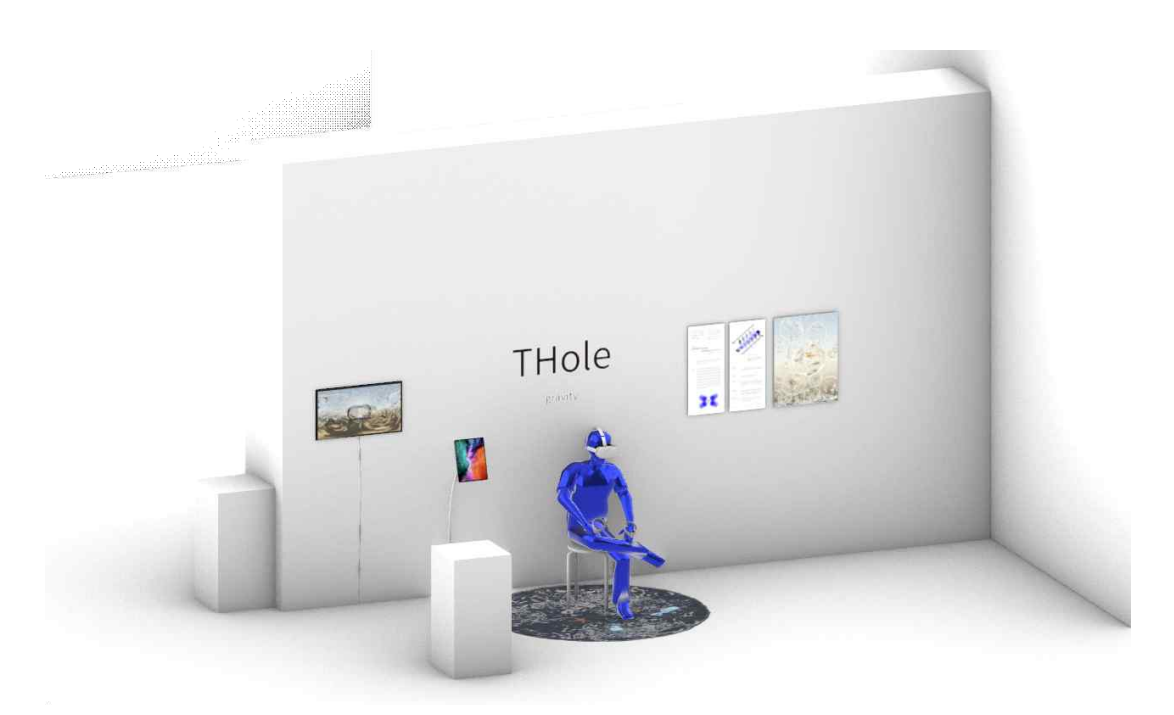

[그림 85] 전시 공간 배치 모델링

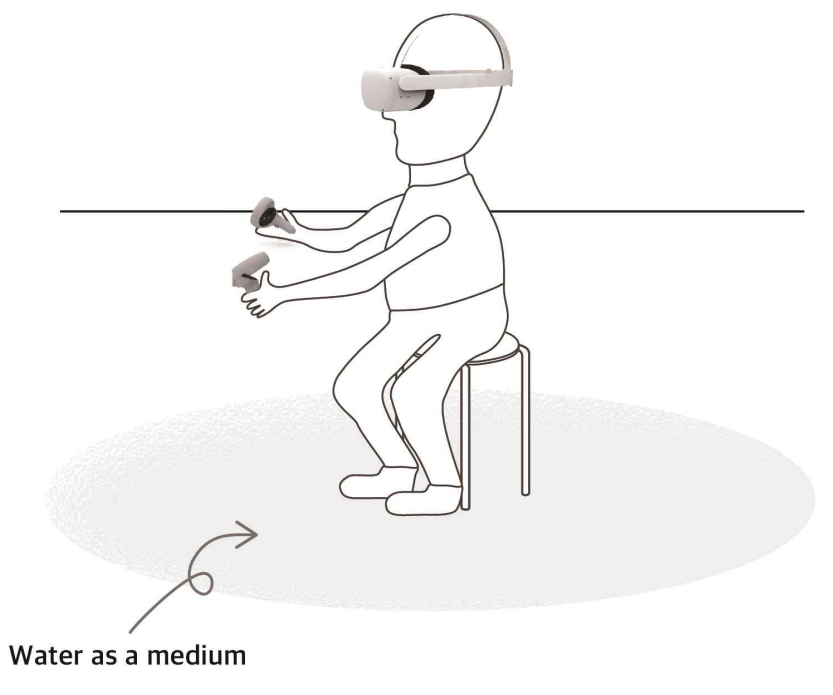

'물'은 실제 공간에도 존재하며<br>가상에도 존재한다.

[그림 86] 전시 설명 이미지

물은 매개체로 현실과 가상, 두 공간에 모두 존재하는 물질이기 때문 에 전시 공간에 물을 어떻게 배치할지를 고민했다. 실제 물을 놓고자 했 지만, 체험 전시 특성상 쏟아질 위험과 관리의 어려움이 있어 [그림 87] 과같이 물이라는 상징성을 줄 수 있는 재료를 사용했다.

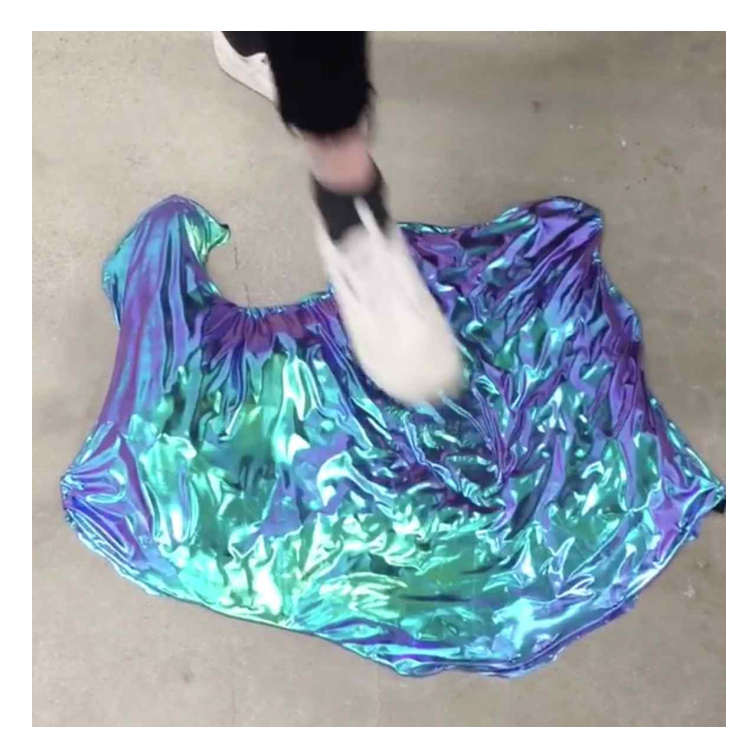

[그림 87] 전시 준비 과정

전시는 체험형으로 이루어졌으며 체험자마다 같은 임계공간에서 각자 다른 경험을 했다. 하지만 THole은 양방향이 아닌 일방향으로 경험을 제공했다는 점에서 한계가 있다.

또한, 가상현실 경험은 2D 매체들과는 다르게 사용자 대부분이 이미 능동적 경험을 할 준비가 되어있음을 확인했고 비록 THole 가상현실 애 니메이션에는 인터렉티브한 요소가 없었음에도 [그림 88]의 오른쪽 사용 자와 같이 가상공간에 있는 물체를 만지려고 시도 한다든지 [그림 89]의 왼쪽 사용자와 같이 컨트롤러를 사용해 공간을 조작하려고 하는 등의 적 극적인 체험 자세를 보여주었다.

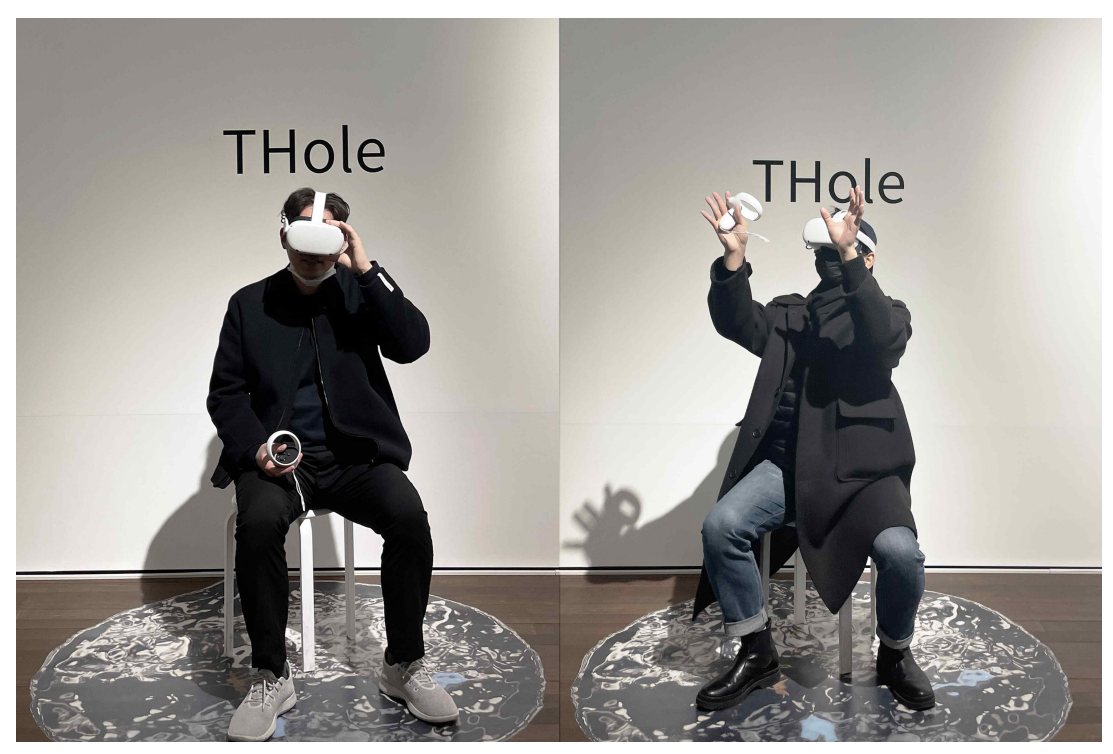

[그림 88] 임계공간 전시 체험자 모습 1

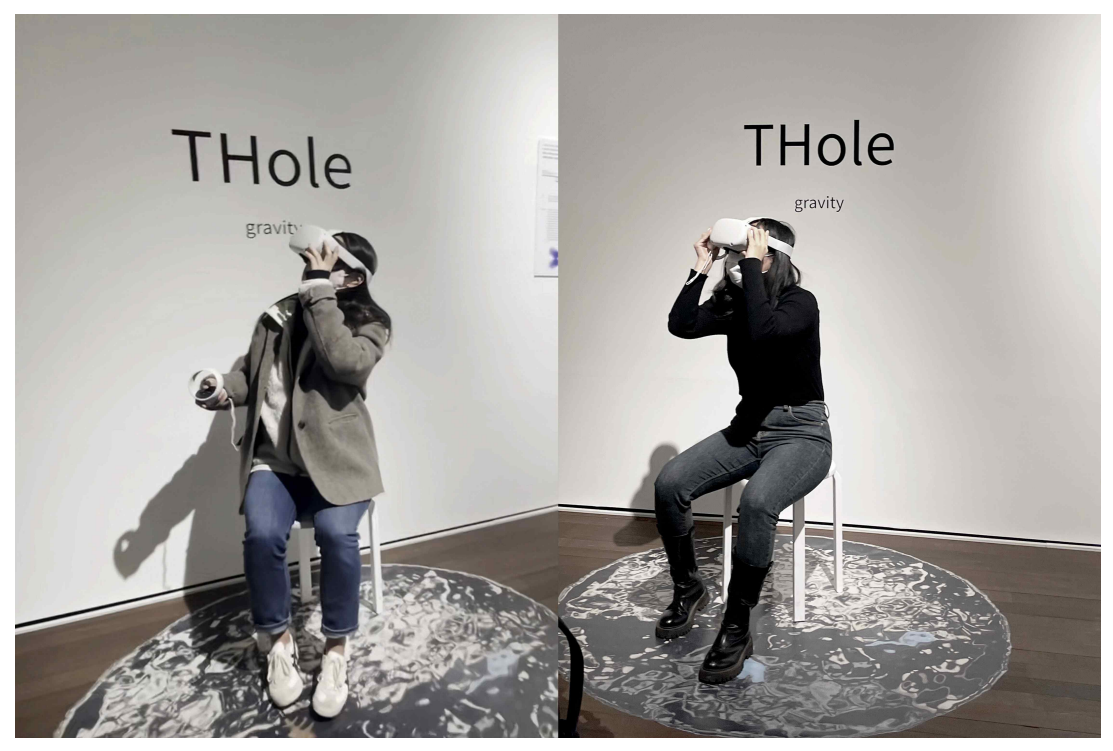

<sup>[</sup>그림 89] 임계공간 전시 체험자 모습 2

# 제 7 장 결론

선행연구와 사례조사를 통해 물리적 공간에서 가상공간으로의 전환 단 계의 설계가 사용자 경험에 중요한 역할을 하고 있음을 알 수 있었다. 중간 단계 설정으로 사용자는 공간이 변하는 것을 시각적으로 인지하며 이동할 수 있었으며, 물리적 공간과 가상공간은 매개체에 의해 중첩되고 사용자는 심리적 연결로 이질감보다는 안정감과 신뢰가 형성됐다. 따라 서 임계공간이 현실과 가상의 이질감을 줄여 전체적인 가상현실 경험을 향상시킬 수 있음을 알 수 있었다.

본 연구는 현실 재현 불가능한 가상공간의 유형을 다섯 가지로 분류하 여 그 유형별 전환 과정을 분석하고, 임계공간의 개념 정의와 사례 연구 를 통하여 다섯 단계로 도식화하여 디자인하였다. 중력 법칙이 다른 가 상공간을 대상으로 임계공간 디자인을 진행하여 다른 유형의 가상공간에 는 적합하지 않음으로 현재의 임계공간 디자인이나 지침은 모든 가상현 실 애플리케이션으로 확장될 수 없다는 단점이 있다. 예를 들어, 물을 매 개체로 현재 중력에서 무중력, 역중력 등으로의 이동 과정을 경험할 순 있지만, 형태가 다른 유형이나 시간이 다른 유형 등은 다른 시나리오와 매개체를 사용해 디자인되어야 한다. 또한,임계공간 애니메이션이 양방 향이 아닌 단방향으로 사용자에게 경험을 제공했다는 점에서 한계가 있 다. 단계별로 실제 움직임을 부여하거나 인터렉션 요소를 사용하는 등 이질감을 줄이기 위한 임계공간 콘텐츠를 개선해야 한다.

임계공간 디자인 설계는 다섯 단계로 이루어져 있고, 단계별로 세부 사항을 설정하여 사용자의 물리적 움직임, 시각 정보, 방향 설정 등 효용 성을 강조한 임계공간에 대한 개념을 확장할 수 있었다. 급진적인 전환, 2차원 매체 기반 UX/UI 디자인보다 사용자에게 변화를 느끼게 해주는 전환설계로 사용자에게 도움이 될 것으로 생각되며, 가상공간 경험 시 인지 영역에서의 사용자의 감각과 신체의 분리는 임계공간을 통해 보완 하거나 최소화할 수 있다는 결론을 도출할 수 있었다. 하지만 현재 작업 물은 모든 현실 공간과 가상공간에 적용되지 않는다는 한계점이 있고 이
를 위해 추후 범용적인 임계공간 설계를 위해 작업을 계속하고자 한다. 이러한 과정을 통해 가상현실 공간 경험 설계 시 임계공간이 중요한 공 간 디자인 요소임을 확인하고 여타 연구영역에서 디자인적 설계를 위한 하나의 가이드라인의 모델을 제시하고자 한다.

향후 연구 방향에 맞춰 심도 있게 검토하고 개선해 나가고자 아래와 같이 추후 개선 계획을 수립하였다.

①입력 장치의 간소화 : 핸드트래킹(Hand Tracking) 및 아이 트래킹 (Eye Tracking)을 사용해 시스템과 의사소통을 원활하게 한다.

②실제 정보를 가상공간에 통합 : 사용자가 사용하는 공간에 실제 존 재하는 물체의 정보를 가상공간에 가져가거나 가지고 나올 수 있다.

③실제 움직임 유발 : 사용자의 실제 움직임을 유발하는 요소들을 적 용해 몸의 감각과 시각이 일치되는 순간을 만들어 가상현실 부작용을 개 선한다.

가상현실 사용자 경험 디자인의 요소를 몰입감, 상호작용성, NUI 세 가지로 분류했을 때, 가상과 현실의 공존, 물리적 법칙의 다름을 느끼는 런처공간, 효용성을 위한 전환 단계를 설정한 공간이라는 조형 작업을 위해 세 개의 초기 디자인 콘셉트를 추출하였다.

1차 디자인은 물리적 공간에서의 구현을 목적으로 했기 때문에 HMD 를 착용한 후 사용자들에게 다시 한번 이질감을 줄 수 있는 일부분만 해 소 가능한 공간이었다. 따라서 2차 디자인 작업에서는 HMD 착용 후 보 이는 런처 공간을 임계공간으로써 디자인했다. 물리적 법칙의 다름을 느 끼게 하는 런처공간의 디자인 조형 작업은 물리적 공간에서부터 가상공 간까지의 이동에서 독자적인 기능을 가지고 현실과 가상이 결합된 공간 이지만, 실제로 사용됐을 때 공간 안에서 사용자에 대한 고려가 부족하 였다. 급작스럽게 아래로 떨어지는 시선의 변화와 물속에서 시작하게 됨 으로써 사용자에게 오히려 무서운 공간을 조성한 것들은 사용자의 몰입 을 방해하고 오히려 더 강한 이질감을 부여했다.

Steinicke et al.은 가상 방 내의 VR 사용자에게 버튼을 제공함으로써 사용자 개시 전환을 제안하는 반면, Slater 등은 가상 방 내에서 간단한 문으로 제시된 편재하는 전환을 사용했다. 이처럼 선행 전환 연구에서는 문이나 창문 등을 이용하거나 버튼을 이용해 공간 전환을 하는 방법을 사용했다. 하지만 본 논문에서는 임계공간 개념을 사용하여 단순히 가상 과 현실을 연결하는 공간이 아닌 사용자가 공간 변화를 받아들일 수 있 도록 아래와 같이 단계를 설정했다.

①가상현실 장비에 적응 : 패스스루 기능을 이용해 HMD 착용 후에도 실제 공간과 상호작용이 가능하다.

②전환 시작 : 사용자의 관심을 끌 수 있는 소리와 움직임을 사용한다. ③행동적 경험 : 일상적인 경험은 실제 환경에서 다른 환경으로의 전 환에서 물리적 움직임이 수반되어야 한다.

④시공간의 전환 : 시공간의 여러 레이어를 시각적으로 설치해 가상공 간의 모습을 천천히 미리 보여준다.

⑤가상공간의 세부 사항 : 가상공간의 세부 사항들이 천천히 명확해지 면서 사용자의 지각 격차를 채운다.

이러한 단계를 거치며 사용자에게 다양한 감각적 경험을 즐길 수 있게 하며, 공간 체험만으로도 심리적 전환을 유도할 수 있게 하는 적극적인 공간의 의미를 지닌다.

'효용성을 위한 전환단계 설정'을 통한 조형 작업은, 위의 단계별로 세 부 사항을 설정하여 사용자의 물리적 움직임, 시각 정보, 방향 설정 등 효용성을 강조한 임계공간에 대한 개념을 확장할 수 있었다. 급진적인 전환, 2차원 매체 기반 UX/UI 디자인보다 사용자에게 변화를 느끼게 해 주는 전환설계로서 사용자에게 도움이 될 것이라 생각되며, 가상공간 경 험 시 인지 영역에서의 사용자의 감각과 신체의 분리를 임계공간을 통해 보완하거나 최소화할 수 있다는 결론을 도출할 수 있었다. 하지만 현재 작업물은 모든 현실 공간과 가상공간에 적용되지 않는다는 한계점이 있 고 이를 위해 추후 범용적인 임계공간 설계를 위해 작업을 계속하고자 한다. 이러한 과정을 통해 가상현실 공간 경험 설계 시 임계공간이 중요 한 공간 디자인 요소임을 확인하고 여타 연구영역에서 디자인적 설계를 위한 하나의 가이드라인의 모델을 제시하고자 한다. 추후 이 연구를 지

속하기 위해서, 세부적으로 구분하고 그에 대한 가이드라인을 제시하여 다량의 사례들을 실제적으로 수집하고 정확히 분류하도록 하여, 효과적 이고 객관적인 사례분석 프레임 웍을 개발하여 공간디자인과 가상현실 사용자 경험에 대한 후속 연구가 요구된다.

임계공간을 통해 연결성이 부여된 가상현실 공간은 가상환경 속에서 사용자에게 긍정적인 평가를 이끌어내며 사용자에게 인상 깊은 기억을 남기고 경제적 가치를 창출하는 중요한 역할을 수행하는 데 도움을 주기 를 기대한다.

#### 참 고 문 헌

#### 단행본

Till Boettger, Threshold Spaces: Transitions in Architecture Analysis and Design Tools (Basel, Switzerland: Birkhauser), 15-51, (2014).

Bailenson, Jeremy. "Practice Made Perfect." Experience on Demand: What Virtual Reality Is, How It Works, and What It Can Do. New York: W.W. Norton, 2018. 19. Print.

Cairns, Graham., François. Penz, and Holly. Rose. The Architecture of the Screen : Essays in Cinematographic Space / Graham Cairns ; Foreword by François Penz ; Holly Rose, Cover Designer. 2013.

Fisher, Scott S. Virtual interface environment. 1986.

Head, Val. Designing Interface Animation. 1st edition. Rosenfeld Media, 2016.

Katz, Steven D. Film Directing Shot by Shot : Visualizing from Concept to Screen / by Steven D. Katz., 1991.

Mondloch, Kate. Screens : Viewing Media Installation Art / Kate Mondloch., 2010.

Murch, Walter, 1943-, In the Blink of an Eye: A Perspective On Film Editing. Los Angeles: Silman-James Press, 2001.

Murray, Janet Horowitz. Hamlet on the Holodeck : The Future of

Narrative in Cyberspace / Janet H. Murray., 1997.

Murray, Janet H. "Virtual/reality: How to Tell the Difference." Journal of Visual Culture 19, no. 1 (2020): 11-27.

Richard Saul Wurman, What Will Be Has Always been The World sof LouisI.Kahn, Rizzoli,p.194. (1986)

#### 학술논문

Fredrickson, Barbara L, and Daniel Kahneman. "Duration Neglect in Retrospective Evaluations of Affective Episodes." Journal of Personality and Social Psychology 65, no. 1 (1993): 45-55.

Kahneman, Daniel (2000). "Evaluation by moments, past and future" (PDF). In Kahneman, Daniel; Tversky, Amos (eds.). Choices, Values and Frames. Cambridge University Press. p. 693.

Mel Slater, Anthony Steed, John McCarthy, and Francesco Marinelli. The virtual ante-room: Assessing presence through expectation and surprise. In Proceedings of Virtual Environments  $\frac{1}{98}$  -; Eurographics Workshop, pages 41-8, (1998).

Frank Steinicke, Gerd Bruder, Klaus Hinrichs, Markus Lappe, Brian Ries, and Victoria Interrante. Transitional environments enhance distance perception in immersive virtual reality systems. In Proceedings of the 6th Symposium on Applied Perception in Graphics and Visualization - APGV '09, volume 1, pages 19-26, 2009.

Frank Steinicke, Gerd Bruder, Klaus Hinrichs, Anthony Steed, and

Alexander L. Gerlach. Does a Gradual Transition to the Virtual World increase Presence? 2009 IEEE Virtual Reality Conference, pages 203-210, 2009.

Jeffrey S Pierce, Randy Pausch, Christopher B Sturgill, and Kevin D Christiansen. Designing A Successful HMD-Based Experience. Presence: Teleoperators and Virtual Environments, 8(4):469–473, 1999.

Alakavuk, Ebru. "Threshold Approaches to Architectural Design Studio." ERPA INTERNATIONAL CONGRESSES ON EDUCATION 2018 (ERPA 2018) 48 (2018): 1046.

Van Schaik, P., S. Martin, and M. Vallance. "Measuring Flow Experience in an Immersive Virtual Environment for Collaborative Learning." Journal of Computer Assisted Learning 28, no. 4 (2012): 350-65.

Mine, Mark R. Virtual environment interaction techniques. / UNC Chapel Hill CS Dept. 1995.

Sutherland, Ivan E. A head-mounted three dimensional display. / Proceedings of the December 9-11, 1968, fall joint computer conference, part I. pp. 754-764.

Fisher, S. S., McGreevy, M., Humphries, J., & Robinett, W. Virtual environment display system. In Proceedings of the 1986 workshop on Interactive 3D graphics. 1987. pp. 77-87.

Lippman, A., & Mohl, R. The Aspen movie map. / Cambridge: MIT ARPA. 1978.

Cruz-Neira, C., Sandin, D. J., DeFanti, T. A., Kenyon, R. V., & Hart, J. C. The CAVE: audio visual experience automatic virtual environment. / Communications of the ACM, Vol.35 No.6, 1992. pp.64-73.

Cheng, L. K., Chieng, M. H., & Chieng, W. H. Measuring virtual experience in a three-dimensional virtual reality interactive simulator environment: a structural equation modeling approach. / Virtual Reality, 2014. Vol.18 No.3, pp.173-188.

Richards, Angus Duncan. Virtual reality display device. / U.S. Patent No. 6,813,085. 2 Nov. 2004.

Woods, A. J., Docherty, T., & Koch, R. Image distortions in stereoscopic video systems. / In Stereoscopic displays and applications IV,International Society for Optics and Photonics. Vol. 1915, 1993. pp. 36-48

Raja'a M. Albuha Al-Mussawi, and Farzaneh Farid. Computer-Based Technologies in Dentistry: Types and Applications. / Frontiers in Dentistry 13, no. 3 (2016): Frontiers in Dentistry, 2016-12-01, Vol.13 (3).

Re, G.M.; Bordegoni, M. A Natural User Interface for Navigating in Organized 3D Virtual Contents. In International Conference on Virtual, Augmented and Mixed Reality; Springer International Publishing: New York, NY, USA, 2014.

Soret, Rebai, Ana-Maria Montes-Solano, Chiara Manzini, Vsevolod Peysakhovich, and Eve Floriane Fabre. "Pushing Open the Door to Reality: On Facilitating the Transitions from Virtual to Real

Environments." Applied Ergonomics 97 (2021): 103535.

Slater M, Usoh M, Steed A, Depth of presence in virtual environments. Presence Teleop Virt 3(2), (1994) 130–144

Steed A, Benford S, Dalton N, Greenhalgh C, MacColl I, Randell C, Schnadelbach H, Mixed-reality interfaces to immersive projection systems. In: Immersive projection technology workshop, (2002)

Valkov D, Flagge S, Smooth immersion: the benefits of making the transition to virtual environments a continuous process. In: Proceedings of the 5th Symposium on Spatial User Interaction, (2017), pp. 12–19

Dincer, D., Brejzek, T., & Wallen, L. . Designing the threshold: A close reading of Olafur Eliasson's approach to 'inside' and 'outside. Interiority, 2(1), (2019), 43-61.

#### 웹페이지

"Talk UX 17 Designing For Virtual Reality  $-$  Laura Cortes And Cyriele Piancastelli." Talk UX 17 Designing For Virtual Reality — Laura Cortes And Cyriele Piancastelli, Talk UX, 29 Mar. 2015, www.youtube.com/watch?v=hM1AnOqaE-w.

Legenki, Andy. "Video Transition Effects Icons." dribbble, n.d. https://dribbble.com/shots/6565463-Video-transition-effects-Icons.

Skytskyi, Taras. "The Ultimate Guide to Proper Use of Animation in UX." medium, September 5, 2018. https://uxdesign.cc/the-ultimate-guide-to-proper-use-of-animation-inux-10bd98614fa9.

MATERIAL DESIGN. "Speed," n.d. https://m2.material.io/design/motion/speed.html.

Ma, Yuzhe. "Three-Dimensional Urban Thresholds." AIA New York, 2019.

https://www.aiany.org/architecture/featured-projects/view/three-dimens ional-urban-thresholds/.

KRULWICH, ROBERT. "Help! I'm Trapped in a Drop of Water." National Geographic, January 20, 2016. https://www.nationalgeographic.com/science/article/help-im-trapped-ina-drop-of-water.

### Abstract

# **Proposal of Threshold Space Design for the User Experience of Virtual Reality**

## **- As the Object of a Virtual Space That Is Not Subject to the Law of Gravity -**

Jungryun Kwon Dept. of Crafts and Design Industrial Design Major The Graduate School Seoul National University

Virtual reality, once its own theme for researchers and enthusiasts, has recently evolved into a widely available platform with enormous potential, but it still isn't making the most of the potential of a virtual environment. This is also the reason for the low penetration rate of HMD or the development of additional technology, but it is also one of the reasons for the heterogeneity caused by the lack of interaction between the virtual space and the physical space worn by the HMD. As a way to reduce this sense of heterogeneity, the design of the transition from the reality to the virtual was carried out by utilizing the concept of threshold space. Threshold space is a concept

used in architecture to slow down the user's speed to move space and to create an intermediate space in between. Threshold space is not only a reminder of the move to another space, but also a pre-experienced space of difference, which simply serves as more than the middle space between the two.

The purpose of this research is to propose designs that enhance the user's experience in virtual reality (VRUX, Virtual Reality User Experience) through the concept of theshold space prepared for unintentional novelty and uncertainty. The detailed research stage was divided into three stages, and in the first stage, the meaning of the critical space and the form were explored, and in the second and third stages, the research was conducted by narrowing the scope of the threshold space considering the law of gravity in reality and other virtual space.

By changing the point of view at the stage of transition and interpreting it as the meaning of the threshold space and the design method of the form, three initial designs were proposed. First, the critical spatialization of physical space consists of a space that changes infinitely by distorting various shapes of the sides made of irregular patterns. It is a concept of form that continues to change in shape due to the movement of the subject in space. However, due to the design of a threshold space in the physical space, there was a limitation that the situation after the wearing of the HMD was not considered and a threshold space only applicable to certain situations. Second, to supplement the limitations of the first design, it was set to the situation after the wearing of the HMD, and as a result of analyzing the classification of types of virtual space with physical laws different from reality, the existing 2D UI design was applied. However, it should be designed from the perspective of the user's experience in virtual reality, not the traditional 2D UI design, as a medium that requires the need for strong immersion in virtual reality. The experience of space in the real world and the elements of 3D UI design widely used in virtual reality games should be combined or separated to create the experience of using a new launcher space. There is no fixed form, and it is a concept that can be enjoyed in the changing process of the user. Third, it proceeded to the object of another virtual space of gravity among other types of virtual space in the laws of physics classified. It organizes the necessary elements at each stage, from the beginning to the end of the virtual experience, by setting the stage of threshold space. With the setting of this stage, it is the concept of form with utility, not just a design of symbolism that changes every time in the shape of space.

As a result of analyzing the design of the three initial concepts proposed, it was composed of the THole of the formative work based on the concept of the connection between the beginning and the end, which can be prepared for uncertainties in reality and other physical laws and fits well with the purpose of flexible space beyond the user's expectations. THole is a threshold space subject to virtual space that is not subject to the laws of gravity in reality. From the user's cognitive perspective, the threshold space induces participation by capturing the user's attention and making them feel comfortable with the virtual experience through active co-creation of the experience. The threshold space implemented by a combination of 5 stages of conceptual models presented through the work of user and design is a space that gives meaning to each other's motion and enables smooth

movement between reality and the virtual.

# keywords : Virtual Reality, VRUX, Threshold Space, Physical Space, Virtual Space, Transitions keywords : Virtual Reality, VRUX, T<br>Space, Virtual Space, Transitions<br>*Student Number* : *2021-25274*

This study was revised and supplemented paper published at IHCI Conference, Lori-Minyoung Kim, Jungryun Kwon, Eui-chul Jung. (2022) User Experience in Virtual Reality using Threshold Space in between Different Physical Laws.